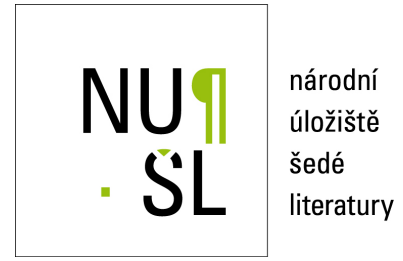

Vandasová, Anna,; Korhoň, Miloš,; Chlupová, Radka,; Brožek, Aleš,; Ludvíček, Josef; Šťastná, Petra,; Svobodová, Jaroslava,; Bařinová, Kristýna,; Žabička, Petr, 2023

Dostupný z <http://www.nusl.cz/ntk/nusl-537119>

Dílo je chráněno podle autorského zákona č. 121/2000 Sb.

Licence Creative Commons Uvedte autora-Neužívejte dílo komerčně-Nezasahujte do díla 3.0 Česko

Tento dokument byl stažen z Národního úložiště šedé literatury (NUŠL).

Datum stažení: 09.05.2024

Další dokumenty můžete najít prostřednictvím vyhledávacího rozhraní [nusl.cz](http://www.nusl.cz) .

Národní knihovna České republiky

2023

*Metodika vznikla na základě institucionální podpory dlouhodobého koncepčního rozvoje výzkumné organizace poskytované Ministerstvem kultury.*

*Oblast č. 8 Novodobá vydavatelská produkce v českých zemích po r. 1800*

Předkladatel metodiky: Mgr. Anna Vandasová

Autorský tým: Mgr. Anna Vandasová, Mgr. Miloš Korhoň, Mgr. Radka Chlupová, MBA, Ing. Aleš Brožek, Josef Ludvíček, PhDr. Petra Šťastná, PhDr. Jaroslava Svobodová, Mgr. Kristýna Bařinová, Ph.D., Ing. Petr Žabička

Oponenti metodiky:

Ing. Jan Kaňka, Krajská knihovna Františka Bartoše ve Zlíně

Ing. Jaroslav Kostecký, Knihovna Uměleckoprůmyslového musea v Praze

## Obsah

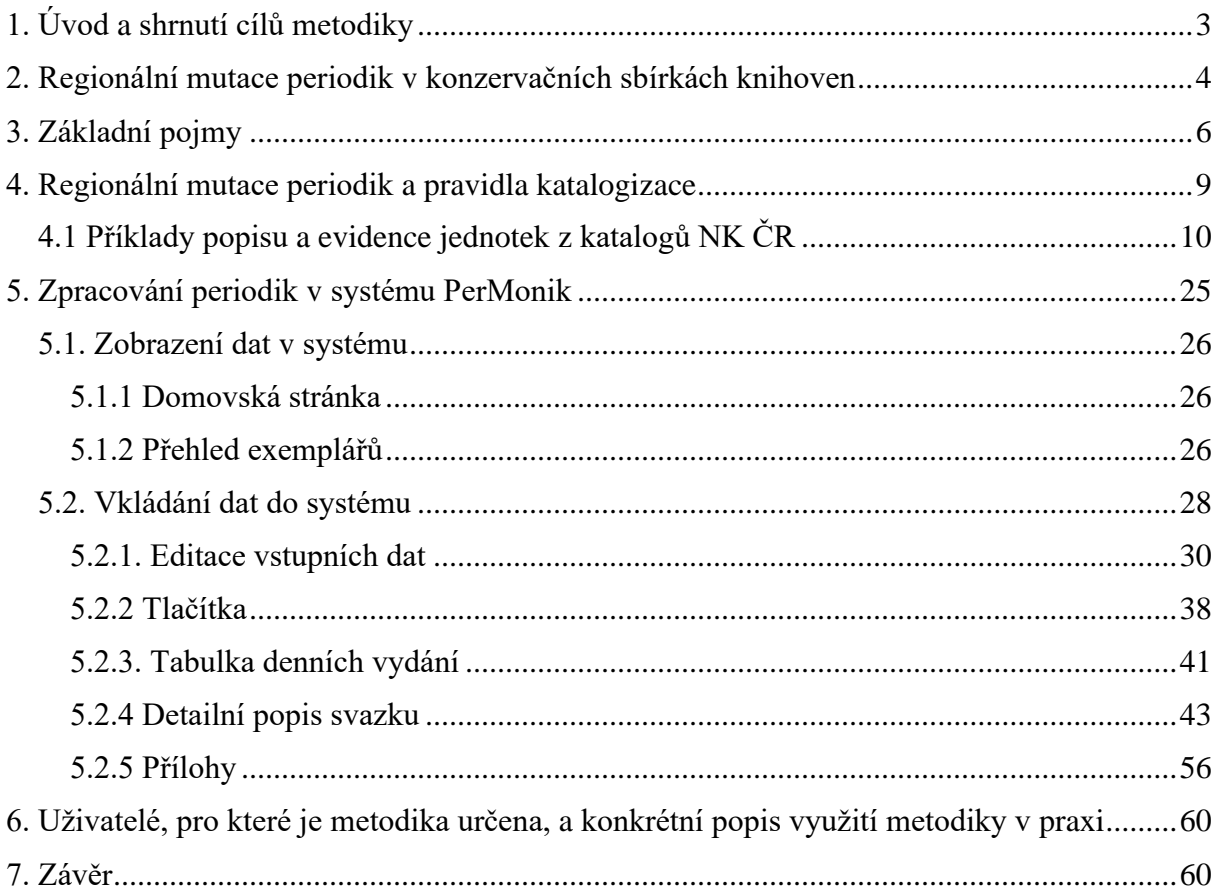

## <span id="page-3-0"></span>**1. Úvod a shrnutí cílů metodiky**

Předkládaná Metodika výzkumu regionálních mutací novodobých periodik vznikla na základě dlouhodobé spolupráce správců knižních sbírek z Národní knihovny ČR (NK ČR), Moravské zemské knihovny v Brně (MZK), Vědecké knihovny v Olomouci (VKOL) a v posledních letech i pracovníků z Knihovny Ústeckého kraje (dříve Severočeská vědecká knihovna v Ústí nad Labem), kteří v rámci předchozích výzkumných projektů (viz níže) narazili na problematiku novodobých periodik, u nichž existují regionální mutace, popřípadě i další verze vydání jednotlivých čísel. Vzhledem k tomu, že tyto otázky se ukázaly jako důležité nejen z hlediska správy fondů, ale například i kvůli ochrannému reformátování, stal se výzkum této problematiky jednou ze součástí institucionálního výzkumu Národní knihovny ČR, v rámci něhož vychází uvedená Metodika jako výsledek.

Metodika výzkumu regionálních mutací novodobých periodik je určena především institucím, které ve svých fondech nebo sbírkách uchovávají novodobá periodika, u nichž je doložen výskyt regionálních mutací a mutačních vydání. Jde o relativně úzkou skupinu titulů, zpravidla deníkové povahy, vydávaných pro území celého státu či kraje v období let přibližně 1945-1989. U některých titulů vycházejících před rokem 1945 (*Národní listy, Lidové noviny*) jsou také doložena různá vydání v rámci jednoho čísla, dosud však neproběhl dostatečně podrobný průzkum, na jehož základě by bylo možné stanovit pravidla pro výzkum a popis jednotlivých vydání. U produkce vydávané po roce 1989 se objevují zcela nové vydavatelské subjekty s novou praxí, u zavedených titulů zase dochází ke změnám ve smyslu oddělených vydání pro jednotlivé regiony. Změny byly ovšem postupné, takže částečně lze tuto metodiku považovat za platnou i pro tituly produkované po roce 1989.

Obecně lze konstatovat, že významné, celorepublikové deníky vycházely v rámci jednoho čísla v různých vydáních. Obvykle se objevují různé regionální mutace (zpravidla *Praha, Brno, Ostrava*) a v rámci mutací různá mutační vydání (o terminologii viz kapitola Základní pojmy). Ve více mutačních vydáních zpravidla vycházely také deníky krajské. V konečném důsledku to znamená, že jedno vydání deníku pravidelně vznikalo ve více exemplářích, které jsou vůči sobě více či méně odlišné. Tyto rozdíly jsou výraznější mezi regionálními mutacemi (jiné články, jiné fotografie), mutační vydání se liší spíše v detailech (programy kin a divadel, sportovní výsledky, některé méně významné zprávy). Pro badatele tak někdy může být komplikované nalézt potřebné informace.

Nástroje, které uživatelům nabízejí knihovní katalogy, nejsou dostatečné. Rozsáhlá periodika se svou složitostí vymykají možnostem detailního zpracování v rámci katalogizace, resp. jejich evidence je jen povrchní a nedostatečná. V průběhu vývoje knihoven se také proměňoval pohled na pravidla zpracování a starší vrstvy konzervačních sbírek trpí někdy nekompatibilitou se současnými pravidly a standardy. Věc komplikuje i nejednotná knižní vazba, a to i v jediné instituci. Vyhledání příslušné informace se tak často stává nereálným nebo alespoň nesmírně obtížným úkolem. Problémy jsou i se současným retrospektivním zpracováním, kdy chybí možnost exaktního ověření, jaké části by měl příslušný dokument obsahovat.

Pravidla bibliografického popisu dokumentů uchovávaných v knihovnách neumožňují popsat svazek periodika na úroveň jednotlivých čísel. Základní entitou je titul a svazek, v optimálním případě doplněný o informaci, jaké mutační vydání či regionální mutaci obsahuje, to je však spíše výjimkou. Poměrně často také dochází k tomu, že jeden svazek novin, lhostejno zda je svázaný po měsících, čtvrtletích nebo pololetích, obsahuje různá mutační vydání. Chceme-li proto dát uživatelům k dispozici informaci o tom, jaká konkrétní čísla jsou v knihovnách uložena, je nutno jít za hranici toho, co umožňují současné knihovní systémy, a potřebné informace uložit jiným způsobem. Tato metodika by měla stanovit základní pravidla, jak při tom postupovat za využití vyvinutého systému PerMonik.

Níže popsané postupy vycházejí z několikaletého výzkumu a práce s rozsáhlými tituly celonárodních periodik, která se vyznačují několika mutacemi, jež se dále dělí do dalších mutačních vydání. Průzkum dílčích mutačních vydání vedl ke snaze klasifikovat parametry způsobu značení, které mají rozlišit jednotlivá vydání a umožnit přehlednou orientaci jak koncovému uživateli, tak knihovnám.

Výzkum probíhal u těch titulů, které mají zúčastněné knihovny společné a u nichž lze předpokládat pestrost v mutačních vydáních, stejně jako zde existuje možnost podrobného průzkumu a srovnání, na jejichž základě lze vyvozovat předkládané závěry (*Mladá fronta*, *Svobodné slovo*, *Československý sport*, *Lidová demokracie*, *Práce*, *Rudé právo*, *Zemědělské noviny* aj.).

## <span id="page-4-0"></span>**2. Regionální mutace periodik v konzervačních sbírkách knihoven<sup>1</sup>**

Pracovníci Národní knihovny ČR, Moravské zemské knihovny v Brně a Vědecké knihovny v Olomouci, tedy příjemci celostátních povinných výtisků a správci rozsáhlých konzervačních sbírek, několik let v rámci různých výzkumných projektů mapují a diskutují nejen složení, úplnost a ochranu těchto fondů, ale stále častěji naráželi i na problematiku velkých novinových titulů, které především v druhé polovině 20. století vycházely v různých regionálních mutacích či jiných obměnách, které však nejsou v knihovnách evidovány. Tato situace představuje problém nejen při správě sbírek, při poskytování služeb čtenářům, ale rovněž například při digitalizaci dokumentů.

Už od počátku 19. století je ustanovena povinnost odevzdávat do knihoven povinné výtisky<sup>2</sup>. Dvorský dekret z roku 1807 stanovil, že každý tiskař nebo nakladatel v Království českém musí bezúplatně odevzdat jeden povinný výtisk tehdejší Veřejné c. k. univerzitní knihovně (dnešní NK ČR), na území Markrabství moravského pak ve prospěch knihovny Olomouckého lycea<sup>3</sup>. Dekretem z roku 1811 bylo právo povinného výtisku rozšířeno i na noviny, časopisy a mapy<sup>4</sup>. Povinné výtisky se dle moderních zákonů následně stávají součástí konzervačních sbírek

<sup>&</sup>lt;sup>1</sup> Tato kapitola čerpá z článku VANDASOVÁ, Anna a BROŽEK, Aleš. PerMonik jako nástroj pro evidenci periodik a jeho využití při průzkumu regionálních mutací Československého sportu v Severočeské vědecké knihovně. *ITlib: informačné technológie a knižnice*, r. 2022, č. 1-2, s. 55-65. ISSN 1336-0779 (online), ISSN 1335-793X (tisk). Dostupné též z: [http://doi.org/10.52036/1335793X.2022.1-2.55-65.](https://itlib.cvtisr.sk/clanky/permonik-jako-nastroj-pro-evidenci-periodik-a-jeho-vyuziti-pri-pruzkumu-regionalnich-mutaci-ceskoslovenskeho-sportu-v-severoceske-vedecke-knihovne/)

<sup>2</sup> CEJPEK, Jiří et al. *Dějiny knihoven a knihovnictví*. 2., dopl. vyd. V Praze: Karolinum, 2002. ISBN 80-246-0323-3.

<sup>3</sup> WALLIS, Ladislav Michael. *Vývoj institutu právo povinného výtisku (1)*. Online. Knihovna plus, r. 2005, č. 1. ISSN 1801-5948. Dostupný z[: http://knihovna.nkp.cz/knihovnaplus51/wallis.htm](http://knihovna.nkp.cz/knihovnaplus51/wallis.htm) [citováno 2023-05-17].

<sup>4</sup> WALLIS, Ladislav Michael. *Vývoj institutu právo povinného výtisku (1)*. Online. Knihovna plus, r. 2005, č. 1. ISSN 1801-5948. Dostupný z: http://knihovna.nkp.cz/knihovnaplus51/wallis.htm [citováno 2023-05-17].

přijímajících knihoven, o které musí instituce dle legislativy náležitě pečovat. Tato povinnost je uzákoněna právními předpisy z let 1947-2003<sup>5</sup>. Avšak povinnému výtisku periodického tisku se více věnuje až zákon č. 46/2000 Sb. Zákon o právech a povinnostech při vydávání periodického tisku. A právě v tomto zákoně jsou řešeny i regionální mutace periodik. Vydavatelům je zde stanovena povinnost uvést v Evidenci periodického tisku<sup>6</sup> údaje o regionálních mutacích<sup>7</sup>. Odevzdávání regionálních mutací je specifikováno následovně: regionální mutace odevzdává vydavatel standardním příjemcům povinného výtisku periodických publikací<sup>8</sup> a krajské knihovně příslušné podle označení regionální mutace<sup>9</sup>.

Fenoménem, který předchází problematice regionálních mutací, jsou tzv. hlavičkové časopisy. Vedle periodik, která měla několik mutací a mutačních vydání označených grafickými značkami, vycházely i tzv. hlavičkové časopisy, což byl technický termín pro označení periodických politických časopisů a novin, vydávaných převážně ve 30. letech 20. století. Vedoucí hlavičkový časopis zastřešoval hlavičkové listy časopisu, které měly obsahem stejnou podobu jako mutace, ale zatímco mutace neměnila hlavičku (tedy název), hlavičkový list měl jinou hlavičku, ale stejný či podobný obsah jako vedoucí hlavičkový časopis. Takovým vedoucím hlavičkovým časopisem bylo např. *Právo* a názvy hlavičkových časopisů se lišily regionálními zprávami a hlavičkou (názvem), např. *Hanácké listy, Holešovský Kraj, Vyškovský Kraj, Jičínsko-Příborské Hlasy*. Malá encyklopedie žurnalistiky<sup>10</sup> definuje hlavičkové noviny jako "*noviny, které měly převážně stejný obsah jako ústřední nebo vedoucí noviny (např. Rudé právo) a lišily se od nich jen jiným názvem (hlavičkou) a rubrikou nebo stranou místních zpráv. (Např. ve 30. letech byly brněnská Dělnická rovnost, ostravský Dělnický deník, kladenská Svoboda a jiné hlavičkovými novinami Rudého práva.) Byl to důsledek boje proti perzekuci, finančních těžkostí, úsilí o koncentraci roztříštěného komerčního tisku v zájmu posílení jeho vlivu.*" (volně přeloženo ze slovenštiny).

Vzhledem k výše uvedenému narážejí pracovníci knihoven na různé problémy při správě velkých periodických titulů. Kvůli ochraně a potřebě dlouhodobého uchování svazků jsou tyto exempláře zpravidla vázány do pevných knižních vazeb podle různých časových úseků – měsíc, čtvrtletí, pololetí či celý rok. Pokud však do knihovny nedorazilo konkrétní číslo konkrétní regionální mutace či mutačního vydání a místo něj dorazilo jiné, běžně se ve svázaném exempláři nahrazovalo a tyto změny nejsou nikde v evidenci. Může se tudíž stát, že v knihovně je svázáno čtvrtletí daného periodika určité regionální mutace a mutačního vydání, ale obsahuje některá čísla z jiného mutačního vydání či dokonce mutace. To způsobuje velký problém jak při zpřístupňování, kdy uživatel nemusí najít přesně to, co hledal, tak při digitalizaci, kdy kompletace probíhá z různých exemplářů. Problematika mutací a mutačních vydání však není

<sup>5</sup> *Přehled legislativy týkající se povinných výtisků*. Online. Dostupné z: [http://konspekt.nkp.cz/konspekt\\_legisl.phtml](http://konspekt.nkp.cz/konspekt_legisl.phtml) [citováno 2023-05-17].

<sup>6</sup> *Evidence periodického* tisku. Online. Dostupné z:<https://www.mkcr.cz/evidence-periodickeho-tisku-480.html> [citováno 2023-05-17].

 $^7Z$ ákon č. 46/2000 Sb., o právech a povinnostech při vydávání periodického tisku a o změně některých dalších zákonů (tiskový zákon), §7, odst. 2, písmeno d

<sup>8</sup> Zákon č. 46/2000 Sb., o právech a povinnostech při vydávání periodického tisku a o změně některých dalších zákonů (tiskový zákon), §7, Čl.1

<sup>9</sup> Zákon č. 46/2000 Sb., o právech a povinnostech při vydávání periodického tisku a o změně některých dalších zákonů (tiskový zákon), §9, odst. 2

<sup>10</sup> JACZ, Ľudovít, ed. et al. *Malá encyklopédia žurnalistiky*. Malé encyklopédie vydavateľstva Obzor. Bratislava: Obzor, 1982.

při kompletaci titulů zatím prioritou a v dřívější praxi nebyla vůbec běžnou součástí procesu digitalizace. Může se tedy stát, že uživatel hledá v digitální knihovně konkrétní informace z daného kraje, ale nenajde je, protože v rámci jedné digitální kopie bylo digitalizováno zcela jiné číslo. V tomto případě je pak nutné opět vstupovat do fyzických exemplářů a požadované informace dohledat v nich.

Problémem je rovněž to, že takto detailní informace o svazcích, které jdou nejen do úrovně čísla, nelze strukturovaně a efektivně vepsat do elektronických knihovních katalogů. V rámci výzkumného projektu NAKI *IN-PROVE: budování INtegrovaného prostředí pro PRůzkum, Ochranu, Výzkum a Evidenci novodobých knihovních dokumentů*<sup>11</sup>, na kterém se podíleli řešitelé z Národní knihovny ČR, Moravské zemské knihovny v Brně i z Vědecké knihovny v Olomouci, tak vznikl specializovaný nástroj pro porovnávání exemplářů rozsáhlých periodických titulů s důrazem na jejich regionální mutace – PerMonik $12$ . Po skončení projektu NAKI v roce 2020 se podařilo zapojit další rozvoj a optimalizaci a obecně další výzkum v oblasti regionálních mutací do institucionálního výzkumu Národní knihovny ČR, financovaného Ministerstvem kultury ČR. Spadá do oblasti č. 8 Novodobá vydavatelská produkce v českých zemích po r. 1800.

## <span id="page-6-0"></span>**3. Základní pojmy**

Metodika výzkumu regionálních mutací novodobých periodik by měla sloužit jako základní materiál při podrobném zápisu dochovaných periodik a jejich regionálních mutací do aplikace PerMonik, která byla vyvinuta v rámci projektu *IN-PROVE: budování INtegrovaného prostředí pro PRůzkum, Ochranu, Výzkum a Evidenci novodobých knihovních dokumentů* financovaného v rámci dotačního mechanismu NAKI Ministerstvem kultury ČR jako rozhraní pro podrobnou evidenci rozsáhlých periodických titulů. Průzkumem ve fondech největších konzervačních knihoven (NK ČR, MZK, VKOL) byla v první fázi řešení zjištěna skupina deníků z let 1945-1989, která je pro danou oblast relevantní. Jde o níže uvedený výčet metatitulů (pojem *metatitul* viz dále), u nichž se vyskytují regionální mutace nebo mutační vydání, přičemž u většiny z nich dochází ke kombinací obou těchto jevů.

Jedná se zpravidla o celostátní i krajská periodika vycházející s ohledem na rozsáhlost v několika mutacích v kombinacích např. *Praha, Brno, Ostrava, Olomouc,* které se dále člení do mutačních vydání. Jsou to především tato periodika: *Československý sport, Hospodářské noviny, Lidová demokracie, Lidové noviny, Mladá fronta, Nová svoboda, Právo lidu, Práce, Rudé právo, Svobodné slovo, Zemědělské noviny, Jihočeská pravda, Pravda, Pochodeň, Průboj, Rovnost*.

<sup>11</sup> *DG16P02H020 - IN-PROVE : budování integrovaného prostřední pro průzkum, ochranu, výzkum a evidenci novodobých knihovních fondů (2016-2020, MK0/DG)*. Online. Informační systém výzkumu, vývoje a inovací. Dostupné z: <https://www.isvavai.cz/cep?s=jednoduche-vyhledavani&ss=detail&n=0&h=DG16P02H020> [citováno 2023-05-17].

<sup>12</sup> *Evidence periodik: systém pro správu a evidenci periodik: domovská stránka*. Online. Dostupné z: <https://permonik.nkp.cz/permonik/home> [citováno 2023-05-17].

Pro potřeby tohoto dokumentu a vůbec jakéhokoliv výzkumu v dané oblasti je nezbytné nejprve vyjasnit základní pojmy, které jsou závazné pro užívání aplikace PerMonik.

Význam pojmu "regionální mutace" je na první pohled zřejmý, přesto není definován v terminologické databázi českého knihovnictví<sup>13</sup>. Pouze starší literatura v oboru v tomto směru uvádí například: "*Periodika vydávaná se stejným názvem na několika místech, zpravidla též s odchylkami v textu (např. pražské vydání, brněnské vydání), považujeme za tolik popisných jednotek, na kolika místech vycházejí. Záznamy jednotlivých periodik se pak liší v impressu místem vydání. Naproti tomu mutační vydání novin, vydávaná se stejným názvem v témž místě, tvoří společnou popisnou jednotku."*<sup>14</sup>

Naopak pojem "mutační vydání" přesnou definici zná. Jde o *"současné vydání téže publikace v různých mutacích jazykových, regionálních a jiných. U periodik se může jednat např. o vydání téhož čísla s menšími obsahovými změnami, ústřední deníky mohou mít v různých regionech část obsahu vztahující se k dané lokalitě (inzerce, místní zpravodajství).*" *15* . Mutační vydání se v rámci jednoho titulu rozlišují značkami na titulním listu. Jde zpravidla o tečky, hvězdičky, čtverečky, případně další symboly či typografické značky.

Pojmy regionální mutace a mutační vydání se však ve zdrojích často úplně nebo částečně překrývají, proto jsme se pro potřeby výzkumu a plnění aplikace PerMonik rozhodli pro ustálení jejich výkladu a užití – viz níže. Vzhledem ke skutečnosti, že pravidla bibliografického popisu periodik stanovují, že každá lokální mutace periodika je samostatným titulem, bylo nutno zavést do terminologie pojem metatitul, který označuje jeden titul se všemi jeho regionálními mutacemi.

Specifickou součástí periodik jsou přílohy. Příloha je odbornou terminologií charakterizována jako "*samostatný dokument periodického nebo neperiodického charakteru vložený do periodika a distribuovaný pouze s ním za zvláštní cenu nebo zdarma (např. příloha v časopisech nebo novinách, tiskovina nebo elektronický či zvukový dokument aj.)."<sup>16</sup>*. Jde zpravidla o pravidelné týdenní, víkendové přílohy, které jsou obvykle svázány s běžnými čísly v jednom svazku. Přílohy mohou být také jednorázové (tematické, mimořádné), které někdy bývají podle praxe v jednotlivých knihovnách součástí svazku s běžnými čísly v rámci chronologického řazení. Pro potřeby zpracování v aplikaci PerMonik jsou relevantní pouze ty přílohy, které mají samostatné číslování stran a vlastní název. Pokud číslování stran pokračuje průběžně z pravidelného denního čísla, přílohu jako zvláštní typ vydání nezapisujeme.

#### **Základní termíny pro potřeby výzkumu a pro využití aplikace PerMonik definujeme následovně:**

<sup>13</sup> *Česká terminologická databáze knihovnictví a informační vědy (TDKIV)*. Online. Dostupné z: [https://tdkiv.nkp.cz](https://tdkiv.nkp.cz/) [citováno 2023-05-17].

<sup>14</sup> NÁDVORNÍK, Miroslav a kol. *Pravidla jmenného katalogu*. 2., opr. a dopl. vyd. Praha: Státní pedagogické nakladatelství, 1969.

<sup>15</sup> CELBOVÁ, Iva. *Mutační vydání*. Online. KTD: Česká terminologická databáze knihovnictví a informační vědy (TDKIV). Dostupné z: [https://aleph.nkp.cz/F/?func=direct&doc\\_number=000002657&local\\_base=KTD](https://aleph.nkp.cz/F/?func=direct&doc_number=000002657&local_base=KTD) [citováno 2023-05-17]

<sup>16</sup> MATUŠÍK, Zdeněk. *Příloha.* Online. KTD: Česká terminologická databáze knihovnictví a informační vědy (TDKIV). Dostupné z: [https://aleph.nkp.cz/F/?func=direct&doc\\_number=000001036&local\\_base=KTD](https://aleph.nkp.cz/F/?func=direct&doc_number=000001036&local_base=KTD) [citováno 2023-05-17].

### **Metatitul**

Metatitul je souhrnný termín pro všechna periodika vydávaná se stejným názvem na několika místech, zpravidla též s odchylkami v textu (např. pražské vydání, brněnské vydání). Pro potřeby této metodiky a výzkumu může být metatitulem například deník *Mladá fronta*. Ten vycházel postupně v různých mutacích (*Praha, Brno, Ostrava*). Tyto mutace jsou chápány jako samostatné tituly, které vycházely v několika vydáních, označovaných jako mutační vydání (viz níže).

#### **Mutace**

Pod pojmem mutace je chápana lokální verze metatitulu – tedy (zpravidla) celostátního periodika. Např. *Mladá fronta Praha, Mladá fronta Brno*. Obvykle je mutace uváděna přímo na titulní straně v hlavičce každého čísla, nejedná se ovšem o pravidlo. Mutace je z knihovnického hlediska a dle současných katalogizačních pravidel samostatným titulem.

### **Mutační vydání**

Jako mutační vydání se označuje další verze vydání v rámci jedné mutace konkrétního metatitulu. Např. *Mladá fronta Praha \*\**. Zpravidla je mutační vydání označeno grafickým symbolem, např. hvězdičky, tečky, čtverečky, označením je i vynechání symbolu. Příklady mutačních vydání viz kapitola Tabulka editace vstupních dat, část Mutační vydání.

### **Vydání**

Vydáním se v prostředí aplikace PerMonik rozumí pouze typ vydání konkrétního výtisku z jednoho dne– ranní, polední, odpolední, večerní, případně zvláštní nebo mimořádné.

### **Výtisk**

Výtiskem se myslí jedno samostatné číslo, jedno denní vydání periodika, např. *Mladá Fronta Praha \*\*, 3. 1. 1966, č. 1.*

### **Exemplář**

Jako exemplář se v prostředí aplikace PerMonik chápe svazek fyzických výtisků označený jedním čárovým kódem přiděleným příslušnou knihovnou obsahující libovolné množství výtisků – čísel. Termín je v podstatě totožný jako pojem svazek.

### **Číslo**

Číslem se rozumí numerické označení výtisku, nebo také jeden konkrétní výtisk z jednoho dne.

### **Příloha**

Příloha je samostatný dokument periodického nebo neperiodického charakteru vložený do periodika a distribuovaný pouze s ním. Přílohy mají vlastní název a stránkování. Periodické přílohy zpravidla vycházejí stejný den v týdnu. V knihovnické praxi se objevují přílohy vevázané průběžně v celém svazku vždy k datu, kdy vyšly, ale také společně na konci daného svazku. Vyskytují se také případy, kdy jsou přílohy svázány zvlášť jako samostatné svazky. Všechny tyto případy je možné v aplikaci PerMonik zpracovat.

#### **Svazek**

Svazkem je soubor výtisků periodika z určitého období svázaných do jednoho celku, odpovídá knihovní jednotce. Vzhledem k různému rozsahu jednotlivých periodik může svazek pokrývat úsek jednoho měsíce, čtvrtletí, pololetí, celého roku, v případě menších periodik i více let. Hlavním identifikátorem svazku je čárový kód. Synonymní k označení exemplář.

## <span id="page-9-0"></span>**4. Regionální mutace periodik a pravidla katalogizace**

Už z definice seriálu podle (nyní platných) pravidel RDA<sup>17</sup> – seriál je pokračující zdroj postupně vydávaný po jednotlivých částech, obvykle číslovaných, bez předem stanovené doby ukončení – vyplývá, že bibliografický popis seriálů zahrnuje pouze základní údaje o celém nákladu titulu, nikdy nepostihuje rozpis jednotlivých čísel. Popisnou jednotkou je seriál jako celek.

Popis seriálů je v základě stejný již od 18. století – popisnou jednotkou je periodikum jako celek, knihovní jednotkou je ročník/svazek, rozpis jednotlivých čísel a jejich zvláštnosti se neuvádí. Například *Základové knihovnictví* Bohuslava Čermáka z roku 1893 uvádějí, že u časopisů a novin se vedle základních popisných údajů (název, nakladatelské údaje) uvádí *"toliko ročník a letopočet první a za ležatou čárkou se ponechá místo pro vyznačení ročníku a letopočtu svazku posledního." <sup>18</sup>* Stejný princip zachovávají i všechna následující, na území Česka postupně platná pravidla katalogizace. Například Boreckého Pravidla katalogu základního (1925) uvádějí: *"Jednotkou knihopisnou jest dílo, ať úplné či neúplné, ať o jednom, několika či mnoha svazcích neb řadách (sériích) … U děl několikasvazkových uvádí se místo stránek počet svazků"<sup>19</sup>*, nebo Nádvorníkova Pravidla jmenného katalogu (1969): *"Popisnou jednotkou je zpravidla periodikum jako celek, tj, souhrn všech tiskařských jednotek z doby* 

<sup>17</sup> *RDA toolkit*. Online. ISSN 2167-3241. Dostupné z: <https://access.rdatoolkit.org/> [citováno 2023-05-17].

<sup>18</sup> ČERMÁK, Bohuslav. *Základové knihovnictví*. V Praze: F. Topič, 1893.

<sup>19</sup> BORECKÝ, Jaromír. *Pravidla katalogu základního (lístkového abecedního seznamu jmenného) s dodatkem o popisu spisů drobných*. Pravidla katalogisační pro státní vědecké knihovny. V Praze: Státní nakladatelství, 1925.

*celého jeho vycházení."<sup>20</sup>* I novodobá, mezinárodně používaná pravidla pro katalogizaci do online katalogů (AACR – Anglo-americká katalogizační pravidla, poté RDA – Resource description and access) dodržují stejný princip: popisnou jednotkou je pokračující zdroj jako celek. V modulu jednotek (holdings, item) se evidují pouze celé svázané ročníky, kam opět nelze zapsat specifika čísel.

Nejnovější verze  $(2022)^{21}$  pravidel RDA konkrétně otázku mutací neřeší, ale z definic "aggregating work" ( $\approx$  dílo, které v sobě zahrnuje jiná díla) a "diachronic work" ( $\approx$  pokračující zdroj) lze odvodit, že pokud je mezi obsaženými "aggregates" rozdíl, je to jiné "aggregating work", a má tedy vlastní záznam. (Česká terminologie pro uvedené termíny není ještě zavedena.) Termín "continuing resources" (tj. pokračující zdroj) se v aktuální verzi pravidel RDA neobjevuje.

Pro základní přehled o ročnících/svazcích se popis periodika v minulosti uváděl obvykle na několika lístcích: na prvním lístku byl obecný popis titulu podle platných katalogizačních pravidel, na dalších byl postupně doplňován přehled ročníků, které byly v knihovně k dispozici. I při významnější změně názvu se často dál pokračovalo na stejném lístku, dnes je v online katalogu po rekatalogizaci zpracováno na více záznamech.

Jak již bylo zmíněno výše, Nádvorníkova Pravidla jmenného katalogu už počítala s mutacemi a jejich samostatným popisem. Ovšem mutační vydání se v dobách lístkových katalogů příliš neřešila, z katalogizačních lístků knihoven často není poznat, jaké mutační vydání (někdy i jakou mutaci) knihovna má k dispozici, ve fondu bylo to, co vydavatel/distributor dodal. Chybějící čísla byla běžně nahrazována jinou mutací či mutačním vydáním, aniž by se to někde uvádělo. Typografické značky nepatřily ke sledovaným údajům.

S nástupem online katalogů se důsledně přistoupilo na popis jednotlivých mutací jako samostatných bibliografických zdrojů – mutace mají vlastní bibliografické záznamy, i když mají stejné číslo ISSN. Retrospektivně mohou být přidělována čísla ISSN regionálním mutacím, které se dodatečně uvede do katalogizačního záznamu (příklad *Mladé fronty* pro *Prahu, Brno* a *Ostravu*). Ovšem mutační vydání nadále nejsou často v katalogizačním záznamu podchycena.

## <span id="page-10-0"></span>**4.1 Příklady popisu a evidence jednotek z katalogů NK ČR**

Katalogizační lístek na Pražské poštovské noviny v lístkovém Generálním katalogu NK<sup>22</sup> (v online katalogu po rekatalogizaci rozděleno na více seriálů) – evidence ročníků je velmi jednoduchá (Obr. 1).

Ukázka evidence části ročníků *Pražských poštovských novin* v online katalogu NK ČR – popis je omezen na nutné lokační a evidenční údaje svazku/ročníku (čárový kód, místo uložení,

<sup>20</sup> NÁDVORNÍK, Miroslav a kol. *Pravidla jmenného katalogu*. 2., opr. a dopl. vyd. Praha: Státní pedagogické nakladatelství, 1969.

<sup>21</sup> *RDA toolkit*. Online. ISSN 2167-3241. Dostupné z:<https://access.rdatoolkit.org/> [citováno 2023-05-17]

<sup>&</sup>lt;sup>22</sup>https://retris.nkp.cz/Catalog?sigla=ABA001&catalogId=010gk1%20%20%20%20&caseId=26&drawerId=24 &recordId=26240925&bookmarkId=null&filterId=&page=9

signatura, označení ročníku) a krátkou poznámku pro uživatele, pro výpůjčky či pro služební potřebu (Obr. 2). Zde je např. vidět poznámka u svazku ročníku 1821, č. 1-101 – chybí sudá čísla.

MY, Switche postowski  $\frac{64276}{\frac{5496}{200}}$ نەرلىمىدا ئىك Nor project poplar the soming of Rogers 6 obyvoluppanjom objeto high lumper Milots Paringin observance.  $544.46$  $\mathscr{E}$ 5491898470 Knyn, Q. f. Rupmmiller 1719-1864 \* k,, Ł. É inco llo ŕ  $(1719$  $11720$ 172 毒 Ez. 1223  $7 - 7$ y.  $1722$ Ц,  $1223$ 54318984 ma 5m, (Tressa)  $*2.$  ex.

*Obr. 1 – Katalogizační lístek v GK NK Pražské poštovské noviny*

| Seznam jednotek                                                                                                    |                                |                                                                                                    |                                                                                                    |                                                                 |        |                   |       |              |             |               |
|----------------------------------------------------------------------------------------------------|--------------------------------|----------------------------------------------------------------------------------------------------|----------------------------------------------------------------------------------------------------|-----------------------------------------------------------------|--------|-------------------|-------|--------------|-------------|---------------|
| Poř.                                                                                                    | Čár kód                        | Dil.knih.                                                                                                    | Popis                                                                                                    | Signatura                                                       | Sbirka | <b>Status</b>     | Pozn. | # výp.       | Signatura 2 | Čisl. A       |
| 10                                                                                                    | 1000366918                     | FOND 19 STOLETÍ - HOSTIVAR R 1801 Č 1-52                                                                                                    |                                                                                                    | 54 A 000076/R 1801 C 1-52                                       | sklad  | archivní exemplář |       | $\mathbf 0$  |             | 13            |
| 30                                                                                                    | 1000366919                     | FOND 19. STOLETÍ - HOSTIVAŘ R.1802 Č.1-52                                                                                                    |                                                                                                    | 54 A 000076/R.1802 C.1-52                                       | sklad  | archivní exemplář |       | $\mathbf{1}$ |             | 14            |
| 40                                                                                                    | 1000366920                     | FOND 19 STOLETI - HOSTIVAR R.1803                                                                                                    |                                                                                                    | 54 A 000076/R 1803<br>Č.1-53-R.1805 Č.1-52 Č.1-53-R.1805 Č.1-52 | sklad  | archivní exemplář | ٧     | $\bullet$    |             | $15 - 17$     |
| 50                                                                                                    | 1000366921                     | FOND 19. STOLETÍ - HOSTIVAŘ R.1810                                                                                                    | C.27-52-R.1811<br>$C.1-12$                                                                                                | 54 A 000076/R.1810<br>C.27-52-R.1811 C.1-12                     | sklad  | archivní exemplář |       | $\mathbf 0$  |             | 22-23         |
| 60                                                                                                    | 1000366922                     | FOND 19 STOLETÍ - HOSTIVAŘ R 1812 Č 1-52                                                                                                    |                                                                                                    | 54 A 000076/R 1812 C 1-52                                       | sklad  | archivní exemplář |       | $\mathbf{0}$ |             | 24            |
| 70                                                                                                    | 1000366923                     | FOND 19. STOLETÍ - HOSTIVAŘ R.1813 Č.1-52                                                                                                    |                                                                                                    | 54 A 000076/R.1813 C.1-52                                       | sklad  | archivní exemplář |       | $\mathbf{0}$ |             | 25            |
| 80                                                                                                    | 1000366924                     | FOND 19 STOLETÍ - HOSTIVAR R 1814 Č 1-52                                                                                                    |                                                                                                    | 54 A 000076/R.1814 C.1-52                                       | sklad  | archivní exemplář |       | $\mathbf{0}$ |             | 26            |
| 90                                                                                                    | 1000366925                     | FOND 19. STOLETÍ - HOSTIVAŘ R.1815 Č.1-53                                                                                                    |                                                                                                    | 54 A 000076/R.1815 C.1-53                                       | sklad  | archivní exemplář |       | $\mathbf{0}$ |             | 27            |
| 100                                                                                                    | 1000366926                     | FOND 19, STOLETÍ - HOSTIVAŘ R.1816 Č.1-52                                                                                                    |                                                                                                    | 54 A 000076/R 1816 C 1-52                                       | sklad  | archivní exemplář |       | $\bullet$    |             | 28            |
| 20                                                                                                    | 1000366927                     | FOND 19. STOLETÍ - HOSTIVAŘ R.1817 Č.1-52                                                                                                    |                                                                                                    | 54 A 000076/R.1817 C.1-52                                       | sklad  | archivní exemplář |       | $\mathbf{0}$ |             | 29            |
| 110                                                                                                    | 1000366928                     | FOND 19. STOLETÍ - HOSTIVAR R.1818 Č.1-52                                                                                                    |                                                                                                    | 54 A 000076/R 1818 C 1-52                                       | sklad  | archivní exemplář |       | $\bullet$    |             | 30            |
| 120                                                                                                    | 1000366949                     | FOND 19. STOLETÍ - HOSTIVAŘ R.1819 Č.1-51                                                                                                    |                                                                                                    | 54 A 000076/R 1819 C 1-51                                       | sklad  | archivní exemplář |       | $\mathbf{0}$ |             | 31            |
| 270                                                                                                    | 1000366948                     | FOND 19. STOLETÍ - HOSTIVAŘ R. 1820 Č. 1-39                                                                                                    |                                                                                                    | 54 A 000076/R 1820 C 1-39                                       | sklad  | archivní exemplář |       | $\mathbf 0$  |             | 32            |
| 280                                                                                                    | 1000366950                     | FOND 19. STOLETÍ - HOSTIVAŘ R.1821 Č.1-101                                                                                                    |                                                                                                    | 54 A 000076/R.1821 C.1-101                                      | sklad  | archivní exemplář |       | $\mathbf{0}$ |             | 33            |
| Eitr                                                                                                    | Zrušit filtr                   |                                                                                                    |                                                                                                    |                                                                 |        |                   |       |              |             | Možnosti řaze |
| 1. Zobrazeni jednotky<br>Přirůstkové čislo<br>Datum přir.čisla<br>Datum inventury<br>Cena<br>Pozn. pro OPAC<br>Pozn. pro výpůjč.<br>Interni pozn.<br>Číslo objednávky<br>Klič k faktuře<br>Pozn.k faktuře | Ix<br>14/10/2003<br>00/00/0000 | 2. Všeob. informace (1)<br>3. Všeob. informace (2)<br>Pozn. k exempláň<br>D [ID vzdál.sklad.]<br>Datum otevření<br>Datum aktualizace<br>Ε<br>chybi sudá čísla (převažuje Záwěsek)<br>圓<br>阒<br>$\blacktriangleright$ $\blacktriangleright$<br><u></u><br>00000<br>U | 4. Údaje seriálu<br>5. Úrovně seriálu<br>$\overline{\mathbf{F}}$<br>ODK<br>$\boxed{\blacksquare}$<br>14/10/03<br>15/11/17 | $6.$ [HOL]                                                      |        |                   |       |              |             |               |

*Obr. 2 – Pražské poštovské noviny v online katalogu NK ČR*

Katalogizační záznam *Mladé fronty* v lístkovém Generálním katalogu NK – opět pouze základní evidence ročníků ve fondu (Obr.3a-b):

Fronta, Mada  $s4a1922$  $\ddagger$ FRONTA, Mladá 54 A 1922 Mladá fronta.Deník mladých lidí. (Šéfredaktor Jaromír Hořeo). Praha, (typ. Roč. 1.1945. (1,2,3);<br>II.1946. (1, **U 43560** 54 A 2377 FRONTA, Mladá  $\overline{\mathcal{X}}$ MIADÁ fronta 54 A 2377 Micdá fronta.Deník Československóho<br>svæu mládeže.Sófredaktør Alois Svoboda. Praka, Ustrední výbor ČSM 1952-Frans, 06 arean1 vybor Con 1922-<br>R. 8.1952/1, R. 8.1952/2, R. 8.1952/<br>H. 8.1952/4, R. 9.1953/1, R. 9.1953/ ć. ¥ 8.3,1952/4, R.9.1955/1, R.9.1953/<br>
" 9.1953/5., R.9.1955/4, R.10.1954<br>
" 10.1954/2, R.10.1954/3, R.10.1954<br>
" 11.1955/1, R.11.1955/2, R.11.195 .1955  $\begin{smallmatrix} 0 & 11 & 1955/4 \\ 11 & 1955/4 \\ 12 & 1956/5 \\ 13 & 12 & 1956/4 \\ 13 & 1957/2 & 12 & 1956/4 \\ 13 & 1957/2 & 13 & 1957/5 \\ 14 & 13 & 1957/2 & 1957/5 \\ 15 & 1957/5 & 1957/5 & 13 & 1957 \end{smallmatrix}$  $d_{\text{int}}$  09 - 518 - 58

*Obr. 3a-b – Katalogizační lístek v GK NK Mladá fronta*

Katalogizační záznam *Mladé fronty* – celostátní vydání v online katalogu NK ČR – záznam popisuje titul jako celek, uvádí se pouze označení prvního a posledního vydaného čísla bez ohledu na čísla/svazky, které má knihovna ve fondu:

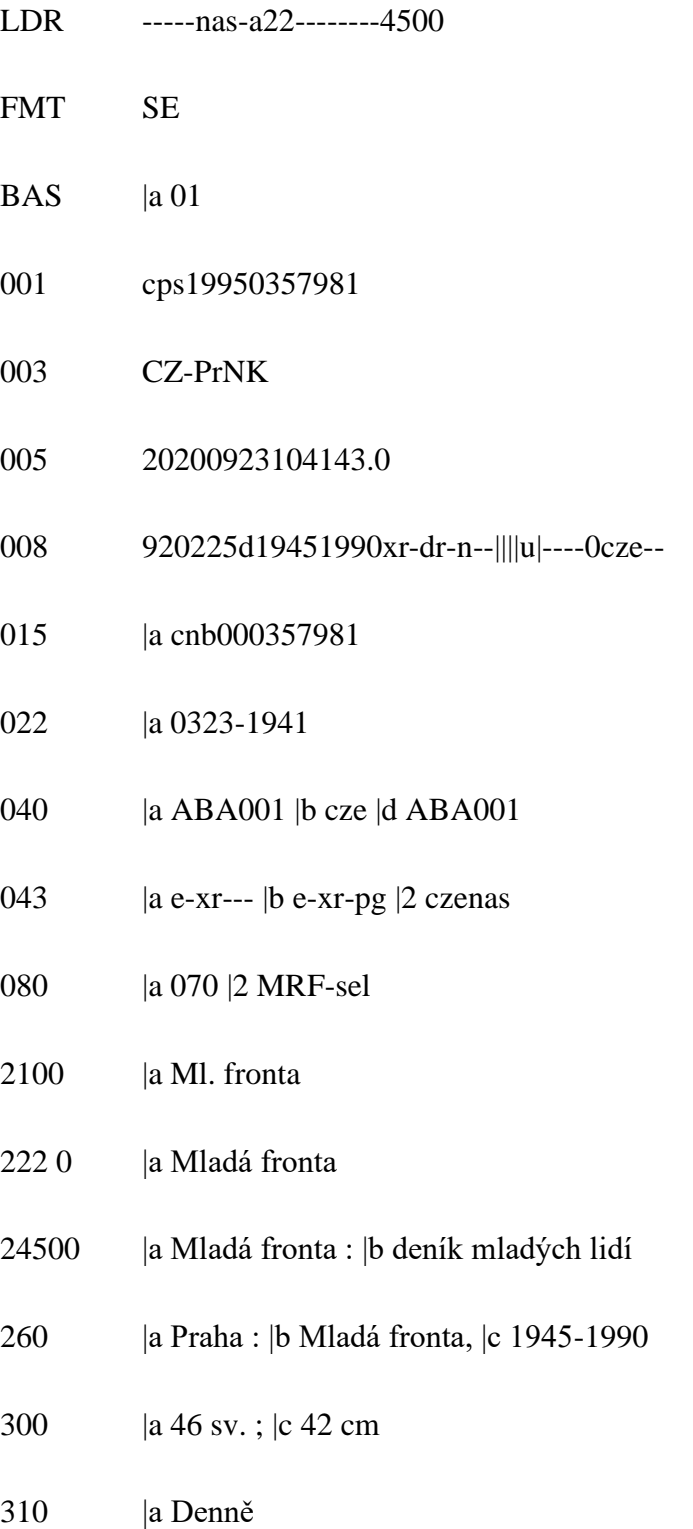

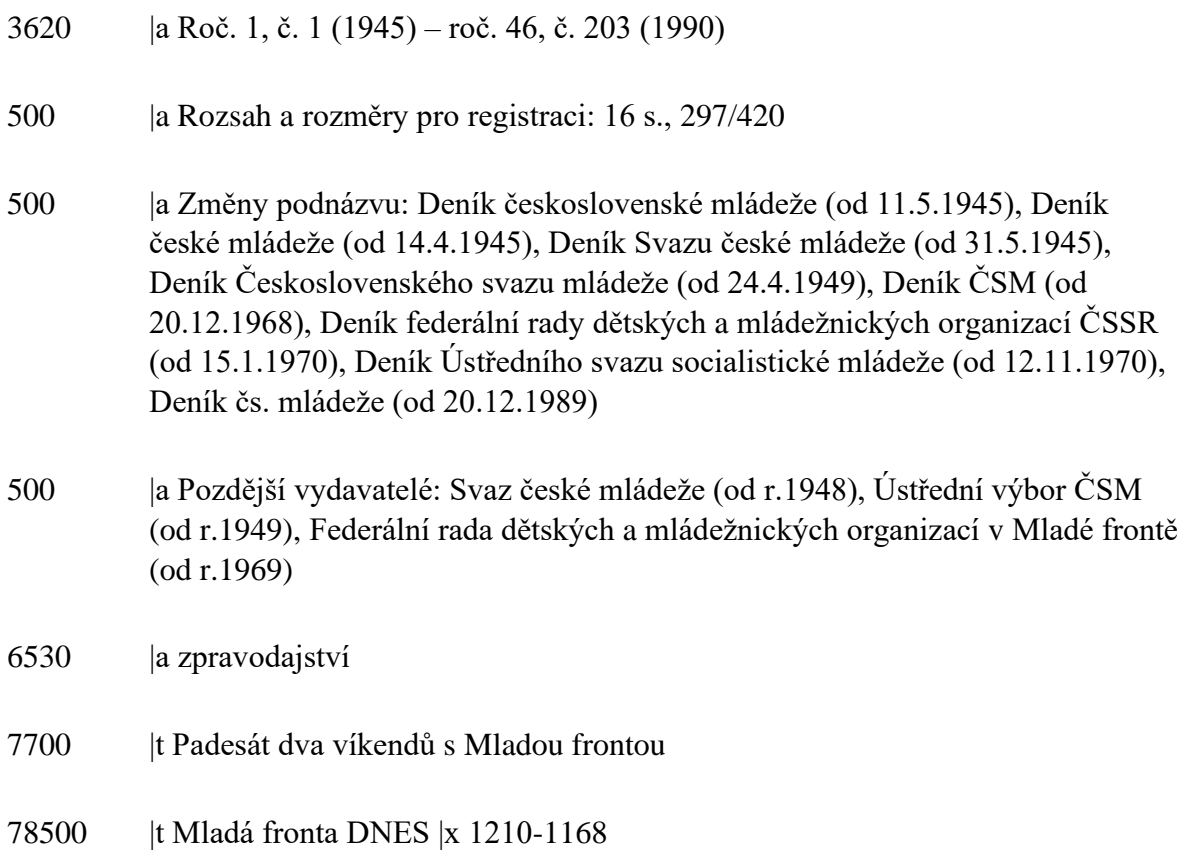

Katalogizační záznam *Mladé fronty* – mutace Brno (vznikla o 8 let později) v České národní bibliografii (NK ČR nemá ve fondu) – v poznámce v poli 500 je zmínka o existenci dvou mutačních vydání, ale bez dalšího rozlišení. Titul je evidován v VKOL, kde je u dvou ročníků obecná poznámka "mutace" – opět bez bližšího určení:

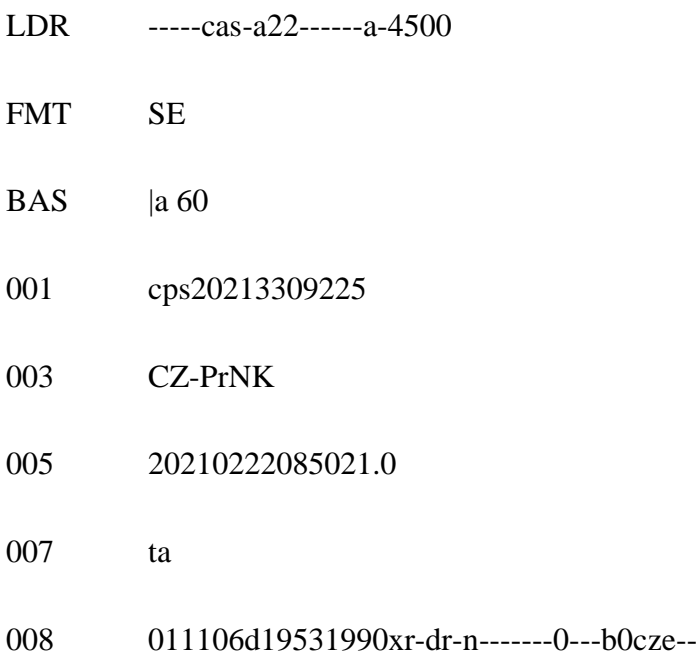

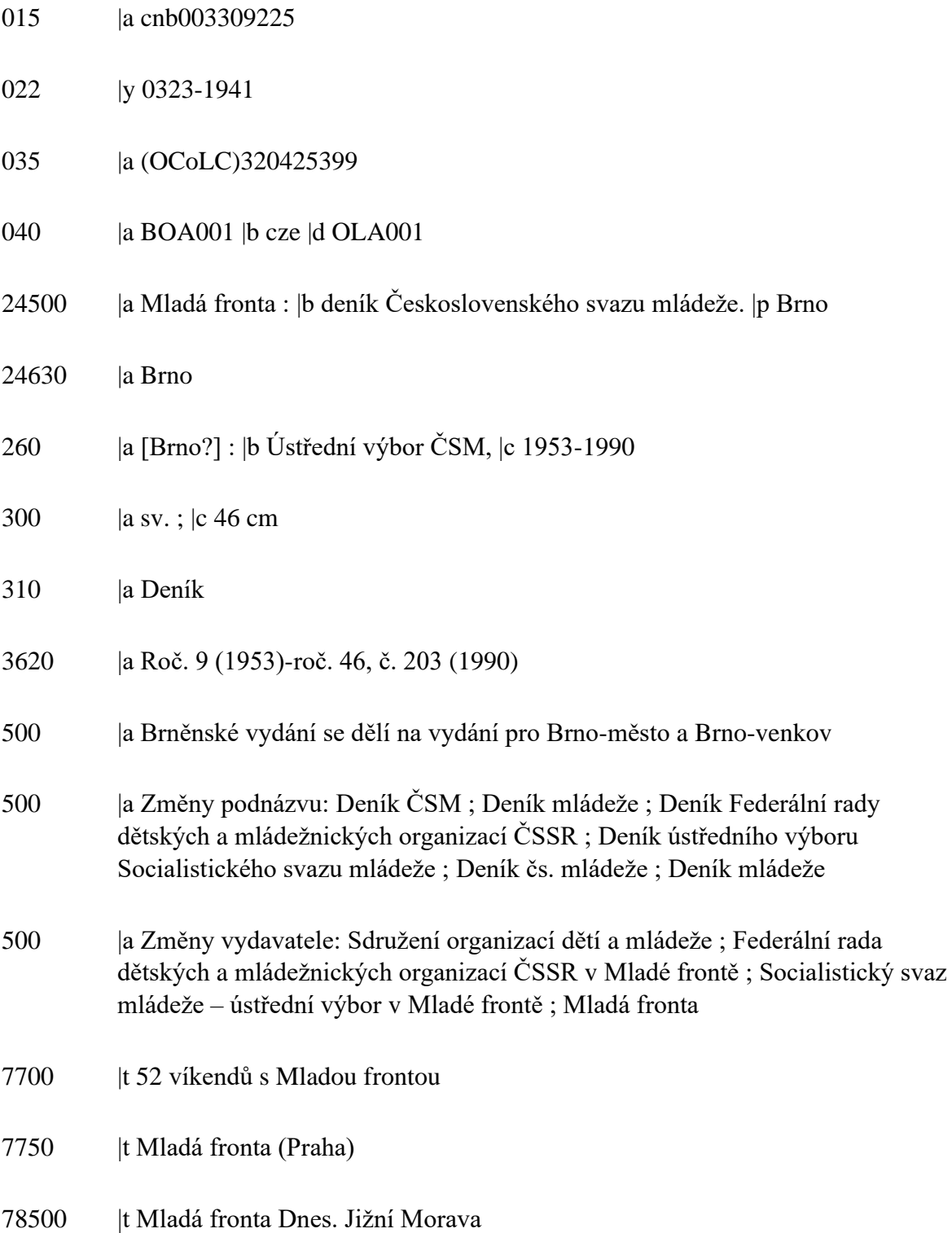

Záznamy *Mladé fronty* z let 1945-1990 v systému ISSN sice již u mutací evidují dodatečně přidělená čísla ISSN (v roce 2021), ovšem tato informace se nedostala do knihoven ani ke správci ČNB, a tak nejsou ještě v katalogizačních záznamech uvedena:

Mladá fronta (Praha) – ISSN 0323-1941 [\(https://issn.techlib.cz/Record/000001548\)](https://issn.techlib.cz/Record/000001548)

Mladá fronta (Brno) – ISSN 2788-0117 [\(https://issn.techlib.cz/Record/000017445\)](https://issn.techlib.cz/Record/000017445)

Mladá fronta (Ostrava) – ISSN 2788-0109 [\(https://issn.techlib.cz/Record/000017444\)](https://issn.techlib.cz/Record/000017444)

Katalogizační záznam *Mladé fronty Dnes* – Pražské vydání v online katalogu NK ČR (následník Mladé fronty od roku 1990). Jednotlivé mutace, tj. záznamy, jsou navzájem propojeny polem 775 (jiné vydání na stejném nosiči). Přílohy vycházející u jednotlivých mutací (mohou být u jednotlivých mutací různé) jsou popsány v poli 500 a jako selekční údaj uvedeny v polích 770.

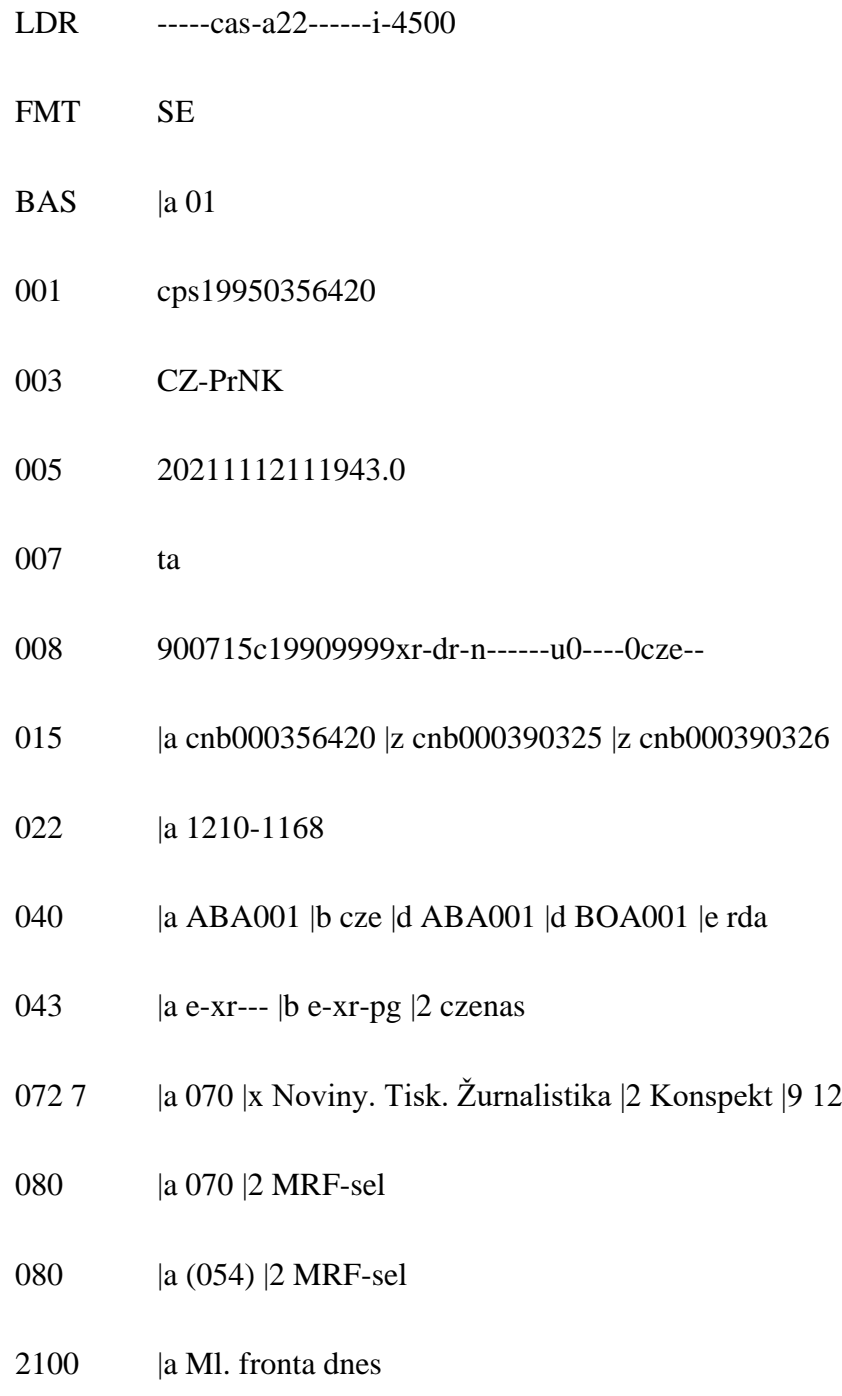

- 222 0 | a Mladá fronta dnes
- |a Mladá fronta Dnes. |p Pražské vydání
- 2463 | a MF Dnes
- |a Dnes
- |a MFD
- |a Mladá fronta Dnes Pražské vydání
- |a Mladá fronta Dnes Praha
- |a Deník Mladá fronta Dnes
- 264 1 |a Praha : |b MaFra, |c 1990-
- |c 42 cm
- |a Denně
- |a text |b txt |2 rdacontent
- |a bez média |b n |2 rdamedia
- |a svazek |b nc |2 rdacarrier
- |a Roč. 1, č. 1 (1990)-
- |a Podnázev dříve: Zpravodajský list
- |a Příl. dříve: Denně:Praha Dnes; PO:Sport; ÚT:Na cestách, Zaměstnání; ST:Hokej, Test dnes, Auto moto; ČT:TV servis, Kamera, Zaměstnání, Peníze; PÁ:Dům a byt; SO:Magazín DNES, Věda a počítače, Víkend
- |a Příl. od 18.6.2001: PO-PÁ:Společnost,Praha;ÚT-SO:Economika;PO:Sport;ÚT:Zaměstnání, Peníze;ST:Test, Auto moto;ČT:Zaměstnání, Na cestách;PÁ:Dům a byt,Věda;SO:Civilizace,Praha,Zaměstnání, Víkend

- 500 |a Příl. od r.2002:PO-PÁ:Ekonomika, Sport, Praha,Společnost(od 2.1.2003 do 25.3.2005);ÚT:Zaměstnání, Peníze;ST:Test(do 23.4.2003),Auto Moto,Reality,Dům a byt (od 23.4.2003);ČT:Zaměstnání;PÁ:Dům a byt(do 22.4.2003),Zdraví (od 2.5.2003),Test (od 25.4.2003), Kam na víkend (od 25.4.2003);SO:Kultura, Sport, Praha, Víkend,Finanční rádce (1x měsíčně)
- 500 |a Příl. od r. 2006: PO-SO:Praha; PO:Byznys speciál (od září 2008 do 23.6.2014); ÚT:Peníze (do 24.6.2014),Zaměstnání (do r. 2012); ST:Reality (do listopadu 2008),Auto moto(ČT od 8.9.2011 do 20.12.2012, PÁ od r. 2013, od října 2014 v Testu dnes),Dům a byt (Bydlení; do 16.3.2011),Vzdělávání (2007- 11; ČT od 1.4.2010 do 23.6.2011); ČT:Zaměstnání; PÁ:Test (ST od 24.3.2010 do 8.6.2011, ÚT od 6.9.2011 do 29.5.2012, od 7.9.2012 opět PÁ, od 14.10.2014 samostatně – Test dnes),Zdraví (do r. 2012),Cestování (2007-2012); SO:Víkend dnes (od 26.9.2009 forma magazínu),Kulturní scéna (Scéna od 13.10.2007),Kavárna (do 22.2.2014)
- 651 7 |a Praha (Česko) |7 ge118011 |2 czenas
- 655 7 |a ústřední deníky |7 fd133999 |2 czenas
- 7700 |t Magazín Dnes + TV |x 2533-6932
- 7700 | t Ona dnes
- 7700 | t Bydlení dnes
- 7700 | t Doma dnes
- 7700 | t Víkend dnes
- 7700 | t City dnes
- 7700 | t City life
- 7700 |t Partneři slavných
- 7700 |t Čtení na léto
- 7700 | t Test dnes
- 7700 | t Rodina dnes
- 7700 | t Auto dnes
- |t Tradiční české značky
- 7700 | t Speciál dnes
- |t Mladá fronta Dnes. Jihočeské vydání
- |t Mladá fronta Dnes. Severočeské vydání
- |t Mladá fronta Dnes. Středočeské vydání
- |t Mladá fronta Dnes. Východočeské vydání
- |t Mladá fronta Dnes. Západočeské vydání
- |t Mladá fronta Dnes. Jižní Morava
- |t Mladá fronta Dnes. Severní Morava a Slezsko
- |t Mladá fronta Dnes. Střední Morava
- |t Mladá fronta Dnes. Východní Morava
- |t Mladá fronta Dnes. Liberecké vydání
- |t Mladá fronta Dnes. Českomoravská vrchovina
- |t Mladá fronta Dnes. Karlovarské vydání
- |t Mladá fronta Dnes. Královéhradecké vydání
- |t Mladá fronta Dnes. Pardubické vydání
- |t Mladá fronta Dnes. Plzeňské vydání
- |t Mladá fronta Dnes. Brno
- |t Mladá fronta |x 0323-1941

#### 85641 |3 Online verze |u http://www.idnes.cz |4 N

-------------

 $\mathbf{r}_\mathrm{c}$ 

 $\sim$ 

Katalogizační záznam *Československého sportu* v lístkovém Generálním katalogu NK – uveden pouze první evidovaný svazek:

-----

÷,

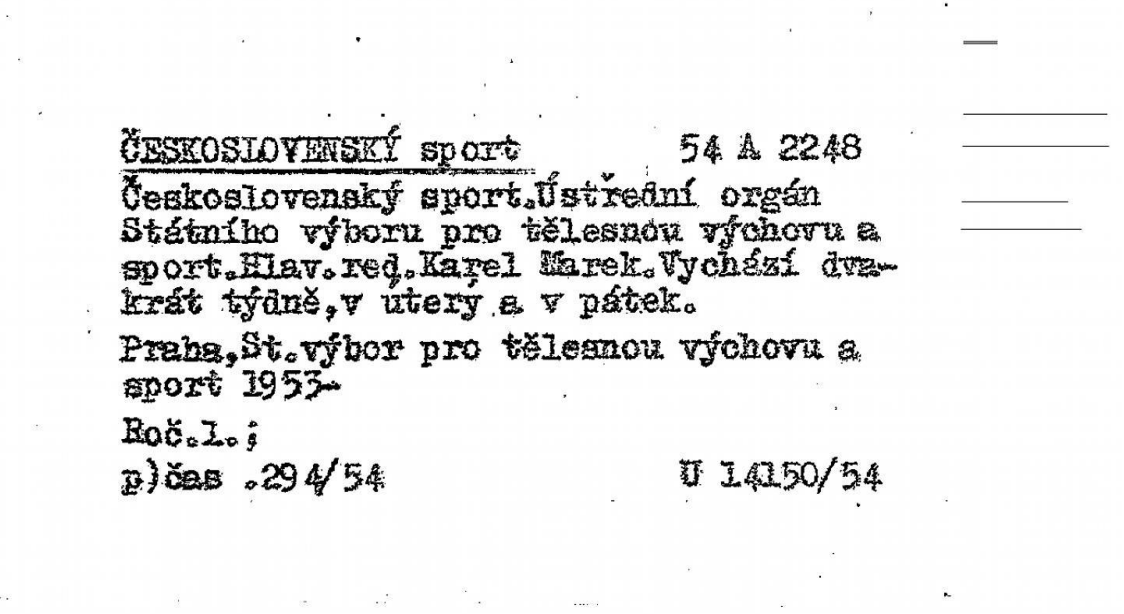

*Obr. 4 – Katalogizační lístek v GK NK Československý sport*

Katalogizační záznam *Československého sportu* – mutace Praha v online katalogu NK ČR (Praha nebyla součástí názvu, ale byla znázorněna jednou hvězdičkou – je to uvedeno jako selekční, variantní název):

LDR -----nas-a22--------4500 FMT SE  $BAS$  |a 01 001 cps19950356285 003 CZ-PrNK 005 20160602181919.0 008 900715d19531992xr-dr-n-------|---b0cze--

- 015 | a cnb000356285
- 022 | a 0323-1224
- 040 | a ABA001 | b cze | d ABA001
- 072 7 | a 796 | x Sport. Hry. Tělesná cvičení | 2 Konspekt | 9 20
- |a 796/799 |2 MRF-sel
- |a 070 |2 MRF-sel
- |a (054) |2 MRF-sel
- 2100 | a Českoslov. sport
- 222 0 |a Československý sport
- |a Československý sport. |p [Praha]
- |a Československý sport \*
- |a Praha : |b Orbis, |c 1953-1992
- |3 1954-1956 |a Praha : |b Státní tělovýchovné nakladatelství
- |3 1957-1967 |a Praha : |b Sportovní a turistické nakladatelství
- |3 1968-1973 |a Praha : |b ÚV České tělovýchovné organizace
- |3 1974-1990 |a Praha : |b Ústřední výbor ČSTV
- |3 1990-1992 |a Praha : |b Olympia
- |3 1992 |a Praha : |b Československý sport
- |a 40 sv. ; |c 43 cm
- |a Denně

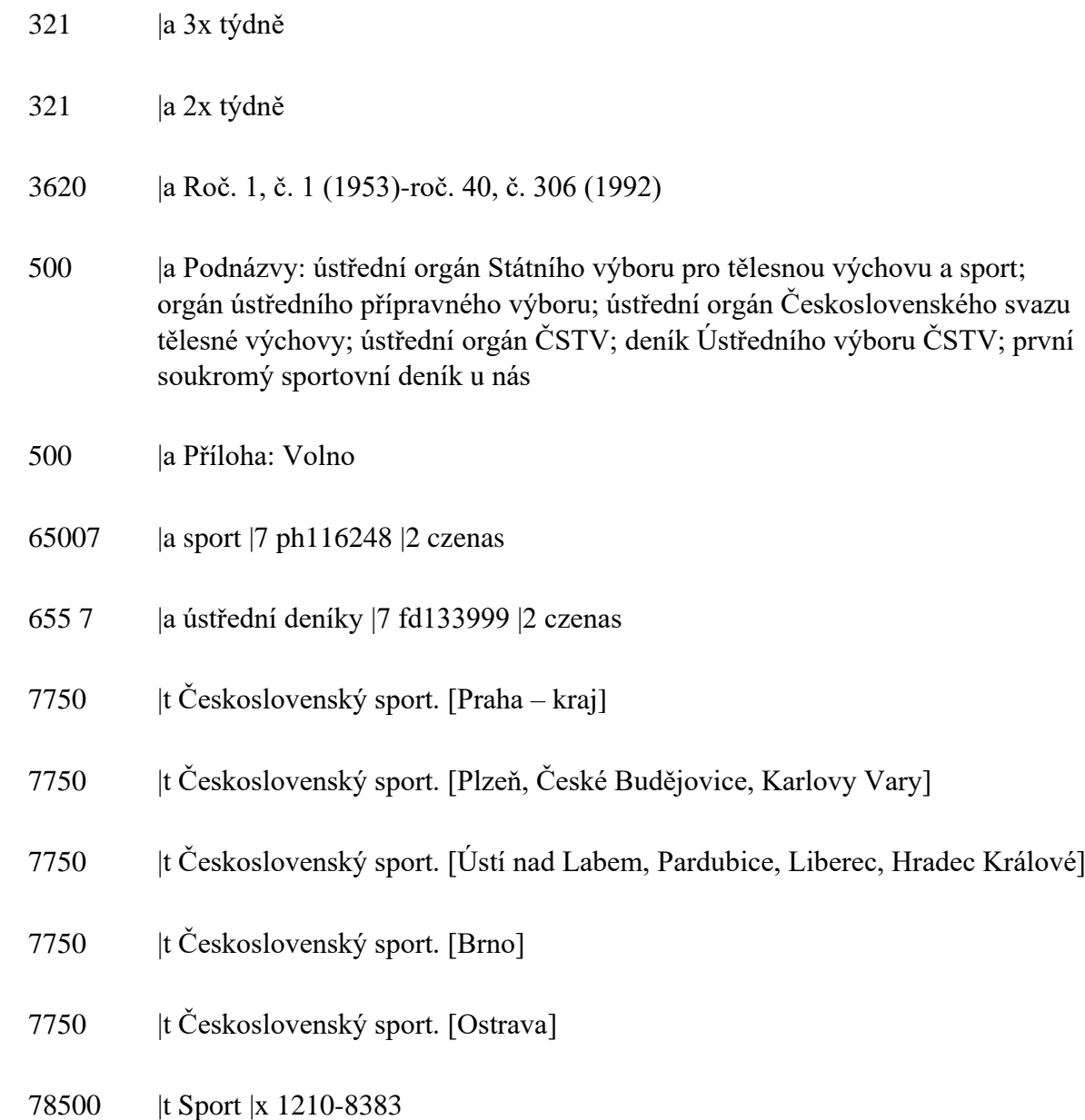

Katalogizační záznam *Československého sportu* – mutace Ostrava v online katalogu NK ČR (Ostrava nebyla součástí názvu, ale byla znázorněna šesti hvězdičkami – je to uvedeno jako selekční, variantní název):

LDR -----nas-a22------a-4500 FMT SE  $BAS$  |a 01 001 cps20162802194

- CZ-PrNK
- 20160830111925.0
- 008 160602d19531992xr-dr-n-------0---b0cze--
- 015 | a cnb002802194
- 022 | v 0323-1224
- 040 | a ABA001 | b cze
- 072 7 | a 796 | x Sport. Hry. Tělesná cvičení | 2 Konspekt | 9 20
- |a 796/799 |2 MRF-sel
- |a (054) |2 MRF-sel
- 24500 | a Československý sport. | p [Ostrava]
- |a Československý sport Ostrava
- |a Československý sport Gottwaldov, Olomouc, Ostrava
- |a Československý sport \*\*\*\*\*\*
- |a Praha : |b Orbis, |c [1953?]-1992
- |3 1954-1956 |a Praha : |b Státní tělovýchovné nakladatelství
- |3 1957-1967 |a Praha : |b Sportovní a turistické nakladatelství
- |3 1968-1973 |a Praha : |b ÚV České tělovýchovné organizace
- |3 1974-1990 |a Praha : |b Ústřední výbor ČSTV
- |3 1990-1992 |a Praha : |b Olympia
- |3 1992 |a Praha : |b Československý sport

- |a sv. ; |c 43 cm
- 310 la Denně
- |a 3x týdně
- |a 2x týdně
- |a Podnázvy: ústřední orgán Státního výboru pro tělesnou výchovu a sport; orgán ústředního přípravného výboru; ústřední orgán Československého svazu tělesné výchovy; ústřední orgán ČSTV; deník Ústředního výboru ČSTV; první soukromý sportovní deník u nás
- |a Příloha: Volno
- |a Popsáno podle: roč. 2, č. 57 (13.5.1954)
- |a sport |7 ph116248 |2 czenas
- 655 7 |a ústřední deníky |7 fd133999 |2 czenas
- |t Československý sport. [Praha]
- |t Československý sport. [Praha kraj]
- |t Československý sport. [Plzeň, České Budějovice, Karlovy Vary]
- |t Československý sport. [Ústí nad Labem, Pardubice, Liberec, Hradec Králové]
- |t Československý sport. [Brno]
- |t Sport |x 1210-8383

U jednotek evidovaných u tohoto záznamu je již u některých ročníků uvedena poznámka o chybějících číslech (Obr. 5):

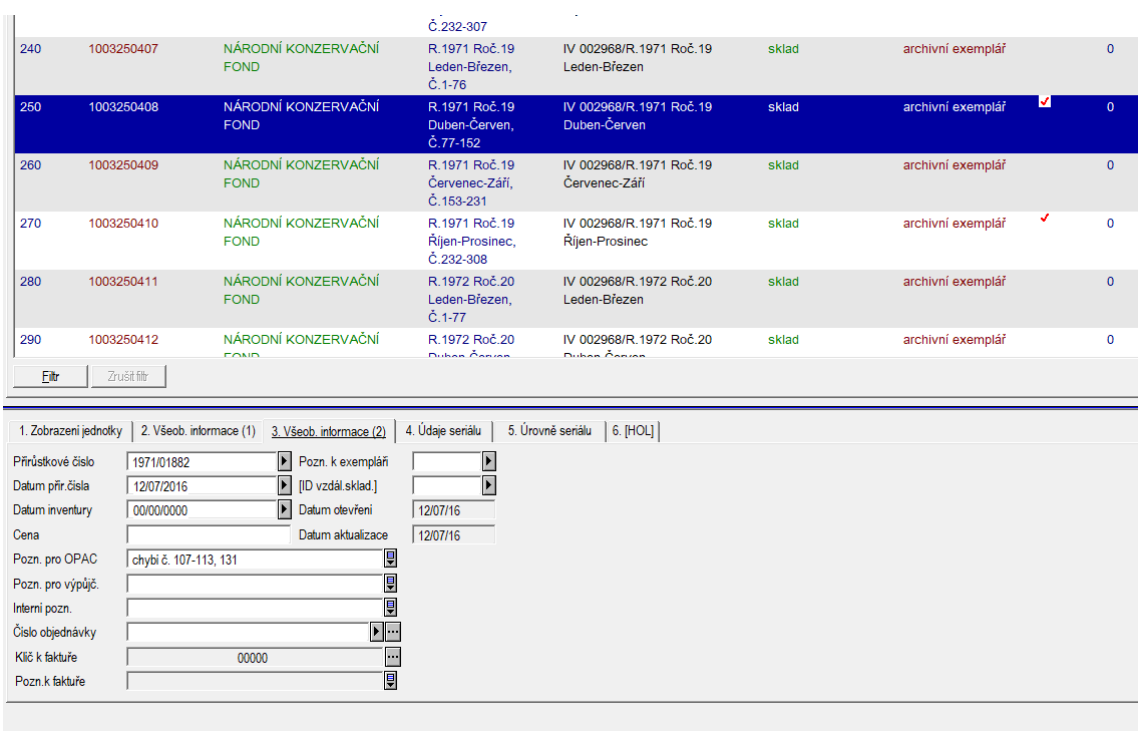

*Obr. 5 – Československý sport v online katalogu NK ČR*

Z uvedených příkladů je zcela jasné, že nejen lístkový katalog, ale ani katalogizační záznam v online katalogu knihovny a k němu připojené jednotky neposkytují dostatečné možnosti zápisu detailů jednotlivých čísel a jejich fyzického stavu. Ve většině případů neposkytují bohužel ani údaje o obsažených mutacích a o chybějících číslech. K dispozici jsou především pole poznámek, která ale nejsou selekční a nenabízejí tak širší možnost využití zapsaných údajů.

## <span id="page-25-0"></span>**5. Zpracování periodik v systému PerMonik**

K výzkumu regionálních mutací novodobých periodik a pro podrobný zápis jeho výsledků slouží aplikace PerMonik (https://permonik.nkp.cz), kterou vyvinula NK ČR ve spolupráci s MZK a VKOL. Umožňuje detailní popis dochovaného svazku na úroveň mutačních vydání, tedy jednotlivých čísel se zápisem značek mutačních vydání. Současně se do aplikace zapisuje fyzický stav dochovaného exempláře, poškození, defekty nebo chyby ve vazbě, vše až na úroveň strany. Tyto údaje lze následně využít například pro efektivní přípravu dokumentů k digitalizaci.

## <span id="page-26-0"></span>**5.1. Zobrazení dat v systému**

### <span id="page-26-1"></span>**5.1.1 Domovská stránka**

Výchozím bodem pro všechny další činnosti v aplikaci je domovská stránka (Obr. 6). Zobrazuje se na ní základní výběr metatitulů. Kliknutím na metatitul se dostaneme do přehledové tabulky, kterou může prohlížet i nepřihlášený uživatel.

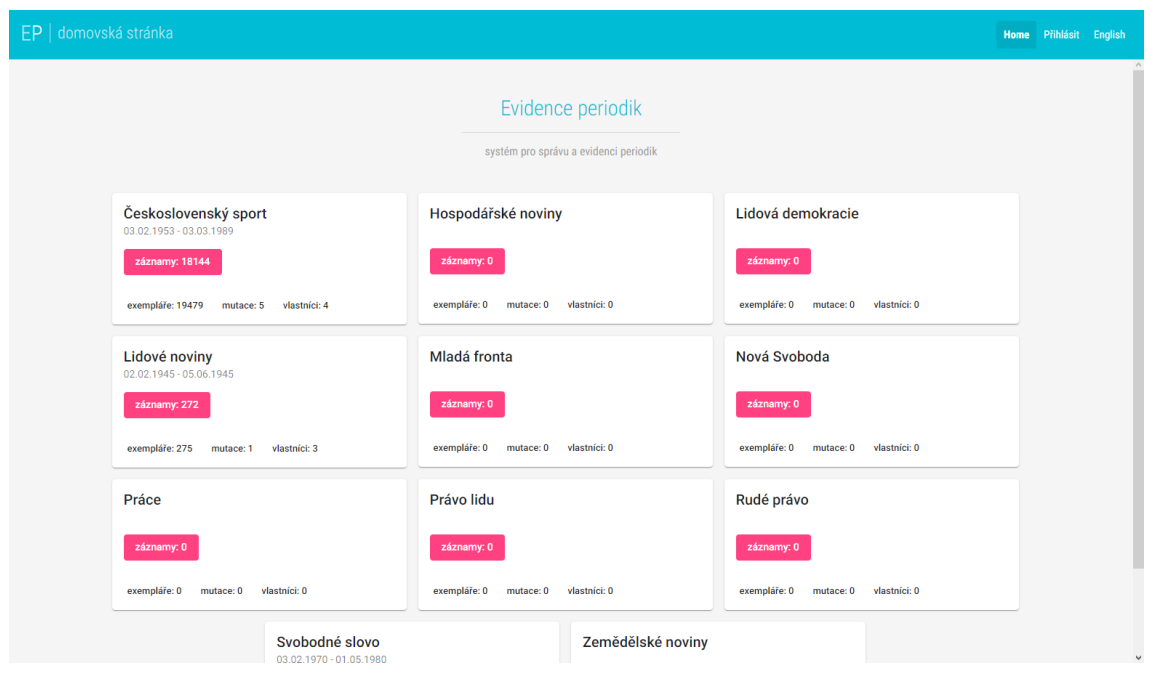

*Obr. 6 – PerMonik, domovská stránka*

Pro vkládání dat i další činnosti je už ale vyžadováno přihlášení. Po přihlášení se v horní liště objeví pole Svazek, přes které lze vkládat data (Obr. 7) – viz kapitola níže Vkládání dat do systému. K registraci uživatelů pro užívání aplikace je nutné kontaktovat správce aplikace na mailové adrese [permonik.admin@nkp.cz,](mailto:permonik.admin@nkp.cz) který vytvoří profil pro přihlášení, po němž je možné vkládat data dle nastaveného oprávnění.

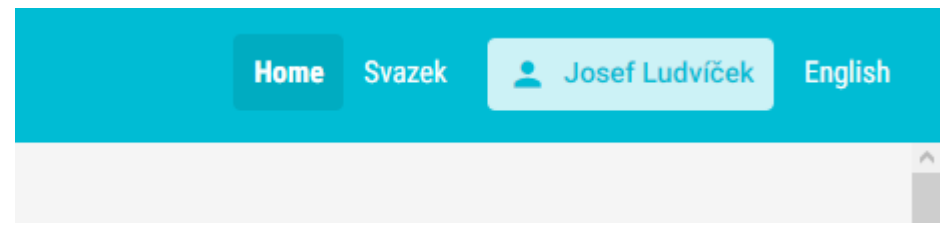

*Obr. 7 – Horní lišta aplikace po přihlášení uživatele*

### <span id="page-26-2"></span>**5.1.2 Přehled exemplářů**

Hlavním prostředím pro zobrazení uložených dat je přehledová tabulka "Přehled exemplářů" (Obr. 8). Na ni se dostaneme po kliknutí na vybraný metatitul na domovské stránce.

V tabulce "Přehled exemplářů" můžeme v pravé části vidět přehled všech čísel spadajících pod daný metatitul, seřazených podle data vydání a čísla. V tabulce jsou kromě data a čísla vypsána nejdůležitější identifikační pole: název, mutace, typ vydání a v dalších sloupcích čárové kódy a vlastníci svazků, ve kterých se daná čísla nacházejí.

| $EP$ přehled exemplářů                        |                                            |                           | Q Hledání v evidenci periodik |                      |                                          |                 | $\times$ |                    |                           |                                   |                            | <b>Home</b>                    | Přihlásit English |              |
|-----------------------------------------------|--------------------------------------------|---------------------------|-------------------------------|----------------------|------------------------------------------|-----------------|----------|--------------------|---------------------------|-----------------------------------|----------------------------|--------------------------------|-------------------|--------------|
| Nalezeno záznamů: 18144                       |                                            | Československý sport      |                               |                      |                                          |                 |          |                    |                           |                                   |                            |                                |                   |              |
| Datum                                         | $\mathcal{A}_1$<br>$\widehat{\phantom{a}}$ |                           |                               |                      |                                          |                 |          |                    |                           |                                   |                            |                                |                   |              |
| Od<br>Do<br>1989<br>1953                      |                                            |                           |                               |                      |                                          |                 | 븠        |                    |                           |                                   |                            |                                |                   |              |
|                                               | ►                                          | Mutace                    | Datum publikace               | Název                | Vydání                                   | Číslo           | Poč      | Celkem             | <b>NKP</b>                | <b>IK VKOL</b>                    | ic MZK                     | <b>IK KUK</b>                  |                   | TC.          |
| <b>Svazek</b>                                 | $\widehat{\phantom{a}}$                    | Praha                     | 15.01.1955                    | Československý sport | Bez určení                               | 7               | 6        | $2 \blacksquare$   | $[1003250385 \; $         | $12650516451$ $\bullet$ $\bullet$ |                            |                                |                   |              |
|                                               |                                            | $-1-$                     | 15.01.1955                    | $-1-$                | Bez určení                               | $\overline{7}$  | 6        | 1 <b>B</b>         | $[1003250033 \; $         |                                   |                            |                                |                   |              |
| Číslo svazku                                  | ►                                          | $-1 -$                    | 15.01.1955                    | $-1 -$               | Bez určení                               | $\overline{7}$  | -6       | $1 \mathbb{R}$     | [1003250557]              |                                   |                            |                                |                   |              |
|                                               |                                            |                           | 15.01.1955                    | $-1 -$               | Bez určení 7                             |                 | 6        | $1 \mathbb{B}$     |                           |                                   | [2619906729 ↔ ● 1          |                                |                   |              |
| Název na titulní straně                       | $\hat{\phantom{a}}$                        | Praha                     | 18.01.1955                    | $-1-$                | Ranní                                    | 8               | 6        | $1 \mathbb{R}$     |                           |                                   |                            | [314800329594 <del>●</del> ● ] |                   |              |
| Československý sport                          | (18378)                                    | $-1$                      | 18.01.1955                    | $-1 -$               | Bez určení 8                             |                 | 6        | $2 \blacksquare$   | $[1003250385 \; $         | $[2650516451 \bullet ]$           |                            |                                |                   |              |
| <b>VOLNO</b><br>bez označení                  | (634)                                      | $-1 -$                    | 18.01.1955                    | $-1-$                | Bez určení 8                             |                 | $-6$     | $1 \blacksquare$   | $1003250033$ $\bullet$ 0  |                                   |                            |                                |                   |              |
| Československý sport VOLNO                    | (323)<br>(64)                              | $-1 -$                    | 18.01.1955                    | $-1-$                | Bez určení 8                             |                 | 6        | $1 \mathbb{R}$     | 11003250557 <del>●</del>  |                                   |                            |                                |                   |              |
| Volno                                         | (49)                                       |                           | 18.01.1955                    | $-1 -$               | Bez určení 8                             |                 | -6       | $1 \mathbb{R}$     |                           |                                   | [2619906729]               |                                |                   |              |
| příloha Volno                                 | (12)                                       | Praha                     | 20.01.1955                    | $-1-$                | Ranní                                    | 9               | 6        | 1                  |                           |                                   |                            | $[314800329594 \bullet ]$      |                   |              |
| Volno<br>TRIUMF socialistického SPORTU        | (3)<br>(3)                                 | $-1$                      | 20.01.1955                    | $-1-$                | Bez určení                               | $-9$            | - 6      | $2$ $\blacksquare$ | $[1003250385 \; $         | $[2650516451 \bullet ]$           |                            |                                |                   |              |
| <b>Československý</b>                         | (3)                                        | $-1 -$                    | 20.01.1955                    | $-1 -$               | Bez určení                               | $\overline{9}$  | 6        | 1回                 | $[1003250033 \; $         |                                   |                            |                                |                   |              |
| SPARTAKIÁDNÍ PŘÍLOHA                          | (1)                                        |                           | 20.01.1955                    |                      | Bez určení                               | $-9$            | - 6      |                    |                           |                                   |                            |                                |                   |              |
| Mistrovství světa v NSR 183                   | (1)                                        | $-1 -$                    |                               | $-1-$                |                                          |                 |          | $1 \mathbb{R}$     | $[1003250557$ $\bullet$ 0 |                                   |                            |                                |                   |              |
| STOCKHOLM 69<br>Triumf socialistického sportu | (1)<br>(1)                                 |                           | 20.01.1955                    | $-1-$                | Bez určení                               | 9               | 6        | $1 \mathbb{B}$     |                           |                                   | [2619906729]               |                                |                   |              |
| příl. Zpráva o činnosti a hlavních úkolech    | (1)                                        | Praha                     | 22.01.1955                    | million              | Ranní                                    | $10 \t 6$       |          | $\blacksquare$     |                           |                                   |                            | $[314800329594 \bullet ]$      |                   |              |
| ČSTV                                          |                                            | $-1$                      | 22.01.1955                    | $-1$                 | Bez určení                               | 10 <sub>6</sub> |          | $2 \blacksquare$   | $1003250385$ $\bullet$ 0  | $[2650516451 \bullet ]$           |                            |                                |                   |              |
| příloha MS 83<br>samostatná příl. za s. 2     | (1)<br>(1)                                 | $-1$                      | 22.01.1955                    | $-1 -$               | Bez určení                               | 10 <sub>6</sub> |          | $\blacksquare$     | $[1003250033 \; $         |                                   |                            |                                |                   |              |
| ČESKOSLOVENSKÁ SPARTAKIÁDA 1975               | (1)                                        | $-1$                      | 22.01.1955                    | -- 11 --             | Bez určení                               | 10 <sub>6</sub> |          | $1\blacksquare$    | [1003250557]              |                                   |                            |                                |                   |              |
| Československý sport                          | (1)                                        |                           | 22.01.1955                    | $-1$                 | Bez určení 10 6                          |                 |          | 1                  |                           |                                   | $[2619906729]$ $\bullet$ 0 |                                |                   |              |
| ŠVÝCARSKO 711                                 | (1)                                        | Praha                     | 25.01.1955                    | $-1 -$               | Ranní                                    | $11 \quad 6$    |          | $\blacksquare$     |                           |                                   |                            | [314800329594 <del>●</del> ● ] |                   |              |
|                                               |                                            | $\cdots \parallel \cdots$ | 25.01.1955                    | $-1-$                | Bez určení 11 6 $2$                      |                 |          |                    | $[1003250385 \; $         | 12650516451                       |                            |                                |                   |              |
| <b>Mutace</b>                                 | $\wedge$                                   | Items per page: 50        | $\overline{\phantom{a}}$      | $601 - 650$ of 18144 | $\mathsf{R}$<br>$\overline{\phantom{a}}$ | $\rightarrow$   | >1       |                    |                           |                                   |                            |                                |                   |              |
| Praha                                         | (10290)                                    |                           |                               |                      |                                          |                 |          |                    |                           |                                   |                            |                                |                   | $\checkmark$ |

*Obr. 8 – Přehledová tabulka*

U čárových kódů vidíme také tzv. "semafor" – barevná kolečka, která odlišují jednotlivá čísla podle poškození zaškrtnutého při zadávání dat. Zelená barva indikuje, že svazek je v pořádku, nic v něm nechybí, lze ho prohlížet a je ideální pro digitalizaci. Oranžová barva označuje drobné poškození, které může působit dílčí potíže při prohlížení a při digitalizaci si může vyžádat pečlivější zacházení. Červená barva ukazuje, že je číslo ve fyzicky špatném stavu a pravděpodobně v něm něco chybí. Takto označené číslo se nehodí ani pro běžné prohlížení badateli, ale zejména se zcela nehodí pro potřeby digitalizace. Bílé kolečko naznačuje, že u čísla nebylo při zadávání dat zaškrtnuto pole "Ověřeno", a je to znamení pro zadávajícího, že je potřeba se z nějakého důvodu ještě k číslu vrátit a doplnit k němu data.

V levé části je seznam polí, podle kterých lze zobrazený metatitul filtrovat a zpřesňovat tak zobrazená data. Filtrovat lze pomocí těchto polí: datum vydání, název, mutace, mutační vydání, typ vydání, fyzický stav a vlastník. Kromě toho lze v poli číslo svazku hledat přímo podle čárového kódu. Filtry lze libovolně kombinovat.

Při kliknutí na čárový kód dostaneme náhled "Přehled svazku" (Obr. 9), kde jsou stručně vypsány údaje o daném svazku, a tlačítko "Podrobný popis", přes které se dostaneme k "Detailnímu popisu svazku", a v případě, že jsme přihlášeni jako vlastník svazku, i k jeho editaci.

| EP   přehled exemplářů                                                                                                    | Q Hledání v evidenci periodik                                                                                                    | $\mathsf{x}$                                                                                                    |                                                                                                    | Josef Ludvíček<br>English<br>Home Svazek                                                                                                    |
|----------------------------------------------------------------------------------------------------|----------------------------------------------------------------------------------------------------|----------------------------------------------------------------------------------------------------|----------------------------------------------------------------------------------------------------|----------------------------------------------------------------------------------------------------|
| Nalezeno záznamů: 18352                                                                                                    | Československý sport                                                                                                    |                                                                                                    |                                                                                                    |                                                                                                    |
| $\boldsymbol{\wedge}$<br><b>Datum</b><br>Do.<br>Od -<br>1989<br>1953<br>$\blacktriangleright$<br>$\mathcal{A}$<br><b>Svazek</b><br>Čárový köd<br>2650552708<br>$\blacktriangleright$<br>$\boldsymbol{\wedge}$<br>Název na titulní straně<br>Československý sport<br>(18550)<br>(543)<br><b>VOLNO</b><br>(322)<br>bez označení<br>(242)<br>Volno<br>přiloha Volno<br>(12)<br>TRIUMF socialistického SPORTU<br>(3)<br>Československý<br>(3)<br>Československý sport VOLNO<br>(2)<br>SPARTAKIÁDNÍ PŘÍLOHA<br>(1)<br>Innsrbuck 76<br>(1)<br>Mistrovství světa v NSR '83<br>(1)<br>Montreal 1976<br>(1)<br>Stockholm 69<br>(1)<br>Triumf socialistického sportu<br>(1) | Datum publikace<br>Mutace<br>03.01.1953<br>Praha<br>03.01.1953<br>$m$ ] $m$<br>06.01.1953<br>$-1-$<br>06.01.1953<br>$-1-$<br>09.01.1953<br>$-1-$<br>09.01.1953<br>$-1 -$<br>13.01.1953<br>$-1-$<br>13.01.1953<br>$-1-$<br>$-1-$<br>16.01.1953<br>16.01.1953<br>$\cdots$ 1 $\cdots$<br>20.01.1953<br>$-1-$<br>$-1-$<br>20.01.1953<br>23.01.1953<br>$\cdots \parallel \cdots$<br>23.01.1953<br>$m$ ] $m$<br>$-1-$<br>27.01.1953 | Přehled svazku: 314800329591<br>Metatitul:<br>Československý sport<br>Vlastník:<br><b>KUK</b><br>Signatura:<br>Č271/1953<br>Čárový kód:<br>314800329591<br>Mutace:<br>104x<br>Praha<br>Ročník:<br>1953 104x<br>Data:<br>03.01.1953 - 29.12.1953<br>Čísla:<br>$1 - 104$<br>Počet stran:<br>648<br>Mutační vydání:<br>$^{**}$<br>54x<br>48x<br>$***$<br>2x<br>Vydání:<br>104x<br>Ranní | <b>KUK</b><br>$[314800329591 \bullet $<br>$[314800329591 \; $<br>$[314800329591]$ $\bullet$ 0<br>$[314800329591 \; $<br>$[314800329591]$ $\bullet$ 0<br>$[314800329591 \; $<br>$[314800329591]$ $\bullet$ 0<br>[314800329591] | <b>IC MZK</b><br>R <sub>1</sub><br>$[2619906726]$ $\bullet$ $\bullet$ 1<br>[2619906726 ♥ ●]<br>$[2619906726]$ $\bullet$ $\bullet$ 1<br>[2619906726 ♥ ●]<br>[2619906726]<br>$[2619906726$ $\bullet$ 0<br>[2619906726] |
| přil. Zpráva o činnosti a hlavních úkolech<br>(1)<br><b>ČSTV</b><br>přiloha MS 83<br>(1)<br>samostatná příl. za s. 2<br>(1)<br>Československá spartakiáda 1975                                                                                                    | 27.01.1953<br>$-1-$<br>30.01.1953<br>$\cdots \parallel \cdots$<br>30.01.1953<br>$-1-$<br>03.02.1953<br>$\cdots \parallel \cdots$                                                                                                    | Ověřeno:<br>Ano: 104 Ne: 0<br>Zavřít<br>Podrobný popis                                                                                                    | [314800329591]<br>$[314800329591 \; $                                                                                                    | [2619906726]<br>[2619906726]                                                                                                    |
| (1)<br>Československý sport<br>(1)<br>(1)<br>Švýcarsko 71'<br>$\sim$<br><b>Mutace</b>                                                                                                    | 03.02.1953<br>$-1-$<br>Items per page: 50 -<br>$1 - 50$ of 18352                                                                                                    | DEZ-OZINBUR<br>$\vert \langle \vert \langle \vert \rangle \rangle \rangle$                                                                                                    |                                                                                                    | [2619906726]<br>۰                                                                                                    |

*Obr. 9 – Přehled svazku*

K podrobnému popisu a editaci svazku se můžeme dostat i přímo přes ikonu  $\vee$  vedle čárového kódu. Bez přihlášení, nebo pokud nejsme vlastníky svazku, se detailní popis svazku zobrazí zašedle a nebude ho možné upravovat, pouze prohlížet (Obr. 10).

| EP editace svazku                                 |                                                      | Q Hledání v evidenci periodik                    |                            |         | $\times$                 |                                      |                                               |                   |     | Home Svazek | Josef Ludvíček | English |
|---------------------------------------------------|------------------------------------------------------|--------------------------------------------------|----------------------------|---------|--------------------------|--------------------------------------|-----------------------------------------------|-------------------|-----|-------------|----------------|---------|
| Editace vstupních dat                             |                                                      |                                                  | Detailní popis svazku      |         |                          |                                      |                                               |                   |     |             |                |         |
| Názvy                                             | Hodnota                                              |                                                  |                            |         |                          |                                      |                                               |                   |     |             |                |         |
| Metatitul                                         | Československý sport                                 |                                                  |                            |         |                          |                                      |                                               |                   |     |             |                |         |
| Mutace                                            | Praha                                                | ٠                                                |                            |         |                          |                                      |                                               |                   |     |             |                |         |
| Mutační vydání                                    | $\sim$                                               | $\mathcal{S}$                                    | Datum                      |         | Mutace Vydání            | Název                                | Podnázev                                      |                   |     |             |                |         |
| Čárový kód                                        | 314800329591                                         | ◢                                                | so 03.01.1953              |         | Praha <b>+</b> Ranni     | - Ceskoslovenský sport               | destřední orgán Státního výboru pro těle de 6 |                   | 7 ∑ | 000000000   |                |         |
| Signatura                                         | C271/1953                                            | ╱                                                | ne 04.01.1953 <sup>1</sup> |         |                          |                                      |                                               |                   |     |             |                |         |
| Ročnik                                            |                                                      | Í                                                | po 05.01.1953 <sup>1</sup> |         |                          |                                      |                                               |                   |     |             |                |         |
| Datum od                                          | 3, 1, 1953                                           | 茴                                                | 0106.01.1953               | $2 - 4$ |                          | Praha - Ranní - Ceskoslovenský sport | / ústřední                                    | $\mathcal{L} = 4$ |     | 20000000800 |                |         |
| První číslo                                       | $1 -$                                                | ∕                                                | st 07.01.1953 <sup>1</sup> |         |                          |                                      |                                               |                   |     |             |                |         |
| Datum do                                          | 29.12.1953                                           | $\left[\frac{a}{b}\right]$                       | čt 08.01.1953 □ □          |         |                          |                                      |                                               |                   |     |             |                |         |
|                                                   | Zrušit změny ⊘ Uložit svazek ⊘ Zobrazit tabulku      |                                                  | pá 09.01.1953 <b>22</b>    |         | Praha = Ranni            | - Ceskoslovenský sport               | distřední                                     | $\mathcal{S} = 6$ |     | 28000000800 |                |         |
|                                                   | ⊘ Přehled svazku ⊘ Smazat svazek ⊘ Duplikovat svazek |                                                  | so 10.01.1953 <sup>1</sup> |         |                          |                                      |                                               |                   |     |             |                |         |
| Tabulka denních vydání                            |                                                      | $\star$                                          | ne 11.01.1953 <sup>1</sup> |         |                          |                                      |                                               |                   |     |             |                |         |
|                                                   |                                                      |                                                  | po 12.01.1953 □            |         |                          |                                      |                                               |                   |     |             |                |         |
|                                                   |                                                      |                                                  | 0113.01.1953               |         | Praha - Ranni            | - Ceskoslovenský sport               | distřední orgán Státního výboru pro těle / 4  |                   |     | 2000000000  |                |         |
|                                                   |                                                      |                                                  | st 14.01.1953 <sup>1</sup> |         |                          |                                      |                                               |                   |     |             |                |         |
|                                                   |                                                      |                                                  | at 15.01.1953 □            |         |                          |                                      |                                               |                   |     |             |                |         |
| 号 Vydání<br>Vychází                               | Název                                                | Podnázev                                         | pá 16.01.1953 <b>22</b>    | $5 - 4$ | Praha <b>v</b> Ranni     | Ceskoslovenský sport                 | distřední orgán Státního výboru pro těle / 6  |                   |     | 00000000000 |                |         |
| Ponděli                                           |                                                      |                                                  | so 17.01.1953 <sup>1</sup> |         |                          |                                      |                                               |                   |     |             |                |         |
| $\overline{\mathscr{L}}$<br>Ranni<br><b>Úterv</b> |                                                      | ← 6 Ceskoslovenský spr / ústřední orgán Státní / | ne 18.01.1953 □            |         |                          |                                      |                                               |                   |     |             |                |         |
| $\Box$<br>Středa                                  |                                                      |                                                  | po 19.01.1953 <sup>1</sup> |         |                          |                                      |                                               |                   |     |             |                |         |
| $\Box$<br>Ctvrtek                                 |                                                      |                                                  | út 20.01.1953 $\Box$       | $6 - 7$ |                          | Praha W Ranni W Ceskoslovenský sport | distřední orgán Státního výboru pro těle / 4  |                   |     | 00000000000 |                |         |
| $\overline{\omega}$<br>Ranni<br>Pátek             |                                                      | ← 6 Ceskoslovenský spr / ústřední orgán Státní / | st 21.01.1953 $\Box$       |         |                          |                                      |                                               |                   |     |             |                |         |
| $\Box$<br>Sobota                                  |                                                      |                                                  | a 22.01.1953 □             |         |                          |                                      |                                               |                   |     |             |                |         |
| $\Box$<br>Nedéle                                  |                                                      |                                                  | pá 23.01.1953 <b>22</b>    |         | Praha <del>v</del> Ranni | - Ceskoslovenský sport               | distřední orgán Státního výboru pro těle / 6  |                   |     | 00000000000 |                |         |
|                                                   | ○ Vygenerovat / vygenerovat znovu □ Přílohy na konci |                                                  | so 24.01.1953 <sup>1</sup> |         |                          |                                      |                                               |                   |     |             |                |         |

*Obr. 10 – Editace svazku bez přihlášení*

### <span id="page-28-0"></span>**5.2. Vkládání dat do systému**

Výchozím rozhraním pro zadávání dat do aplikace je "Editace svazku" (Obr. 11). Editací svazku se rozumí zpracování dat a popis konkrétního exempláře vybraného titulu.

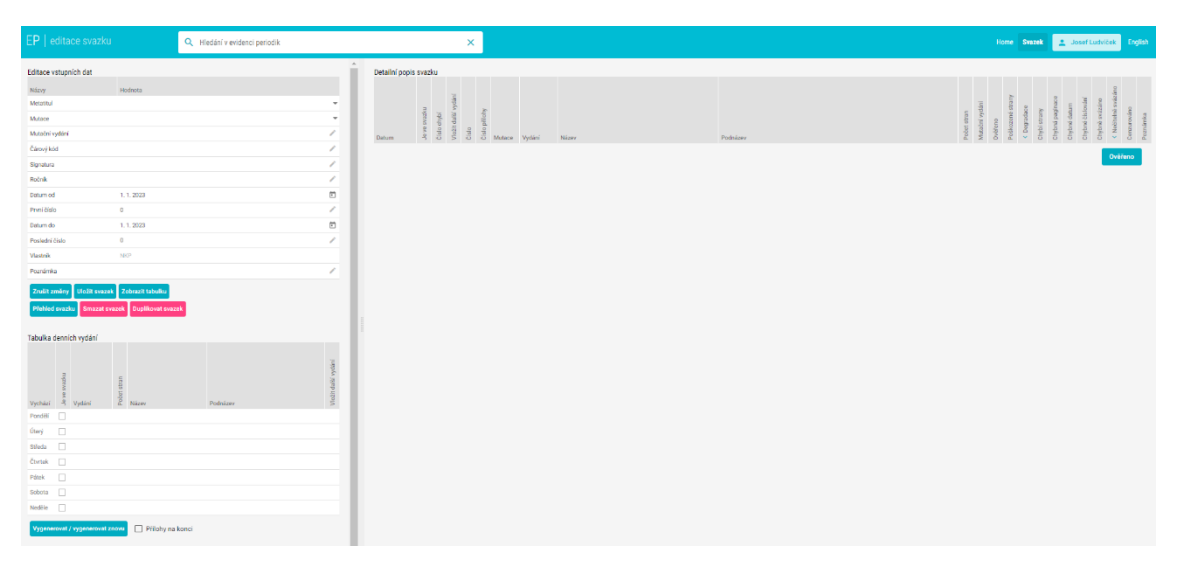

*Obr. 11 – Prázdná tabulka pro vložení nového svazku*

Stránka určená pro editaci svazku je rozdělena na dvě poloviny. Levou část tvoří nástroje k vytvoření základních popisných údajů pro generování struktury ideální podoby svazku.

Vyplněním tabulek "Editace vstupních dat" a "Tabulka denních vydání" je možno automatizovaně vytvořit strukturu daného svazku, která se promítne do pravé části vygenerované tabulky, a tu následně upravovat dle skutečného stavu exempláře.

Pravá část stránky editace svazku značená jako "Detailní popis svazku" má za úkol zachytit reálnou podobu svazku, popsat jeho fyzické defekty, chybějící čísla, zvláštní vydání, vevázané přílohy apod.

Reálné informace o stavu exempláře upravované v pravé části vygenerované struktury tabulky jsou následně uloženy. Tato skutečná data se zobrazují v hlavním rozhraní přehledové tabulky společné pro všechny zúčastněné knihovny. Při zapisování skutečného stavu se mohou objevit odlišnosti oproti datům zadaným vlevo, to ovšem není na překážku. Ukládají se data z tabulky "Detailní popis svazku".

Vstupní údaje pro generování struktury nového exempláře se do jednotlivých tabulek zadávají následovně:

### <span id="page-30-0"></span>**5.2.1. Editace vstupních dat**

| Editace vstupních dat                  |                                      |                          |
|----------------------------------------|--------------------------------------|--------------------------|
| Názvy                                  | Hodnota                              |                          |
| Metatitul                              | Československý sport                 | $\overline{\phantom{a}}$ |
| Mutace                                 | <b>Bmo</b>                           | $\overline{\phantom{a}}$ |
| Mutační vydání                         | .                                    |                          |
| Čárový kód                             | 1003250566                           |                          |
| Signatura                              | IV 002970/R.1966 Roč.14 Leden-Červen | ℐ                        |
| Ročník                                 | 14                                   | $\mathcal{S}$            |
| Datum od                               | 1.1.1966                             | 卣                        |
| První číslo                            | 1                                    | ∕                        |
| Datum do                               | 30.6.1966                            | 卣                        |
| Poslední číslo                         | 152                                  | $\mathcal{S}$            |
| Vlastník                               | <b>NKP</b>                           |                          |
| Poznámka                               |                                      | $\mathcal{S}$            |
| <b>Uložit svazek</b><br>Zrušit změny   | Zobrazit tabulku                     |                          |
| Přehled svazku<br><b>Smazat svazek</b> | Duplikovat svazek                    |                          |

*Obr. 12 – Příklad vyplnění tabulky Editace vstupních dat*

### **Metatitul**

Metatitul je pojem vytvořený pro potřeby aplikace PerMonik a je jím např. *Mladá fronta*. Tento metatitul vycházel postupně v různých mutacích př. *Praha, Brno, Ostrava*. Tyto mutace jsou zpravidla chápány jako samostatné tituly (proto označení "metatitul"), které vycházely v několika vydáních, označovaných jako mutační vydání (viz níže).

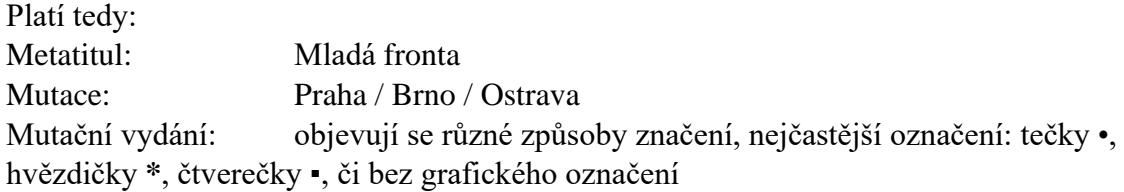

Nástroj PerMonik je primárně určen pro práci s rozsáhlými tituly periodik, které pravidelně vycházely v několika mutacích či mutačních vydáních. Lze ho však použít i pro menší tituly a využít ho například jako nástroj pro podchycení informací o fyzickém stavu periodika nebo k přípravě dokumentu k digitalizaci. V takovém případě je však pro každý nový menší titul nutno vytvořit příslušný metatitul, a to i v případě, že u něj nejsou doloženy mutace či mutační vydání.

V případě použití pro rozsáhlá periodika se jedná o omezený počet předem vytipovaných metatitulů, které jsou obsaženy v databázi aplikace. Příslušný metatitul určený ke zpracování je vybírán z možností předvolené nabídky periodik, přičemž ruční zadávání názvů metatitulů není povoleno. Je-li potřeba přidat metatitul, je nutné obrátit se na administrátora aplikace.

### **Mutace**

Pojmem mutace je chápána lokální verze (zpravidla) celostátního periodika. Např. *Mladá fronta Praha, Mladá fronta Brno*. Do tohoto pole proto uvádíme z volitelné nabídky možností pouze označení lokace, dle našeho příkladu *Praha* či *Brno*. V případě, že existuje další mutace, která prozatím v předvolené nabídce nefiguruje, je nutné obrátit se na administrátora aplikace, který ji doplní. Např. *Hradec Králové*.

Obvykle je mutace uváděna přímo na titulní straně v hlavičce každého čísla. Nejedná se ovšem o pravidlo. V případě, že nelze mutaci bezpečně identifikovat ze záhlaví titulního listu nebo tiráže, je možné vycházet z popisných informací katalogizačních záznamů příslušné knihovny, která je vlastníkem zpracovávaného exempláře. Pokud ani tyto informace nemohou vést k bezpečnému určení mutace, je nutné projít jednotlivé články čísla, které by mohly přispět k identifikaci konkrétní mutace.

V případě, že nelze mutaci identifikovat, nebo periodikum mutaci nemá, uvedeme do pole místo vydání.

Toto pole nesmí zůstat nevyplněné.

### **Mutační vydání**

Mutačním vydáním je chápána další verze vydání v rámci jedné mutace konkrétního metatitulu. Např. *Mladá fronta Praha \*\**.

Pole určené pro mutační vydání je vyhrazeno pro různé způsoby značení, kterými bývají jednotlivá mutační vydání rozlišována. Zpravidla se jedná o různý počet znaků, nejčastěji teček •, hvězdiček \* nebo čtverečků ▪️, které bývají umístěny v hlavičce výtisku spolu s datem, ročníkem a číslem. Další označení typu mutačního vydání je však možné znázornit také úplným vynecháním jakýchkoliv rozlišovacích prvků, přičemž záhlaví dokumentu zůstává v tomto případě prázdné.

Příklady značení mutací a mutačních vydání *Mladé fronty* (Obr. 13a-g):

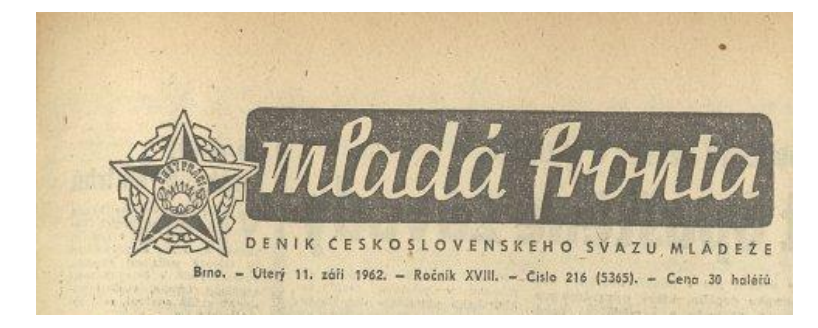

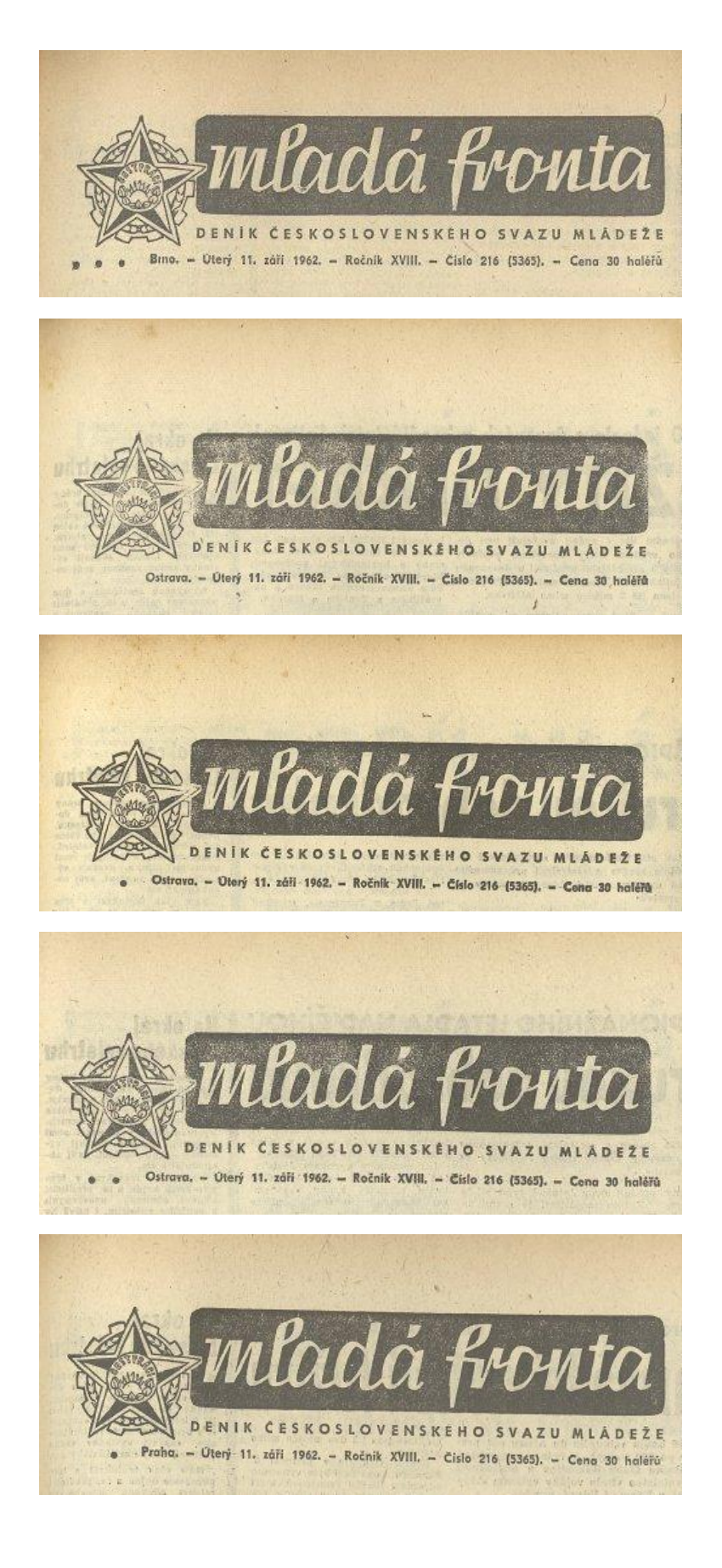

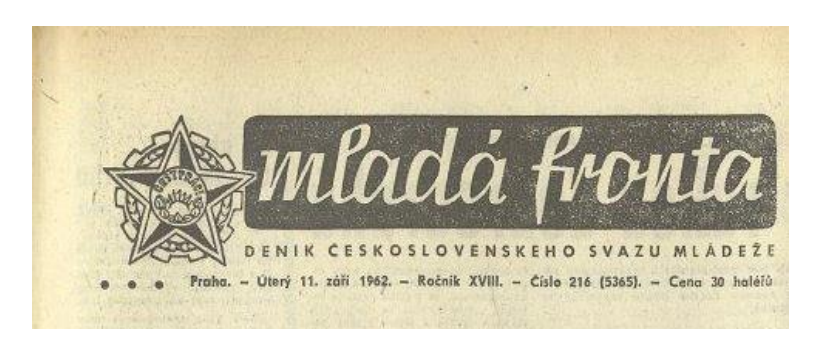

*Obr. 13a-g – Příklady značení mutací a mutačních vydání u Mladé fronty*

V konzervačních knihovnách se mutační vydání obvykle vázala do jednoho svazku, proto pokud tuto informaci vyplníme, bude při generování struktury svazku tento údaj implicitně vložen ke všem číslům v exempláři. Pokud bude ve svazku identifikováno jiné mutační vydání, pak je možné záznam o mutačním vydání změnit ručně přímo u daného vydání v pravé polovině tabulky.

Aby byly v aplikaci používány jednotné značky mutačních vydání, probíhá zadávání výhradně prostřednictvím dialogového okna, které se otevře po kliknutí do sloupce "Hodnota". Zde je možné zvolit symbol, který odpovídá předloze, přičemž je nutno rozlišovat, zda jde pouze o obrysy nebo plné tvary, případně pěticípou nebo šesticípou hvězdičku (Obr. 14). V případě, že se v periodiku objevuje symbol, který není součástí přednastavené sady, je nutno kontaktovat administrátora databáze, který příslušný znak doplní.

Pokud exemplář nemá žádné symboly mutačního vydání, pak se hodnota nevyplňuje. Mutační vydání u takového výtisku se pak uloží jako "bez označení".

Pokud je mutační vydání označeno více znaky, přidají se vícenásobným kliknutím na znak v dialogovém okně.

Pozor: při změně znaků se změna propisuje do polí mutačních vydání u všech čísel v Detailním popisu svazku. Je tedy vhodná obezřetnost. Pokud dojde ke zpětné změně v tomto poli, může dojít ke ztrátě již zadaných dat u konkrétních čísel. Doporučuje se toto pole vyplnit na začátku tak, aby se již nemuselo měnit, dle většinového mutačního vydání ve svazku.

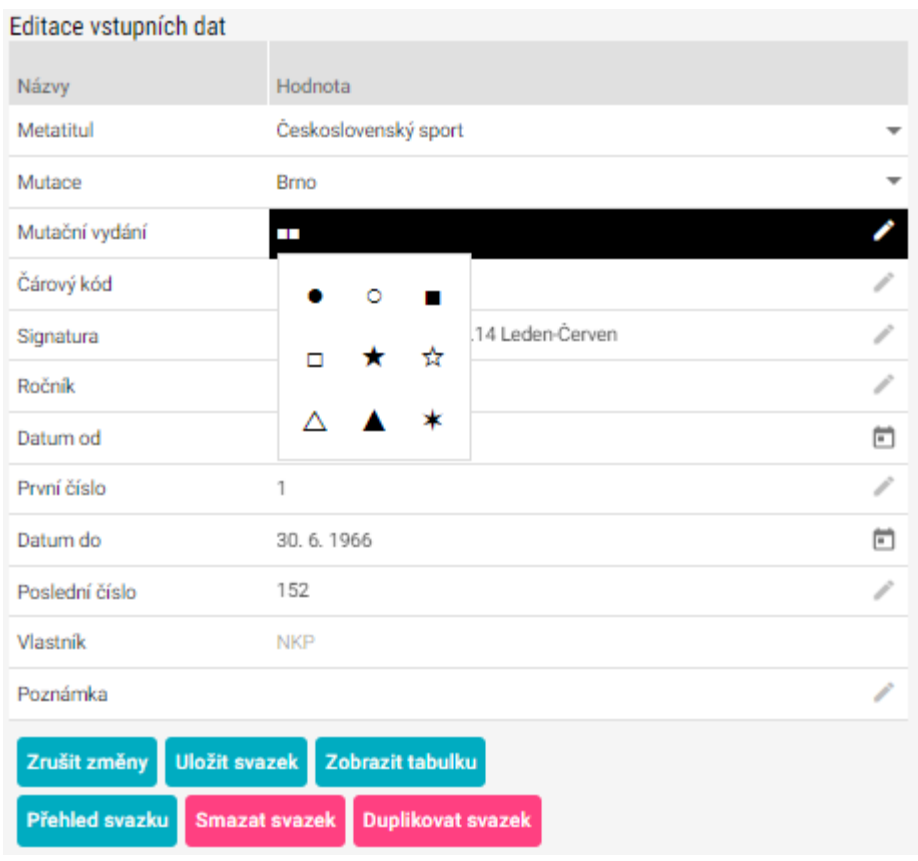

*Obr. 14 – Vložení znaků mutačního vydání z nabídky*

### **Čárový kód**

Pro rozpoznání jednotlivých svazků stejného metatitulu se do předepsaného pole vkládá ručně nebo pomocí čtečky čárový kód jako unikátní identifikátor aktuálně zpracovávaného exempláře. Čárový kód slouží zároveň k odlišení zpracovávaných svazků stejného metatitulu jinými vlastníky.

POZOR! Do databáze není možno ukládat dokumenty bez čárového kódu.

#### **Signatura**

Do pole určeného pro signaturu je zapsána signatura popisovaného exempláře v podobě, v jaké je vedena u vlastníka knihovní jednotky.

#### **Ročník**

Pokud je ve svazku ročník uveden, do pole se zapisuje popisná informace o čísle ročníku. Zapisuje se arabskou číslicí bez tečky a bez slovní informace.

### **Datum od**

Do pole "Datum od" je zapisováno počáteční datum období, které daný svazek zachycuje (Obr. 15). Rozhodující přitom není datum prvního dochovaného výtisku ve svazku, ale začátek měsíce, čtvrtletí nebo roku. Tento způsob zápisu umožní zapsat do aplikace PerMonik také výtisky, které mohou na začátku svazku chybět. Přesné rozložení čísel ve svazku je pak nutné specifikovat v tabulce "Detailní popis svazku".

Datum je vkládáno pomocí kalendáře prostřednictvím ikony na pravém konci řádku. Nejprve je v náhledu kalendáře vybrán rok, následně měsíc a nakonec den.

| Editace vstupních dat          |                                      |            |    |    |    |    |                |                          |
|--------------------------------|--------------------------------------|------------|----|----|----|----|----------------|--------------------------|
| Názvy                          | Hodnota                              |            |    |    |    |    |                |                          |
| Metatitul                      | Československý sport                 |            |    |    |    |    |                | $\overline{\phantom{a}}$ |
| Mutace                         | <b>Brno</b>                          |            |    |    |    |    |                | ▼                        |
| Mutační vydání                 | ш                                    |            |    |    |    |    |                | Í                        |
| Čárový kód                     | 1003250566                           |            |    |    |    |    |                | ℐ                        |
| Signatura                      | IV 002970/R.1966 Roč.14 Leden-Červen |            |    |    |    |    |                | ℐ                        |
| Ročník                         | 14                                   |            |    |    |    |    |                |                          |
| Datum od                       | 1.1.1966                             |            |    |    |    |    |                | Ë                        |
| První číslo                    |                                      |            |    |    |    |    |                |                          |
| Datum do                       |                                      | LED 1966 - |    |    |    | く  | $\,>\,$        | Ë                        |
| Poslední číslo                 | DO                                   | út         | st | čt | pá | SO | ne             | ℐ                        |
| Vlastník                       | LED                                  |            |    |    |    | 1  | $\overline{2}$ |                          |
| Poznámka                       | 3                                    | 4          | 5  | 6  | 7  | 8  | 9              | $\mathcal{S}$            |
| Uložit svazek<br>Zrušit změny  |                                      |            |    |    |    |    |                |                          |
| Přehled svazku<br>Smazat svaze | 10                                   | 11         | 12 | 13 | 14 | 15 | 16             |                          |
|                                | 17                                   | 18         | 19 | 20 | 21 | 22 | 23             |                          |
| Tabulka denních vydání         | 24                                   | 25         | 26 | 27 | 28 | 29 | 30             |                          |
|                                | 31                                   |            |    |    |    |    |                | ydání                    |

*Obr. 15 – Vložení datumu "Datum od" přes kalendář*

### **První číslo**

V poli pro označení prvního čísla se vyplňuje číslo prvního výtisku, které je obsaženo v příslušném svazku určenému ke zpracování. Číslo je zadáváno ručně, a to pouze jako číselná hodnota, arabskou číslicí.

### **Datum do**

Do pole "Datum do" je zapisováno konečné datum období, které daný svazek zachycuje (Obr. 16). Rozhodující přitom není datum posledního dochovaného výtisku ve svazku, ale konec měsíce, čtvrtletí nebo roku. Tento způsob zápisu umožní zapsat do aplikace PerMonik také výtisky, které mohou na konci svazku chybět.

Datum je vkládáno pomocí kalendáře prostřednictvím ikony na pravém konci řádku. Nejprve je v náhledu kalendáře vybrán rok, následně měsíc a nakonec den.

| Editace vstupních dat  |                      |                                      |            |    |                |    |    |          |                     |
|------------------------|----------------------|--------------------------------------|------------|----|----------------|----|----|----------|---------------------|
| Názvy                  |                      | Hodnota                              |            |    |                |    |    |          |                     |
| Metatitul              |                      | Československý sport                 |            |    |                |    |    |          |                     |
| Mutace                 |                      | <b>Brno</b>                          |            |    |                |    |    |          |                     |
| Mutační vydání         |                      | ш                                    |            |    |                |    |    |          | ℐ                   |
| Čárový kód             |                      | 1003250566                           |            |    |                |    |    |          | ℐ                   |
| Signatura              |                      | IV 002970/R.1966 Roč.14 Leden-Červen |            |    |                |    |    |          | ◢                   |
| Ročník                 |                      | 14                                   |            |    |                |    |    |          | ╱                   |
| Datum od               |                      | 1.1.1966                             |            |    |                |    |    |          | 卣                   |
| První číslo            |                      | 1                                    |            |    |                |    |    |          | ∕                   |
| Datum do               |                      | 30.6.1966                            |            |    |                |    |    |          | ø                   |
| Poslední číslo         |                      |                                      |            |    |                |    |    |          |                     |
| Vlastník               |                      |                                      | ČVN 1966 - |    |                |    | く  | $\,>\,$  |                     |
| Poznámka               |                      | DO                                   | út         | st | čt             | pá | SO | ne       | $\mathcal{S}$       |
| Zrušit změny           | <b>Uložit svazek</b> | ČVN                                  |            |    |                |    |    |          |                     |
| Přehled svazku         | <b>Smazat svaze</b>  |                                      |            | 1  | $\overline{2}$ | 3  | 4  | 5        |                     |
|                        |                      | 6                                    | 7          | 8  | 9              | 10 | 11 | 12       |                     |
| Tabulka denních vydání |                      | 13                                   | 14         | 15 | 16             | 17 | 18 | 19       |                     |
|                        |                      | 20                                   | 21         | 22 | 23             | 24 | 25 | 26       |                     |
| le ve svazku           |                      | 27                                   | 28         | 29 | 30             |    |    |          | /ložit další vydání |
| Vwhází                 | Vudání               | Názov                                |            |    |                |    |    | Podnázov |                     |

*Obr. 16 – Vložení datumu "Datum do" přes kalendář*

### **Poslední číslo**

V poli pro označení posledního čísla je vyplněno poslední číslo výtisku obsažené v příslušném svazku určenému ke zpracování. Číslo je zadáváno ručně, arabskou číslicí.

### **Vlastník**

Položka vlastník je dána výběrem z možností z předvolené nabídky knihoven spolupodílejících se na práci s aplikací PerMonik. V případě, že do aplikace mají být zapsána data o exempláři nebo výtisku vlastníka, který zatím není v aplikaci uveden, je nutno kontaktovat administrátora databáze, který může nového vlastníka doplnit.

### **Poznámka**

Pole vyhrazené pro poznámku v tabulce pro zadávání vstupních dat je určené pro výrazné odchylky a defekty, které provází většinu exempláře a odráží se tak na celkovém stavu svazku.

Například:

- Rozsáhlé poškození exempláře (př. polovina svazku nečitelná)
- Velké množství chybějících čísel (př. ze 175 čísel chybí 100)
- Náhlé narušení původně souvislé řady mutace či mutačního vydání a nahrazení jinou mutací či mutačním vydáním (př. č. 1-74 mutace Praha, mutační vydání \*, od č. 75 do konce exempláře mutace Brno, mutační vydání \*\*)
- Chybně svázané strany v rámci celého svazku.

Do "Poznámky" lze též zapsat důležité informace ohledně daného svazku a periodika, která čerpáme jinde než na titulní straně nebo v tiráži (Obr. 17). V průběhu let si mohli knihovníci kompletující svazky do vazby zapisovat vlastní poznámky např. na příslušnou kartu v lístkovém katalogu nebo přímo na titulní list prvního čísla ve svazku. Takové poznámky mohou být badatelsky i knihovnicky zajímavé a užitečné, proto je lze s upozorněním, že jde o rukou psané poznámky, zapsat do tohoto pole (Obr. 18).

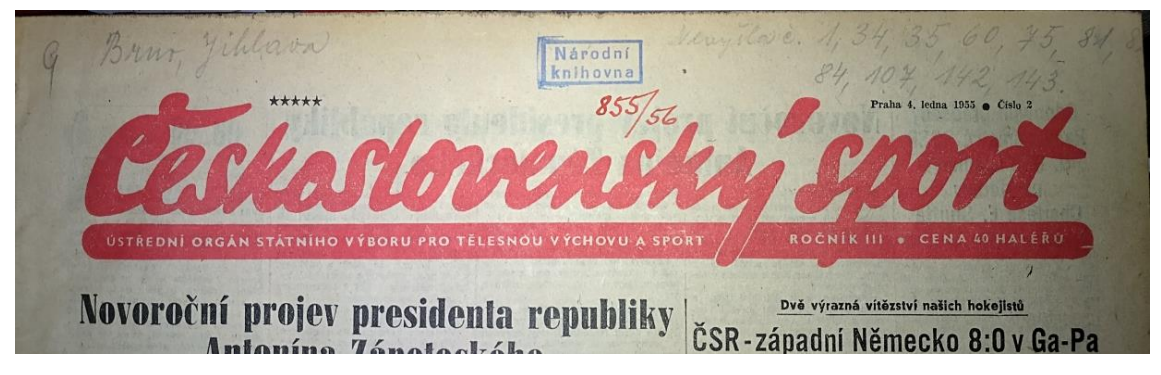

*Obr. 17 – Příklad tužkou psané poznámky ve svazku*

| Editace vstupních dat |                                                                                     |                          |
|-----------------------|-------------------------------------------------------------------------------------|--------------------------|
| Názvy                 | Hodnota                                                                             |                          |
| Metatitul             | Československý sport                                                                |                          |
| Mutace                | Praha                                                                               | $\overline{\phantom{a}}$ |
| Mutační vydání        | *****                                                                               | $\mathcal{P}$            |
| Čárový kód            | 1003250557                                                                          |                          |
| Signatura             | IV 002970/R.1955 Roč.3                                                              | ℐ                        |
| Ročník                | 3                                                                                   |                          |
| Datum od              | 1.1.1955                                                                            | Ë                        |
| První číslo           | $\overline{2}$                                                                      | v                        |
| Datum do              | 31, 12, 1955                                                                        | $\Box$                   |
| Poslední číslo        | 157                                                                                 | ℐ                        |
| Vlastník              | <b>NKP</b>                                                                          |                          |
| Poznámka              | Na svazku uvedeno tužkou: "Brno, Jihlava" a "nevyšla č. 1,34,35,60,75,81,82,84,107. |                          |
|                       |                                                                                     |                          |

*Obr. 18 – Přepis rukou psané poznámky do tabulky*

### <span id="page-38-0"></span>**5.2.2 Tlačítka**

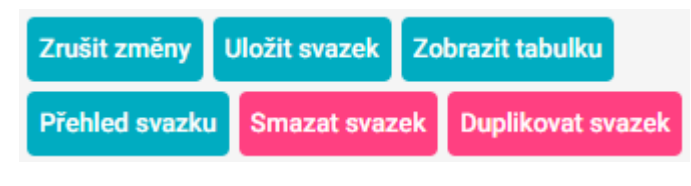

*Obr. 19 – Tlačítka v Editaci svazku*

### **Zrušit změny**

Tlačítko umožňuje vrátit změněný stav k poslední uložené podobě.

#### **Uložit svazek**

Po vyplnění vstupních dat, následném vygenerování svazku a úpravě vytvořené struktury v tabulce "Detailního popisu svazku" je nutné celý svazek uložit. Pokud dojde k uzavření prohlížeče před uložením dat nebo k přechodu na jinou stránku, hrozí ztráta zadaných dat. Systém při přechodu na jinou stránku na neuložená data upozorní, přesto je vhodná opatrnost (Obr. 20).

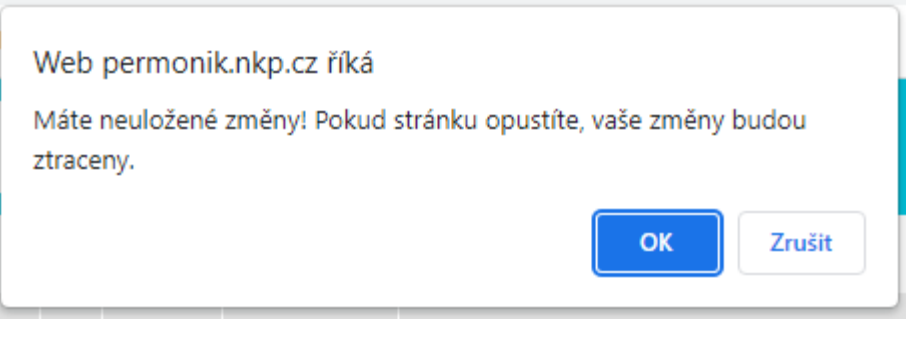

*Obr. 20 – Upozornění aplikace na neuložená data*

### **Zobrazit tabulku**

Po kompletaci tabulky "Detailní popis svazku" a uložení svazku se zanesená data zobrazí v hlavní tabulce, kde jsou jednotlivé výtisky řazeny dle čárových kódů ve sloupci vlastníka popisovaného svazku.

Toto tlačítko slouží jako zpětný odkaz na hlavní tabulku přehledu jednotlivých výtisků v té podobě, z jaké se vstupovalo do zobrazení "Editace svazku". Viz kapitola Zobrazení dat v systému.

Pokud před odchodem k přehledové tabulce, nedojde k uložení, hrozí ztráta dat. Systém na toto upozorní, přesto je vhodná opatrnost.

#### **Přehled svazku**

V přehledu svazku se v podobě náhledu promítne souhrn dat uložených z tabulky "Detailní popis svazku" (Obr. 21). Na první pohled je tak patrný celkový stav popisovaného svazku, míra poškození a informace o kompletnosti exempláře.

Stejný náhled se zobrazí při kliknutí na čárový kód v přehledové tabulce.

#### Přehled svazku: 1003250385

Metatitul:

Československý sport

Vlastník: **NKP** 

Signatura: IV 002968/R.1955 Roč.3

Čárový kód: 1003250385

Mutace: Praha 157x

Ročník: 1955  $157x$ 

Data: 01.01.1955 - 31.12.1955

Čísla:  $1 - 157$ 

Počet stran: 940

Mutační vydání: \*\*\*\*\*\*  $151x$ 4х  $1x$  $\star$ 

 $1x$ \*\*\*\*\*

Vydání:

Bez označení 157x

Ověřeno: Ano: 141 Ne: 0

#### Přehled typů poškození:

#### Chybějící čísla:

7 [so 15.01.1955] 34 [so 19.03.1955] 35 [út 22.03.1955] 49 [so 23.04.1955] 59 [út 17.05.1955] 60 [čt 19.05.1955] 75 [čt 23.06.1955] 76 [so 25.06.1955] 77 [út 28.06.1955] 78 [čt 30.06.1955] 80 [út 05.07.1955] 81 [čt 07.07.1955] 84 [čt 14.07.1955] 107 [út 06.09.1955] 142 [so 26.11.1955] 143 [út 29.11.1955]

Fyzický stav: Vyhovující

Poškozená čísla:

Poznámky:

Podrobný popis

Zavřít

*Obr. 21 – Detailní popis svazku*

#### **Smazat svazek**

Tlačítko umožní smazat například špatně vygenerovaný svazek. Je možné smazat pouze svazek, který uživatel vytvořil. Není možné mazat svazky jiných uživatelů.

#### **Duplikovat svazek**

Tlačítko "Duplikovat svazek" slouží ke zkopírování struktury z jednoho svazku do nového. Po kliknutí zůstane "Tabulka denních vydání" a "Detailní popis svazku" přesně v té podobě jako v minulém svazku. Z Editace vstupních dat zmizí údaje o mutačním vydání, čárovém kódu, signatuře a ročníku. Ostatní údaje zůstanou. Lze tak dopsáním a drobnými úpravami využít již zadané struktury dat k rychlejšímu zpracování nového svazku.

### <span id="page-41-0"></span>**5.2.3. Tabulka denních vydání**

|         |              | Tabulka denních vydání          |             |                      |     |          |                     |
|---------|--------------|---------------------------------|-------------|----------------------|-----|----------|---------------------|
| Vychází | Je ve svazku | Vydání                          | Počet stran | Název                |     | Podnázev | Vložit další vydání |
| Pondělí | ✓            | Ranní                           | 4           | Československý sport |     |          | Θ                   |
| Úterý   | ✓            | Bez ozna $\blacktriangledown$   | 4           | Československý sport |     |          | Ð                   |
| Středa  | ✓            | Večerní                         | 4           | Československý sport |     |          | e                   |
| Čtvrtek | ✓            | Bez ozna $\blacktriangledown$   | 4           | Československý sport |     |          | Ð                   |
| Pátek   | ✓            | Bez ozna $\blacktriangledown$   | 4           | Československý sport |     |          | ø                   |
| Sobota  | ✓            | Bez ozna $\blacktriangledown$   | 4           | Československý sport | - I |          | e                   |
| Neděle  |              |                                 |             |                      |     |          |                     |
|         |              | Vygenerovat / vygenerovat znovu |             | Přílohy na konci     |     |          |                     |

*Obr. 22 – Příklad vyplnění Tabulky denní vydání*

Tato tabulka umožňuje přichystat strukturu čísel v rámci daného svazku a na jejím základě pak vygenerovat základní údaje do tabulky "Detailní popis svazku" a ty pak upravovat podle skutečného stavu. Předpokladem vyplnění tabulky je základní kontrola exempláře a zjištění, ve které dny daný titul vycházel a kolik stran příslušné vydání mělo. Tyto skutečnosti se v rámci roku zpravidla neměnily, výjimkou jsou státní svátky a případná speciální vydání, která je ovšem nutno ošetřit ručně při podrobné kontrole fyzického svazku v tabulce "Detailní popis svazku".

Pokud je po prvotní kontrole fyzického svazku ověřeno, že je daný den v průběhu celého roku vydání periodika dostupný, zaškrtne se checkbox a doplní se informace o počtu stran, název a podnázev. Název je generován automaticky na základě údaje o metatitulu uvedeném v tabulce "Editace vstupních dat". Po zaškrtnutí příslušného checkboxu se tak název metatitulu propíše i do kolonky pro název v "Tabulce denních vydání". V případě podnázvu je nutné informace zapsat manuálně.

Názvové údaje, pokud píšeme, např. u příloh, zapisujeme podle platných standardů pro katalogizaci podle RDA – preferovanými prameny pro zjištění názvu jsou (v tomto pořadí): titulní stránka, obálka, hlavička, rub titulní stránky a tiráž. Název zapisujeme přesně tak, jak se vyskytuje na titulu. Psaní velkých písmen se řídí gramatickými pravidly, velkým písmenem začíná první slovo hlavního názvu.

Položka "Vydání" umožňuje doplnit informaci o druhu vydání, a to výběrem z přednastavené nabídky: Bez určení, Ranní, Polední, Odpolední, Večerní, Jiné (Obr. 23). Tento údaj bývá obvykle u titulů, které vycházely vícekrát denně. Druh vydání se vyplňuje pouze, je-li uveden v exempláři. Není-li uvedena informace o vydání, vyplní se položka Bez určení. Je-li vydání označeno jako mimořádné, zvláštní, jubilejní apod., vyplní se položka Jiné a do poznámky v "Detailním popisu svazku" se u každého konkrétního čísla doplní do poznámky informace, o jaké vydání jde.

Položka "Vydání" slouží i pro zápis pravidelných a nepravidelných příloh. Zápis příloh je podrobněji rozepsán níže v textu.

V případě, že na daný den připadá další výtisk s jiným číslem, je možné přidat do tabulky další řádek použitím tlačítka "plus" na konci řádku ("Vložit další vydání").

Po vyplnění této části tabulky se tlačítkem "Vygenerovat / vygenerovat znovu" automaticky vyplní struktura tabulky "Detailní popis svazku", a to v ideální podobě, kterou je pak nutno upravit podle skutečného stavu.

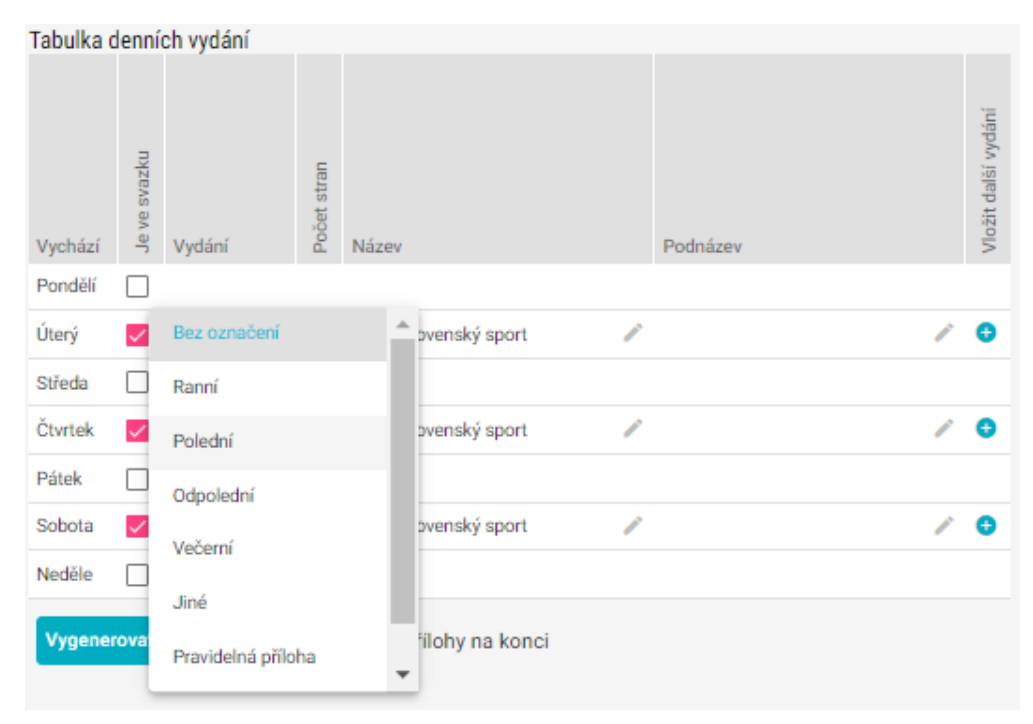

*Obr. 23 – Nabídka různých typů vydání*

Pokud nebyl svazek uložen tlačítkem "Uložit svazek", pak tlačítko "Vygenerovat / vygenerovat znovu" vymaže všechny změny a vytvoří znovu ideální předdefinovanou strukturu.

### <span id="page-43-0"></span>**5.2.4 Detailní popis svazku**

"Detailní popis svazku" vzniká automatickým vygenerováním na základě údajů zanesených do tabulky "Editace vstupních dat" a "Tabulky denních vydání". Vytvořená struktura je pouze výchozí. Přehled jednotlivých výtisků obsažených v popisovaném exempláři je nutné upravit podle skutečnosti po kontrole fyzického stavu svazku i všech obsažených čísel (Obr. 24).

K lepší vizuální orientaci používá tabulka řádky v různých odstínech, vždy se stejnou barvou pro všechna vydání v rámci stejného dne.

| Detailní popis svazku |              |             |                     |                  |               |             |                          |        |                                   |    |          |                 |                |                |              |                  |                          |              |                 |              |                  |                |                     |             |           |
|-----------------------|--------------|-------------|---------------------|------------------|---------------|-------------|--------------------------|--------|-----------------------------------|----|----------|-----------------|----------------|----------------|--------------|------------------|--------------------------|--------------|-----------------|--------------|------------------|----------------|---------------------|-------------|-----------|
| Datum                 | Je ve svazku | Číslo chybí | Vložit další vydání | Číslo            | Číslo přílohy | Mutace      |                          | Vydání | Název                             |    | Podnázev |                 | Počet stran    | Mutační vydání | Ověřeno      | Poškozené strany | Degradace<br>$\ddotmark$ | Chybí strany | Chybná paginace | Chybné datum | Chybné číslování | Chybně svázáno | < Nečitelně svázáno | Cenzurováno | Poznámka  |
| po 03.01.1966         | ◡            |             |                     |                  |               | <b>Brno</b> | $\overline{\phantom{a}}$ |        | Bez ozna v Československý sport   | ℐ  |          | v               | $\overline{4}$ | П.             | ✓            |                  |                          |              |                 |              |                  |                |                     | п           | $\odot$   |
| út 04.01.1966         | ☑            |             | $\bullet$           | $\overline{2}$   |               | <b>Brno</b> | $\overline{\phantom{a}}$ |        | Bez ozna v Československý sport   | v  |          | $\mathbb{Z}$ 4  |                | ш              | ☑            | ◡                |                          |              |                 | п            | □                | П              | П                   | $\Box$      | $\odot$   |
| st 05.01.1966         | ✓            |             |                     | $\sim$<br>3      |               | <b>Brno</b> | $\overline{\mathbf v}$   |        | Bez ozna = Ceskoslovenský sport   |    |          | $\mathbb{Z}$ 4  |                | п.             | ◡            |                  |                          |              |                 |              |                  |                |                     | п           | $\odot$   |
| čt 06.01.1966         | M            |             | Ð                   | $\overline{4}$   |               | <b>Brno</b> | $\overline{\phantom{a}}$ |        | Bez ozna v Československý sport   | v  |          | $\mathbb{Z}$ 4  |                | ш              | ☑            |                  |                          |              |                 |              | П                | П              | г                   | ⊓           | $\odot$   |
| pá 07.01.1966         | ✓            |             |                     | $\sim$<br>5      |               | <b>Brno</b> | $\overline{\phantom{a}}$ |        | Bez ozna = Ceskoslovenský sport   | ╱  |          |                 | $\overline{4}$ |                |              |                  |                          |              |                 |              | □                | □              | г                   | п           | $\odot$   |
| so 08.01.1966         | び            |             | $\bullet$           | $\sim$<br>6      |               | <b>Brno</b> | $\overline{\phantom{a}}$ |        | Bez ozna = Ceskoslovenský sport   | Ï, |          | $\mathbb{Z}$ 4  |                | ш              | ☑            |                  | п                        | п            | П               | M            | ☑                | $\Box$         | Л                   | $\Box$      | $\bullet$ |
| ne 09.01.1966         | П            | □           |                     |                  |               |             |                          |        |                                   |    |          |                 |                |                |              |                  |                          |              |                 |              |                  |                |                     |             |           |
| po 10.01.1966         | ∨            |             | ക                   | $\overline{7}$   |               | <b>Brno</b> | $\overline{\phantom{a}}$ |        | Bez ozna v Ceskoslovenský sport   | v  |          | $\mathbb{Z}$ 4  |                | ш              | ☑            |                  |                          | п            | п               | $\Box$       | □                | □              | Л                   | $\Box$      | $\odot$   |
| út 11.01.1966         | ◡            |             | ⊕                   | 8                |               | <b>Brno</b> | $\overline{\mathbf v}$   |        | Bez ozna v Ceskoslovenský sport   | v  |          | $\mathscr{I}$ 4 |                | п.             | ✓            |                  | ✓                        |              | п               | П            | п                | □              | П                   | □           | $\odot$   |
| st 12.01.1966         | ⋁            |             | ക                   | $\sim$<br>9      |               | <b>Brno</b> | $\overline{\mathbf{v}}$  |        | Bez ozna v Československý sport   | v  |          | v.              | $\overline{4}$ | ш              |              |                  |                          |              |                 |              |                  | ✓              | г                   | п           | $\odot$   |
| čt 13.01.1966         | M            |             | ⊕                   | 10 <sup>10</sup> |               | <b>Brno</b> | $\overline{\phantom{a}}$ |        | Bez ozna v Ceskoslovenský sport   | ℐ  |          | $\mathbb{Z}$ 4  |                | п.             | ☑            |                  |                          |              |                 |              | п                | п              | п                   | п           | $\odot$   |
| pá 14.01.1966         | ∨            |             | $\bullet$           | 11 <sup>o</sup>  |               | <b>Brno</b> | $\overline{\phantom{a}}$ |        | Bez ozna v Ceskoslovenský sport   | v  |          |                 | $\overline{4}$ | π              |              |                  |                          |              |                 |              | ш                | п              | г                   | п           |           |
| so 15.01.1966         | ☑            |             | ⊕                   | $12$ $\degree$   |               | <b>Brno</b> | $\overline{\phantom{a}}$ |        | Bez ozna v Ceskoslovenský sport   |    |          | $\mathbb{Z}$ 4  |                | 88             | $\checkmark$ |                  | п                        | п            | п               | п            | □                | □              | □                   | п           | $\Omega$  |
| ne 16.01.1966         | $\Box$       | □           |                     |                  |               |             |                          |        |                                   |    |          |                 |                |                |              |                  |                          |              |                 |              |                  |                |                     |             |           |
| po 17.01.1966         | ✓            |             | ⊕                   | 13               |               | <b>Brno</b> |                          |        | ▼ Bez ozna ▼ Československý sport |    |          | $\mathbb{Z}$ 4  |                | ш              |              |                  |                          |              |                 | П            | п                | п              | п                   | п           | $\odot$   |
| út 18.01.1966         | ◡            |             | ⊕                   | $14^{\circ}$     |               | <b>Brno</b> | $\mathbf{v}$             |        | Bez ozna v Ceskoslovenský sport   | 1  |          | $\mathscr{I}$ 4 |                | π              | п            |                  |                          |              | П               |              | П                | п              | г                   | □           | $\odot$   |
| st 19.01.1966         | ✓            |             | ഒ                   | 15               |               | <b>Brno</b> | $\overline{\phantom{a}}$ |        | Bez ozna v Ceskoslovenský sport   | ℐ  |          | $\mathscr{I}$ 4 |                | ш              |              |                  |                          |              |                 |              |                  |                | г                   | □           | $\odot$   |
| čt 20.01.1966         | ☑            |             | ക                   | $\sim$<br>16     |               | <b>Brno</b> | $\overline{\phantom{a}}$ |        | Bez ozna v Československý sport   | Ï  |          | $\mathbb{Z}$ 4  |                | п.             |              |                  |                          |              |                 |              |                  |                |                     | п           | $\odot$   |
| pá 21.01.1966         | ☑            |             | Ð                   | 17 <sup>o</sup>  |               | <b>Brno</b> | $\overline{\phantom{a}}$ |        | Bez ozna = Ceskoslovenský sport   | ℐ  |          | $\mathbb{Z}$ 4  |                | ш              |              |                  |                          |              |                 |              |                  | п              | г                   | □           | $\odot$   |

*Obr. 24 – Příklad postupného vyplnění tabulky*

#### **Datum**

Datum je generováno automaticky na základě vyplněných údajů v tabulkách "Editace vstupních dat" a "Tabulky denních vydání". Pokud je na titulním listu fyzického exempláře datum zapsáno chybně, zde se uvede datum správné a zápis o chybné formulaci se zapíše do poznámky (viz též text Chybné datum v kapitole Defekty – Obr. 25). Vygenerovaná struktura sloupce pro datum zachycuje ideální podobu popisovaného svazku.

| so 08.01.1966 <mark>V</mark> □ ● 6 <sup>V</sup>                                            | Brno - Bez ozna - Československý sport                 |  |                            |  |                                                  |
|--------------------------------------------------------------------------------------------|--------------------------------------------------------|--|----------------------------|--|--------------------------------------------------|
| ne 09.01.1966 $\Box$                                                                       |                                                        |  |                            |  |                                                  |
| $\log 10.01.1966$ $\sqrt{ }$ $\Box$ $\Theta$ 7 $\degree$                                   | Brno $\bullet$ Bez ozna $\bullet$ Československý sport |  |                            |  | 4 <b>1 2 2</b> 0 0 0 chybně otištěno 7. 1., č. 5 |
| út 11.01.1966 $\blacksquare$ $\blacksquare$ $\blacksquare$ $\blacksquare$ 8 $\blacksquare$ | Brno • Bez ozna • Československý sport                 |  | <b>/ 4 m / / / / N</b>     |  |                                                  |
| st 12.01.1966 $\sqrt{ }$ $\Box$ $\Theta$ 9 $\degree$                                       | Brno ▼ Bez ozna ▼ Československý sport                 |  | <b>/ 4 . 7 7 8 8 8 8 8</b> |  | Aktualizovat<br>Zavřít                           |
| čt 13.01.1966 $\blacksquare$ □ ● 10 $\blacksquare$                                         | Brno ▼ Bez ozna ▼ Československý sport                 |  | / 4 m V V N N N            |  |                                                  |

*Obr. 25 – Zápis chybného data vydání*

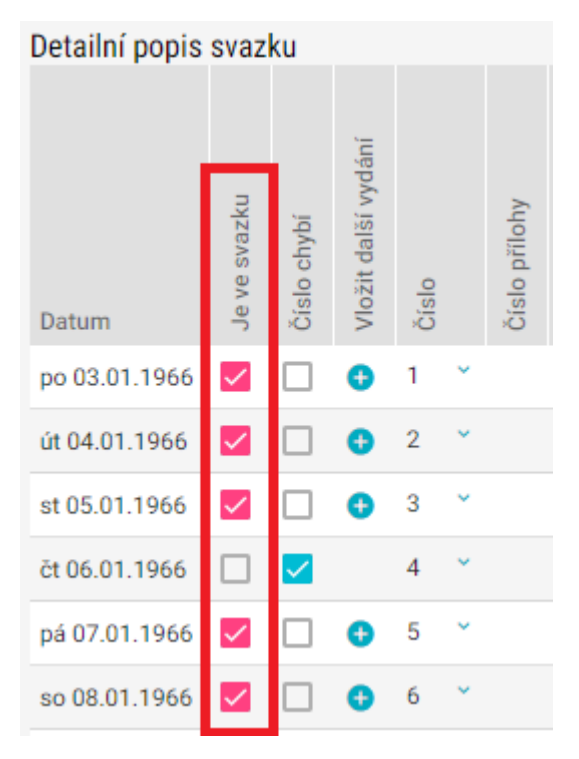

#### **Je ve svazku**

*Obr. 26 – Zaškrtnutí pole "Je ve svazku"*

Toto pole je implicitně zaškrtnuto u všech dní, ve kterých se na základě vyplněné "Tabulky denních vydání" počítá s vydaným výtiskem (Obr. 26). V případě, že dané číslo ve svazku chybí, zruší se zaškrtnutí pole a zaškrtne se pole vedlejší "Číslo chybí" (viz níže).

Číslo ve svazku může chybět z více důvodů. Nejčastějším důvodem je, že daný den připadá na státní svátek a číslo vůbec nevyšlo. Další příčinou může být skutečnost, že knihovna číslo z nějakého důvodu nemá. Nebylo dodáno, bylo v průběhu doby ztraceno nebo zničeno. Výchozím bodem pro ověření vydání případného chybějícího výtisku je nejprve kontrola souvislé řady jednotlivých číslovaných výtisků a následné porovnání zpracovávaného metatitulu se stavem u ostatních institucí.

U některých mutačních vydání bylo pravidlem, že vycházela pouze v některé dny v týdnu. Popisovaný svazek se kvůli tomu může jevit jako silně nekompletní, ve skutečnosti přitom může obsahovat všechna vydání, která vyšla. To ale bude s větší či menší jistotou možné tvrdit až po zpracování stejného titulu více institucemi.

### **Číslo chybí**

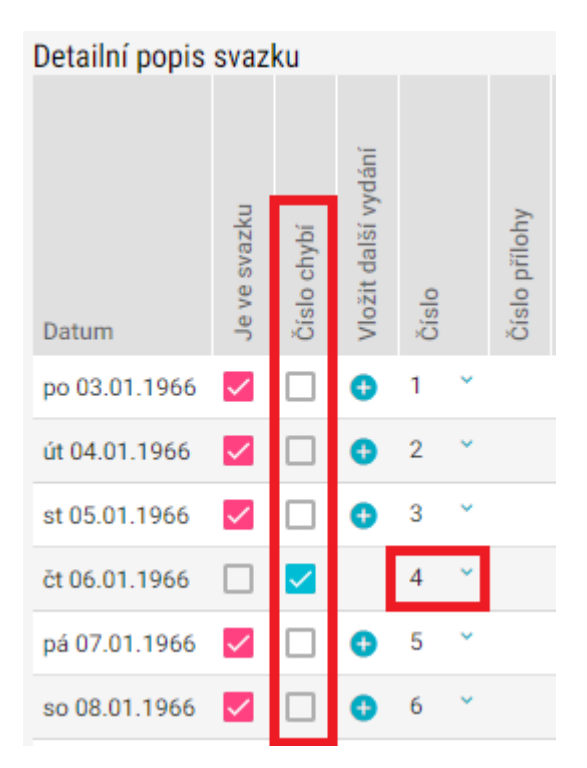

*Obr. 27 – Zaškrtnutí pole "Číslo chybí"*

Tento sloupec slouží k jednoznačné identifikaci čísel, která ve svazku chybějí. Není přitom podstatné a není nutno zjišťovat, zda výtisk nebyl do knihovny dodán, je ztracený, zničený nebo zda v daný den toto mutační vydání vůbec nevyšlo. Cílem je dát uživateli přehlednou informaci o tom, která čísla ve svazku nejsou.

Pokud tedy operátor zjistí, že v číselné řadě některé z čísel chybí, zaškrtne pole v tomto sloupci (Obr. 27). Takto označená čísla se pak ve výpisu souhrnné informace o svazku vypíší jako chybějící.

Součástí procesu zpracování každého svazku musí být kontrola, zda nechybí některé z čísel na začátku nebo na konci svazku, a to včetně porovnání se svazky předcházejících nebo navazujících měsíců, čtvrtletí nebo pololetí.

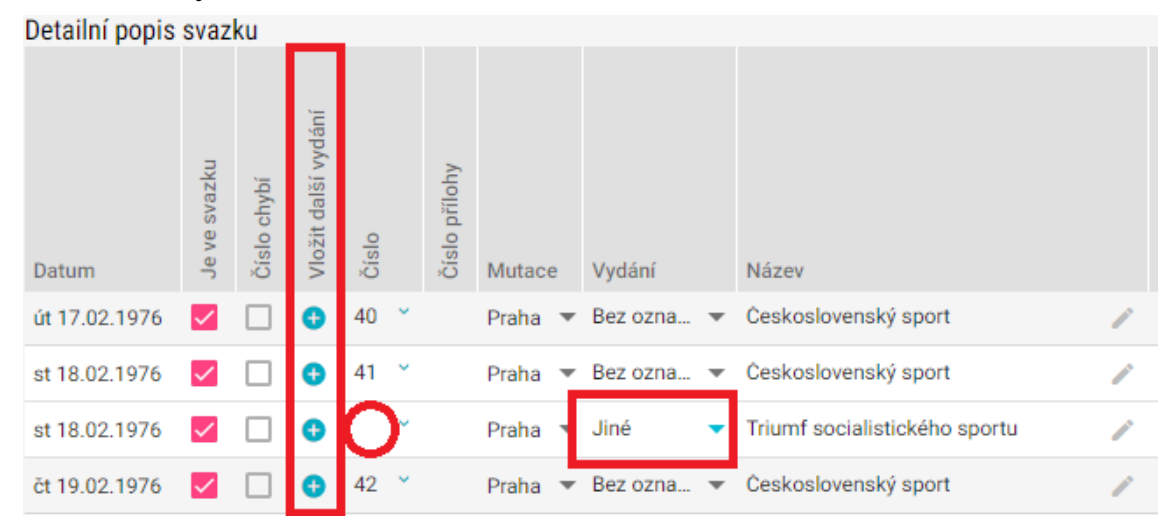

### **Vložit další vydání**

*Obr. 28 – Vložení dalšího vydání*

Tlačítko označené jako "plus" ve sloupci "Vložit další vydání" slouží k přidání nového vydání nebo přílohy, které není zahrnuto ve vygenerované struktuře (Obr. 28). Je užito v případě, že se v daném svazku objeví další vydání v rámci jednoho dne, a to buď číslované, nebo mimo číselnou řadu, označené jako "zvláštní" nebo "mimořádné" vydání. Dál se postupuje stejně jako u běžných čísel. Návod na zpracování příloh je uveden na konci této části.

### **Číslo**

Sloupec s jednotlivými čísly výtisků obsažených v exempláři je generován automaticky na základě vstupních dat vyplněných v tabulce "Editace vstupních dat" a "Tabulce denních vydání". V případě, že se při kontrole skutečného stavu exempláře objeví nesrovnalosti s vygenerovanou strukturou, je nutné tuto chybu uvést do poznámky na konci řádku příslušného čísla. V hlavní struktuře zůstává uvedeno vždy správné číslo výtisku, špatně otištěné číslo se zapisuje do poznámky na konci řádku (viz též kapitola o poškození dále v textu).

Při kontrole číslovaných výtisků v popisovaném svazku se zpravidla stává, že vygenerovaná struktura neodpovídá skutečnému stavu exempláře. Problémy v tomto směru působí mimořádná vydání a svátky, proto je potřeba strukturu a číselnou řadu doplnit a opravit.

Úpravu čísla daného výtisku je možno provést manuálně, přepsáním konkrétního čísla v příslušném poli. V případě, že tato změna naruší souvislou číselnou řadu, je možné pomocí šipky "Automatické přečíslování dolů" další výtisky přečíslovat tak, aby řada odpovídala skutečnému stavu (Obr. 29). Přečíslování může být prováděno opakovaně dle nutnosti.

| Detailní popis svazku |                               |             |                     |       |   |               |        |                                                             |                                           |
|-----------------------|-------------------------------|-------------|---------------------|-------|---|---------------|--------|-------------------------------------------------------------|-------------------------------------------|
| Datum                 | svazku<br>ye<br>$\frac{1}{2}$ | Číslo chybí | Vložit další vydání | Číslo |   | Číslo přílohy | Mutace | Vydání                                                      | Název                                     |
| po 02.02.1976         |                               |             |                     | 27    |   |               |        | Ostrava = Bez ozna =                                        | Československý sport                      |
| út 03.02.1976         |                               |             |                     | 28    | v |               |        |                                                             | Ostrava > Bez ozna > Ceskoslovenský sport |
| st 04.02.1976         |                               |             |                     | 29    | v |               |        | Ostrava $\blacktriangledown$ Bez ozna $\blacktriangledown$  | Československý sport                      |
| čt 05.02.1976         |                               |             |                     | 30    | v |               |        | Ostrava $\blacktriangledown$ Bez ozna $\blacktriangledown$  | Československý sport                      |
| pá 06.02.1976         |                               |             |                     |       |   | 5             |        | Ostrava $\blacktriangledown$ Pravideln $\blacktriangledown$ | Volno                                     |
| pá 06.02.1976         |                               |             |                     | 31    | v |               |        | Ostrava $\blacktriangledown$ Bez ozna $\blacktriangledown$  | Československý sport                      |
| so 07.02.1976         |                               |             |                     | 32    |   |               |        | Ostrava $\blacktriangledown$ Bez ozna $\blacktriangledown$  | Československý sport                      |

*Obr. 29 – Tlačítka pro přečíslování řady čísel*

Pro číslování příloh slouží zvláštní sloupec "Číslo přílohy", pro zápis příloh viz oddíl Přílohy.

#### **Mutace**

Sloupec určený pro označení mutace se generuje automaticky na základě vložených údajů z tabulky "Editace vstupních dat". Pokud je v daném exempláři uchována mutace jiná, je potřeba údaj v tomto poli změnit, aby odpovídal realitě. V případě nutnosti změny mutace je upřednostňován postup výběru z nastavené nabídky již dříve užitých mutací popisovaného metatitulu (Obr. 30). Pokud výčet nabízených mutací neobsahuje požadovanou položku, je nutné obrátit se na administrátora aplikace, aby mutaci doplnil do nabídky.

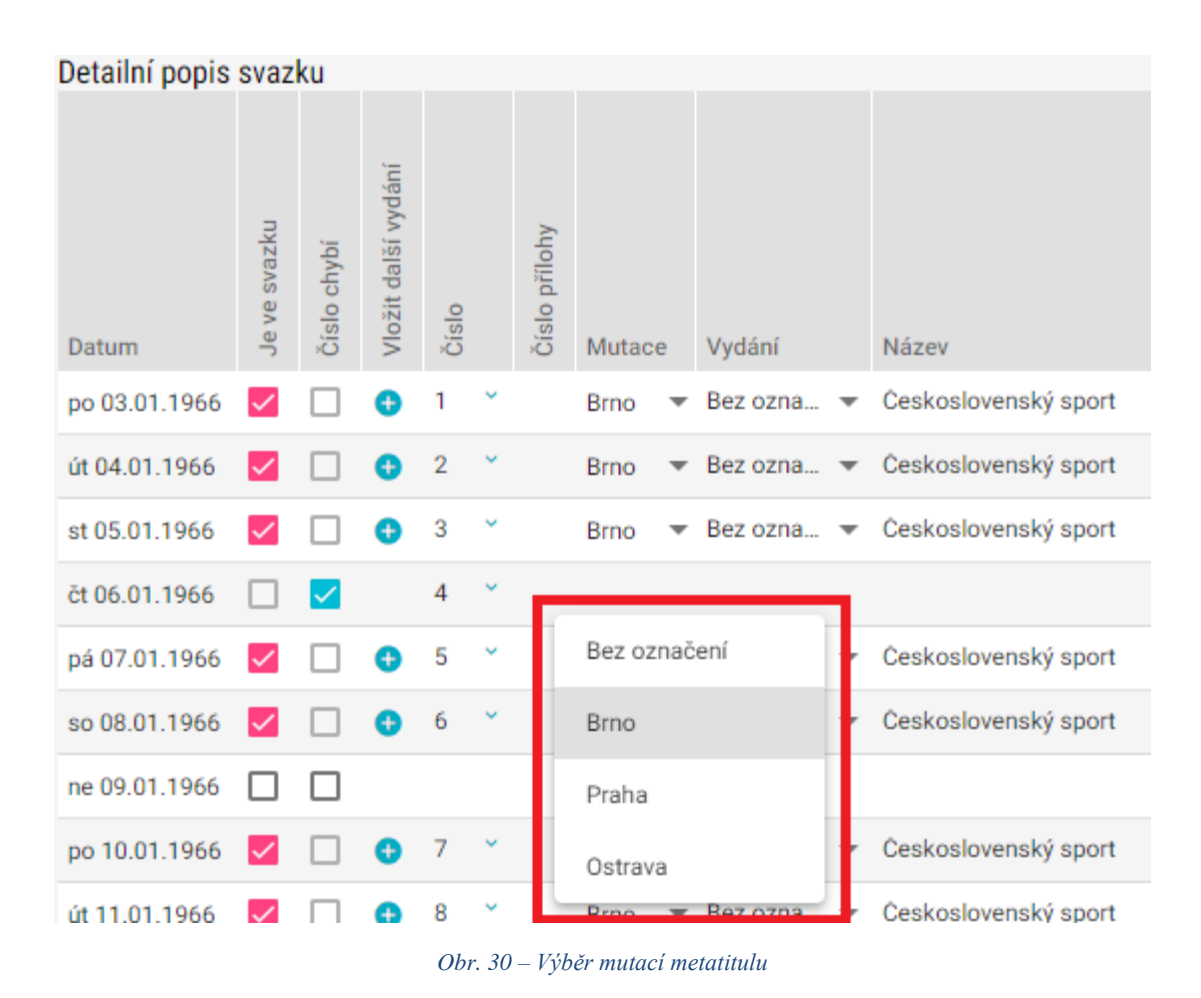

**Vydání**

Pole je určené pro možnost změnit typ vydání předdefinovaný v "Tabulce denních vydání". Pokud je nové číslo vloženo prostřednictvím tlačítka "Vložit další vydání", je pole prázdné a informaci je možno doplnit z nastavené nabídky typů vydání (Bez určení, Ranní, Polední, Odpolední, Večerní, Jiné) – viz též výše kapitola Vložit další vydání (Obr. 28).

V případě, že tento údaj ve fyzické předloze není výslovně uveden, v poli se vyplňuje Bez určení. Je-li vydání označeno jako mimořádné, zvláštní, jubilejní apod., vyplní se položka Jiné a do poznámky k danému číslu se doplní do informace, o jaké vydání jde (Obr. 30). Pokud je Jiné vydání číslováno, doplní se číslo do sloupce Číslo. Pokud číslováno není, zůstane pole ve sloupci Číslo prázdné.

Položka Vydání slouží i pro zápis pravidelných a nepravidelných příloh. Zápis příloh je podrobněji rozepsán níže v textu.

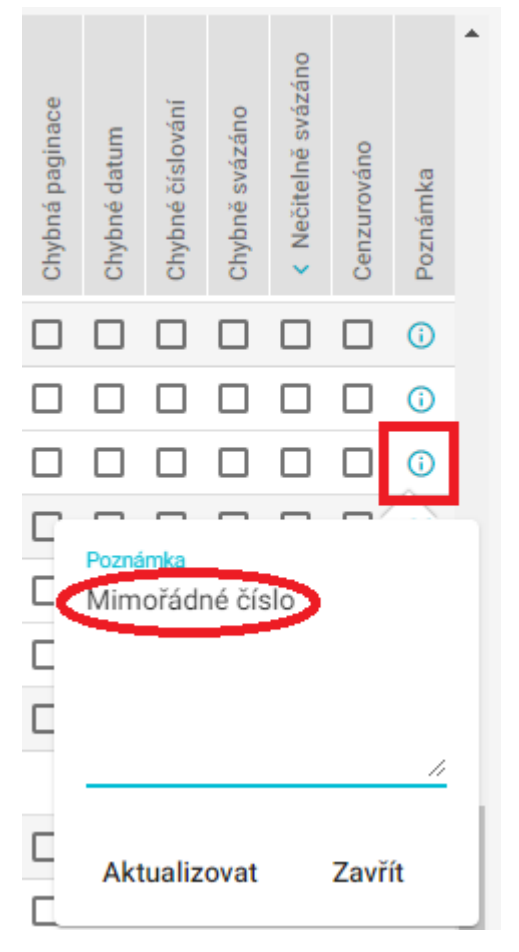

*Obr. 31 – Specifikace jiného vydání v poli "Poznámka"*

#### **Název**

Položka pro název se generuje automaticky na základě údajů uvedených v tabulce "Editace vstupních dat".

Názvové údaje, pokud píšeme, např. u příloh, zapisujeme podle platných standardů pro katalogizaci podle RDA – preferovanými prameny pro zjištění názvu jsou (v tomto pořadí): titulní stránka, obálka, hlavička, rub titulní stránky a tiráž. Název zapisujeme přesně tak, jak se vyskytuje na titulu. Psaní velkých písmen se řídí gramatickými pravidly, velkým písmenem začíná první slovo hlavního názvu.

### **Podnázev**

Podnázev je stejně jako název generován automaticky na základě údajů vložených do "Tabulky denních vydání". V případě, že titul podnázev nemá, pole zůstává prázdné.

### **Počet stran**

Počet stran je automaticky nadefinován údaji vyplněnými v "Tabulce denních vydání". Pravdivost je nezbytné ověřit kontrolou ve fyzickém dokumentu, přičemž se zapisuje předpokládaný ideální stav. Pokud má mít výtisk v předloze dvanáct stran a dvě strany (např. 3 a 4) jsou vytržené a chybí, zapisuje se i tak 12 stran a informace o chybějících stranách se doplní následovně do defektů.

### **Mutační vydání**

Vyplňuje se automaticky na základě údajů v levé polovině. Pravdivost je nezbytné ověřit kontrolou ve fyzickém dokumentu a případně zápis upravit tak, aby odpovídal skutečnosti (z nabídky se vybere odpovídající počet a typ znaků – Obr. 32). Pokud nejsou v dokumentu k dispozici žádné značky označující mutační vydání, pole se nevyplňuje.

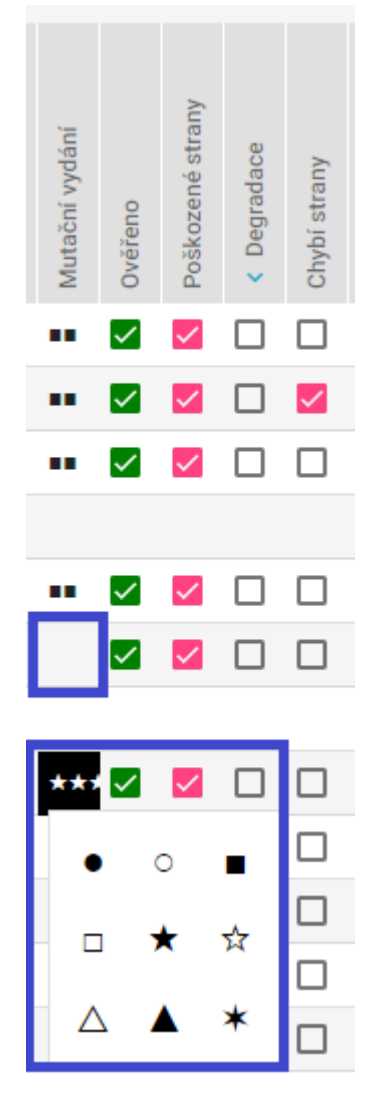

*Obr. 32 – Vložení znaků mutačního vydání z nabídky*

### **Ověřeno**

Checkboxy ve sloupci Ověřeno se zaškrtávají postupně tak, jak prochází kontrola jednotlivých čísel ve svazku. Je to informace o tom, že dané číslo je zkontrolováno a není třeba se k němu vracet. Pokud při zadávání dat je potřeba se k danému číslu vrátit, lze nechat nezaškrtnuté, v Přehledové tabulce se v tom případě v rámci "semaforu" označí bílým kolečkem. Data lze pak kdykoliv doplnit.

Dokud není checkbox Ověřeno zaškrtnutý, nezobrazí se v "semaforu" barva odpovídající fyzickému poškození, ale pouze bílé kolečko.

Sloupec Ověřeno lze zaškrtnou hromadně pomocí tlačítka v dolní části tabulky detailního popisu svazku pod posledním číslem. Kliknutím na tlačítko Ověřeno, dojde také k automatickému uložení celého svazku.

| Detailní popis svazku |              |             |                     |                      |               |             |                          |        |                                        |   |          |                 |                |                |                         |                     |                |              |                 |              |                  |                |                     |             |                      |
|-----------------------|--------------|-------------|---------------------|----------------------|---------------|-------------|--------------------------|--------|----------------------------------------|---|----------|-----------------|----------------|----------------|-------------------------|---------------------|----------------|--------------|-----------------|--------------|------------------|----------------|---------------------|-------------|----------------------|
| Datum                 | Je ve svazku | Číslo chybí | Vložit další vydání | Číslo                | Číslo přilohy | Mutace      |                          | Vydání | Název                                  |   | Podnázev |                 | Počet stran    | Mutační vydání | Ověřeno                 | strany<br>Poškozené | Degradace<br>U | Chybí strany | Chybná paginace | Chybné datum | Chybné číslování | Chybně svázáno | < Nečitelně svázáno | Cenzurováno | $\Delta$<br>Poznámka |
| so 11.06.1966         | ✓            |             | ⋒                   | $138$ $\degree$      |               | <b>Brno</b> | $\overline{\mathbf{v}}$  |        | Bez ozna = Ceskoslovenský sport        | v | v        |                 | $\overline{4}$ | m              | ∨                       | п                   |                |              | ш               | □            | П                | □              | □                   | □           | $\odot$              |
| ne 12.06.1966         | п            | □           |                     |                      |               |             |                          |        |                                        |   |          |                 |                |                |                         |                     |                |              |                 |              |                  |                |                     |             |                      |
| po 13.06.1966         | ◡            |             | ദ                   | $139$ $\degree$      |               |             |                          |        | Brno - Bez ozna - Ceskoslovenský sport | ℐ | v        |                 | $\overline{4}$ | œ              | ☑                       | In                  | п<br>п         |              | П               | п            | п                | п              | п                   | п           | (i)                  |
| út 14.06.1966         | $\checkmark$ |             | ⊕                   | $140^{\circ}$        |               | <b>Brno</b> | $\overline{\phantom{a}}$ |        | Bez ozna v Ceskoslovenský sport        |   | ℐ        |                 | $\overline{4}$ | ш              | ✓                       |                     | п              |              |                 | п            |                  | п              | п                   | п           | $\odot$              |
| st 15.06.1966         | ✓            |             | A                   | $141$ $*$            |               | <b>Brno</b> | $\overline{\mathbf{v}}$  |        | Bez ozna = Ceskoslovenský sport        | v | v        |                 | $\overline{4}$ | <b>CO</b>      | ▽                       |                     |                |              |                 |              |                  |                |                     |             | ന                    |
| čt 16.06.1966         | ✓            |             | A                   | $142$ $\degree$      |               | <b>Brno</b> | $\overline{\mathbf v}$   |        | Bez ozna = Ceskoslovenský sport        | v | v        |                 | $\overline{4}$ | п.             | $\overline{\checkmark}$ | □                   |                |              |                 |              |                  |                |                     |             | $\odot$              |
| pá 17.06.1966         | ✓            |             | A                   | $143$ $\degree$      |               | <b>Brno</b> | $\overline{\phantom{a}}$ |        | Bez ozna v Ceskoslovenský sport        | v | v        |                 | $\overline{4}$ | ш              | ∨                       | □                   | П<br>п         |              | п               | □            |                  | П              |                     |             | ⋒                    |
| so 18.06.1966         | $\checkmark$ |             | ക                   | $144^{\circ}$        |               | <b>Brno</b> |                          |        | ▼ Bez ozna ▼ Ceskoslovenský sport      | ℐ | ╱        |                 | $\overline{4}$ | ш              | $\blacktriangledown$    | п                   | п<br>п         | П            |                 | п            |                  | п              | □                   | □           |                      |
| ne 19.06.1966         | п            | П           |                     |                      |               |             |                          |        |                                        |   |          |                 |                |                |                         |                     |                |              |                 |              |                  |                |                     |             |                      |
| po 20.06.1966         | w            |             | ക                   | $145$ $\degree$      |               | <b>Brno</b> | $\overline{\phantom{a}}$ |        | Bez ozna = Ceskoslovenský sport        | v | v        |                 | $\overline{4}$ | ш              | ☑                       | □                   | п<br>п         | П            |                 | □            | п                | □              | п                   | п           | $\odot$              |
| út 21.06.1966         | ✓            |             | œ                   | $146$ $*$            |               | <b>Brno</b> | $\overline{\phantom{a}}$ |        | Bez ozna v Ceskoslovenský sport        | Î | v        |                 | $\overline{4}$ | œ              | ⊽                       | п                   |                |              |                 |              |                  |                |                     |             | $\odot$              |
| st 22.06.1966         | ✓            |             | A                   | $147$ $*$            |               | <b>Brno</b> | $\overline{\mathbf{v}}$  |        | Bez ozna v Ceskoslovenský sport        | ∕ | ℐ        |                 | $\overline{4}$ | ш              | $\blacktriangledown$    |                     |                |              |                 |              |                  |                |                     |             | ന                    |
| čt 23.06.1966         | ✓            |             | a                   | $148$ $\degree$      |               | <b>Brno</b> | $\mathbf{v}$             |        | Bez ozna v Ceskoslovenský sport        | v | v        |                 | $\overline{4}$ | <b>HD</b>      | ☑                       | п                   | п<br>п         |              |                 |              |                  |                |                     | П           | $\odot$              |
| pá 24.06.1966         |              |             |                     | $149$ $\overline{ }$ |               | <b>Brno</b> | $\overline{\mathbf{v}}$  |        | Bez ozna v Ceskoslovenský sport        | v | ℐ        |                 | $\overline{4}$ | ш              | $\overline{\checkmark}$ | п                   |                | П            |                 | п            |                  | П              |                     | п           | ⊕                    |
| so 25.06.1966         | ⋁            |             | ക                   | $150^{\circ}$        |               | <b>Brno</b> | $\overline{\phantom{a}}$ |        | Bez ozna v Ceskoslovenský sport        | v | v        |                 | $\overline{4}$ | <b>CO</b>      | ☑                       | □                   | □<br>п         |              | ш               | □            | □                | □              | □                   | □           | $\odot$              |
| ne 26.06.1966         | П            | Е           |                     |                      |               |             |                          |        |                                        |   |          |                 |                |                |                         |                     |                |              |                 |              |                  |                |                     |             |                      |
| po 27.06.1966         | ✓            |             | ഒ                   | $151$ $\degree$      |               | <b>Brno</b> |                          |        | ▼ Bez ozna ▼ Ceskoslovenský sport      | ℐ | v        |                 | $\overline{4}$ | œ              | ☑                       | п                   | п<br>п         |              | п               | п            | п                | п              | п                   | п           | $\omega$             |
| út 28.06.1966         | $\checkmark$ |             | o                   | $152$ $\degree$      |               | <b>Brno</b> | $\overline{\phantom{a}}$ |        | Bez ozna v Ceskoslovenský sport        | v | ℐ        |                 | $\overline{4}$ | ш              | ☑                       | п                   | п              |              |                 |              |                  | г              | п                   | п           | ⊕                    |
| st 29.06.1966         | ☑            |             | A                   | $153$ $\degree$      |               | <b>Brno</b> | $\overline{\mathbf v}$   |        | Bez ozna = Ceskoslovenský sport        | v | v        |                 | $\overline{4}$ | <b>CO</b>      | □                       |                     |                |              |                 | □            |                  | П              | □                   | П           | $\odot$              |
| čt 30.06.1966         | ✓            |             | ⊕                   | $154$ $\degree$      |               | <b>Brno</b> | $\mathbf{v}$             |        | Bez ozna = Ceskoslovenský sport        | v |          | $\mathscr{L}$ 4 |                | п.             | □                       | □                   | $\Box$<br>□    |              | □               | □            | $\Box$           | □              | $\Box$              | □           | $\odot$              |
|                       |              |             |                     |                      |               |             |                          |        |                                        |   |          |                 |                |                |                         |                     |                |              |                 |              |                  |                | Ověřeno             |             |                      |

*Obr. 33 – Postupné odškrtávání polí a tlačítko "Ověřeno"*

### **Defekty**

K podchycení informací o základních defektech slouží jednotlivá zaškrtávací pole u každého čísla (Obr. 34).

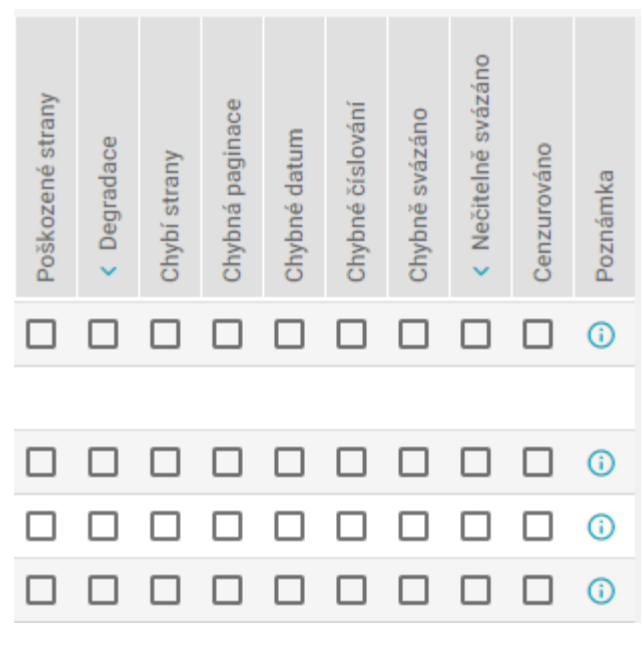

*Obr. 34 – Checkboxy pro zápis fyzického stavu*

- Poškozené strany
	- pole je zaškrtnuto v případě, že výtisk vykazuje známky mechanického, biologického či chemického poškození
	- po označení je možné zaškrtnout ve vyskakovacím okně, které strany jsou poškozeny, a pokud je potřeba, lze poškození specifikovat v Poznámce na konci řádku (Obr. 35)
	- mechanické poškození:
		- lepicí pásky (papírové a plastové lepicí pásky, samolepicí textilní pásky)
		- přehyb, překlad
		- slepené listy
		- trhliny
		- vystříhané, vyřezané či vytrhané části
	- biologické poškození:
		- hlodavci
		- hmyz
		- mikrobiologické poškození (plíseň, barevné mapy vzniklé čištěním plísní)
		- zvířecí exkrementy
	- chemické poškození:
- voda
- vpisky (ručně vepsaný text, pokreslené)
- jiná tekutina (káva, čaj apod.)
- mastnota
- tepelné poškození

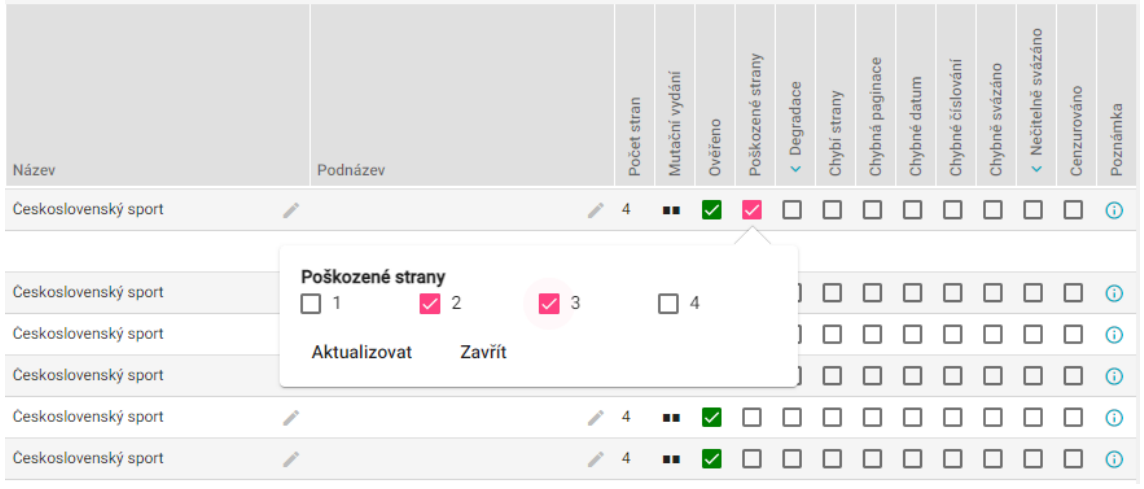

*Obr. 35 – Příklad zápisu poškozených stran*

#### ● Degradace

- pole je zaškrtnuto v případě, že dokument vykazuje známky poškození hydrolýzou, tj. křehký, lámavý papír, rozpadající se okraje. Degradaci lze popsat jako zhoršování mechanických, optických a chemických vlastností papíru vedoucí v konečném důsledku k jeho rozpadu. Je výsledkem řady fyzikálních a chemických mechanismů (reakcí), např. oxidace, hydrolýzy, koroze inkoustem nebo síťování.
- stupeň degradace je u každého čísla svazku individuálně vyhodnocen s ohledem například na to, zda je možná digitalizace
- šipkou dolů je možné označit degradaci v celém svazku
- Chybí strany
	- pole je zaškrtnuto v případě zjištění chybějících stran u kontrolovaného výtisku. Potvrzením checkboxu se zobrazí nabídka s jednotlivými stranami, které odpovídají vygenerovanému počtu stran navolených v "Tabulce denních vydání". Případné chybějící strany jsou zaznačeny v checkboxech z nabídky a potvrzené tlačítkem "Aktualizovat" (Obr. 36).

| Název                                 | Podnázev |                                                   |               | Počet stran       | Mutační vydání | Ověřeno      | Poškozené strany | Degradace<br>$\ddot{\phantom{0}}$ | Chybí strany | Chybná paginace | Chybné datum | Chybné číslování | Chybně svázáno | Nečitelně svázáno<br>$\ddotmark$ | Cenzurováno | Poznámka |
|---------------------------------------|----------|---------------------------------------------------|---------------|-------------------|----------------|--------------|------------------|-----------------------------------|--------------|-----------------|--------------|------------------|----------------|----------------------------------|-------------|----------|
| Československý sport<br>1             |          |                                                   | v             | 4                 | $\blacksquare$ | $\checkmark$ |                  |                                   |              |                 |              |                  |                |                                  |             | $\odot$  |
|                                       |          |                                                   |               |                   |                |              |                  |                                   |              |                 |              |                  |                |                                  |             |          |
| Československý sport<br>P.            |          |                                                   | $\mathcal{L}$ | 4                 | $\blacksquare$ | ✓            |                  |                                   |              |                 |              |                  |                |                                  |             | $\odot$  |
| Československý sport<br>P             |          |                                                   |               |                   |                |              |                  |                                   |              |                 |              |                  |                |                                  |             | ന        |
| Československý sport<br>1             |          | Chybějicí strany<br>2<br>$\overline{\phantom{a}}$ |               | $\checkmark$<br>3 |                |              | $\sqrt{4}$       |                                   |              |                 |              | H                |                | . .                              |             | $\odot$  |
| Československý sport<br>◢             |          | Aktualizovat<br>Zavřít                            |               |                   |                |              |                  |                                   |              |                 |              |                  |                |                                  |             | ⋒        |
| Československý sport<br>1             |          |                                                   |               |                   |                |              |                  |                                   |              |                 |              |                  |                |                                  |             | 6        |
| Československý sport<br>$\mathcal{L}$ |          |                                                   | P             | 4                 | ш              |              |                  |                                   |              |                 |              |                  |                |                                  |             | ⋒        |

*Obr. 36 – Příklad zápisu chybějících stran*

- Chybná paginace
	- chyba ve stránkování kontrolovaného výtisku. Po potvrzení příslušného pole je nesprávnost údaje vysvětlena v Poznámce na konci řádku.
- Chybné datum
	- pole je potvrzeno v případě, že se na titulním listu fyzického exempláře objeví chybně otištěné datum, které neodpovídá vygenerované souvislé řadě. V hlavní struktuře se uvádí datum správné. Zápis o chybném údaji se zapíše do Poznámky na konci řádku (viz též kapitola Datum – Obr. 37).

| Název                                 | Podnázev |                                                                | Počet stran | Mutační vydání | Ověřeno      | Poškozené strany | Degradace<br>$\ddot{\phantom{0}}$ | Chybí strany | Chybná paginace | Chybné datum | Chybné číslování | Chybně svázáno | Nečitelně svázáno<br>$\ddotmark$ | Cenzurováno                 | Poznámka | $\blacktriangle$ |
|---------------------------------------|----------|----------------------------------------------------------------|-------------|----------------|--------------|------------------|-----------------------------------|--------------|-----------------|--------------|------------------|----------------|----------------------------------|-----------------------------|----------|------------------|
| Československý sport<br>ℐ             |          | r                                                              | 4           | $\blacksquare$ | $\checkmark$ |                  |                                   |              |                 |              |                  |                |                                  |                             | ന        |                  |
|                                       |          |                                                                |             |                |              |                  |                                   |              |                 |              |                  |                |                                  |                             |          |                  |
| Československý sport<br><b>Report</b> |          | 1                                                              | 4           | $\blacksquare$ | ✓            |                  | . .                               | ◡            |                 | . .          |                  | $\mathbf{1}$   | H                                |                             | $\omega$ |                  |
| Československý sport<br>$\mathcal{L}$ |          | $\mathcal{L}$                                                  | 4           | ш              | $\checkmark$ |                  |                                   |              |                 |              |                  |                |                                  |                             | ൹        |                  |
| Československý sport<br>B.            |          | r                                                              | 4           | $\blacksquare$ | $\checkmark$ |                  |                                   |              |                 | Poznámka     |                  |                |                                  |                             |          |                  |
| Československý sport<br>v             |          | k,                                                             | 4           | ш              |              |                  |                                   |              |                 |              |                  |                |                                  | chybně otištěno, 4. 6. 1966 |          |                  |
| Československý sport<br>Ì             |          | v.                                                             | 4           | ш              | $\checkmark$ |                  |                                   |              |                 |              |                  |                |                                  |                             | h        |                  |
| Československý sport<br>$\mathcal{L}$ |          | $\label{eq:3} \begin{array}{c} \mathcal{L}^{\ast} \end{array}$ | 4           | ш              | $\checkmark$ |                  |                                   | $\mathbf{L}$ |                 |              | Aktualizovat     |                |                                  | Zavřít                      |          |                  |
|                                       |          |                                                                |             |                |              |                  |                                   |              |                 |              |                  |                |                                  |                             |          |                  |

*Obr. 37 – Příklad zápisu chybného datumu*

● Chybné číslování

○ pokud je při kontrole skutečného stavu jednotlivých výtisků zjištěna nesrovnalost oproti vygenerované struktuře, je nutné potvrdit checkbox "Chybné číslování" a chybu zanést do Poznámky na konci řádku příslušného čísla (Obr. 38). V hlavní struktuře zůstává uvedeno správné číslo výtisku.

| Detailní popis svazku |              |              |                        |                 |               |                      |        |                                           |   |          |                 |                |                |                         |                   |                     |              |                     |              |                        |                                |                                           |             |    |
|-----------------------|--------------|--------------|------------------------|-----------------|---------------|----------------------|--------|-------------------------------------------|---|----------|-----------------|----------------|----------------|-------------------------|-------------------|---------------------|--------------|---------------------|--------------|------------------------|--------------------------------|-------------------------------------------|-------------|----|
| Datum                 | Je ve svazku | Číslo chybí  | yydání<br>Vložit další | Číslo           | Číslo přílohy | Mutace               | Vydání | Název                                     |   | Podnázev |                 | Počet stran    | Mutační vydání | Ověřeno                 | strany<br>Poškoze | Degradace<br>$\sim$ | Chybí strany | ace<br>Chybná pagin | Chybné datum | Chybné číslováni       | svázáno<br>Chybně <sup>,</sup> | Nečitelně svázáno<br>$\ddot{\phantom{0}}$ | Cenzurováno | 8  |
| po 05.12.1966         | ☑            |              | ൈ                      | 286 $\degree$   |               |                      |        | Ostrava v Bez ozna v Ceskoslovenský sport |   |          | $\mathscr{P}$ 4 |                |                | $\checkmark$            |                   | $\mathbf{1}$        |              |                     |              | . .                    | н.                             | ш                                         | п           | ന  |
| út 06.12.1966         | ◡            |              | ø                      | $287$ $\degree$ |               |                      |        | Ostrava ▼ Bez ozna ▼ Ceskoslovenský sport |   |          | $\mathcal{L}$ 4 |                |                |                         |                   |                     |              |                     |              | $\mathbf{I}$           |                                | ш                                         |             |    |
| st 07.12.1966         | M            | $\mathbf{1}$ | Ð                      | 288             |               |                      |        | Ostrava v Bez ozna v Ceskoslovenský sport |   |          | $\ell$ 4        |                |                | 7 □                     |                   | $\Box$              | п            | □                   |              |                        |                                |                                           |             |    |
| čt 08.12.1966         | $\checkmark$ |              | A                      | 289 %           |               |                      |        | Ostrava = Bez ozna = Ceskoslovenský sport |   |          | $\mathcal{L}$ 4 |                |                | $\checkmark$            |                   |                     |              |                     | Poznámka     |                        | $\overline{\phantom{0}}$       | $\overline{\phantom{0}}$                  |             |    |
| pá 09.12.1966 v       |              |              | Θ                      | $290$ $\degree$ |               |                      |        | Ostrava v Bez ozna v Ceskoslovenský sport | í |          | $\mathcal{L}$ 4 |                |                | $\checkmark$            |                   | п                   | □            |                     |              | chybně otištěno č. 268 |                                |                                           |             |    |
| so 10.12.1966         | M            | $\mathbf{r}$ | Θ                      | 291 $~\vee$     |               |                      |        | Ostrava = Bez ozna = Ceskoslovenský sport |   |          | $\angle$ 8      |                |                | ✓□                      |                   | n.                  | L.           |                     |              |                        |                                |                                           |             | 11 |
| ne 11.12.1966 $\Box$  |              |              |                        |                 |               |                      |        |                                           |   |          |                 |                |                |                         |                   |                     |              |                     |              | Aktualizovat           |                                |                                           | Zavřít      |    |
| po 12.12.1966 V       |              |              | e                      | $292$ $\degree$ |               | Ostrava W Bez ozna W |        | Československý sport                      |   |          | ◢               | $\overline{4}$ |                | $\overline{\mathbf{v}}$ |                   | л                   |              |                     |              |                        |                                |                                           |             |    |

*Obr. 38 – Příklad zápisu chybného číslování*

- Chybně svázáno
	- výtisk, do nějž jsou vinou chyby při kompletaci nebo vazbě vevázány strany z jiného čísla nebo jsou listy svázány ve špatném pořadí
- Nečitelně svázáno
	- výtisk je svázán tak, že vnitřní část textu je částečně nebo úplně nečitelná
	- šipkou dolů je možné označit nečitelnou vazbu v celém svazku
- Cenzurováno
	- výtisk, který byl předložen k cenzuře a je opatřen rozhodnutím cenzury; chybí celé články, místo kterých zůstávají jen prázdná místa
- Poznámka
	- pokud nelze defekt popisovaného výtisku vyhodnotit v rámci představené nabídky, je nutné doplnit jinou variantu poškození do pole Poznámka na konci řádku. Pole "Poznámka" slouží zároveň také k upřesnění informací o jednotlivých defektech potvrzených ve volitelných polích (Obr. 39).
	- př. chybně otištěno datum / číslo výtisku + chybné datum / číslo, které je skutečně na příslušném výtisku uvedeno
	- informace o jiném typu vydání, př. mimořádné, zvláštní apod. (viz zápis Vydání, Čísel a Příloh)

| Detailní popis svazku |              |             |                        |                 |               |        |                                                            |                                           |   |          |                 |             |                |                          |                  |              |               |                     |              |                  |                   |                                                         |             |                                     |
|-----------------------|--------------|-------------|------------------------|-----------------|---------------|--------|------------------------------------------------------------|-------------------------------------------|---|----------|-----------------|-------------|----------------|--------------------------|------------------|--------------|---------------|---------------------|--------------|------------------|-------------------|---------------------------------------------------------|-------------|-------------------------------------|
| Datum                 | Je ve svazku | Číslo chybí | vydání<br>Vložit další | Číslo           | Číslo přílohy | Mutace | Vydání                                                     | Název                                     |   | Podnázev |                 | Počet stran | Mutační vydání | Ověřeno                  | strany<br>oškoze | Degradace    | chybí strany  | es.<br>Chybná pagin | Chybné datum | Chybné číslování | svázáno<br>Chybně | azáno<br>Nečitelně<br>$\ddot{\phantom{0}}$              | Cenzurováno | $\overline{\phantom{a}}$<br>Poznámk |
| po 05.12.1966         |              |             | ഒ                      | 286 $0$         |               |        |                                                            | Ostrava > Bez ozna > Ceskoslovenský sport | 1 |          | $\mathbb{Z}$ 4  |             |                | $\sim$                   | $\mathbf{1}$     | п            | $\mathbf{L}$  | П                   | п            | п                | $\mathbf{1}$      | . .                                                     |             | ന                                   |
| út 06.12.1966         |              |             | ø                      | $287$ $\degree$ |               |        |                                                            | Ostrava – Bez ozna – Československý sport | ◢ |          | $\mathcal{P}$ 4 |             |                | $\checkmark$             |                  | $\mathbf{1}$ | υ.            | H                   | $\mathbf{L}$ | . .              | . .               |                                                         |             | ന                                   |
| st 07.12.1966         | び            |             | ൈ                      | $288$ $\degree$ |               |        |                                                            | Ostrava > Bez ozna > Ceskoslovenský sport | Í |          | $\mathbb{Z}$ 4  |             |                | び                        |                  | H            | $\mathbf{L}$  | $\mathbf{I}$        | M            |                  |                   |                                                         |             |                                     |
| čt 08.12.1966         |              |             | ø                      | $289$ $\degree$ |               |        |                                                            | Ostrava – Bez ozna – Československý sport |   |          | $\mathcal{P}$ 4 |             |                | $\checkmark$             |                  |              |               |                     | Poznámka     |                  |                   |                                                         |             |                                     |
| pá 09.12.1966         | び            |             | ഒ                      | $290$ $\degree$ |               |        |                                                            | Ostrava v Bez ozna v Československý sport | Ì |          | $\mathbb{Z}$ 4  |             |                | $\overline{\mathcal{L}}$ | n.               | $\Box$       | $\Box$        |                     |              |                  |                   | roztržené a přelepené str. 1-                           |             |                                     |
| so 10.12.1966         |              |             | Ð                      | $291$ $\degree$ |               |        |                                                            | Ostrava – Bez ozna – Československý sport |   |          | $\swarrow$ 8    |             |                | $\sim$                   | п.               | $\Box$       | $\Box$ $\Box$ |                     |              |                  |                   | 2, chybně otištěné datum a<br>číslo: 9. 1. 1966. č. 268 |             | h                                   |
| ne 11.12.1966         | n.           | $\Box$      |                        |                 |               |        |                                                            |                                           |   |          |                 |             |                |                          |                  |              |               |                     |              |                  |                   |                                                         |             |                                     |
| po 12.12.1966         |              |             | Ð                      | $292$ $\degree$ |               |        | Ostrava $\blacktriangledown$ Bez ozna $\blacktriangledown$ | Československý sport                      |   |          | $\mathcal{L}$ 4 |             |                |                          |                  |              |               |                     |              | Aktualizovat     |                   |                                                         | Zavřít      |                                     |
|                       |              |             |                        |                 |               |        |                                                            |                                           |   |          |                 |             |                |                          |                  |              |               |                     |              |                  |                   |                                                         |             |                                     |

*Obr. 39 – Příklad zápisu poznámky*

### <span id="page-56-0"></span>**5.2.5 Přílohy**

Přílohy svázané samostatně zpracováváme v aplikaci PerMonik jako vlastní svazky s provázáním na metatitul, ke kterému patří.

Přílohy svázané ve svazku s hlavním titulem zpracováváme v rámci daného svazku na úrovni denních vydání následovně:

V "Tabulce denních vydání" přidáme pomocí tlačítka "Vložit další vydání" k danému dni další vydání a vybereme jednu z možností vydání, a to buď "Pravidelná příloha" pro pravidelné přílohy, nebo "Jiná příloha" pro zvláštní a nepravidelné přílohy (Obr. 40). Toto označení založí po vygenerování v "Detailním popisu svazku" paralelní číslování určené pouze pro přílohy.

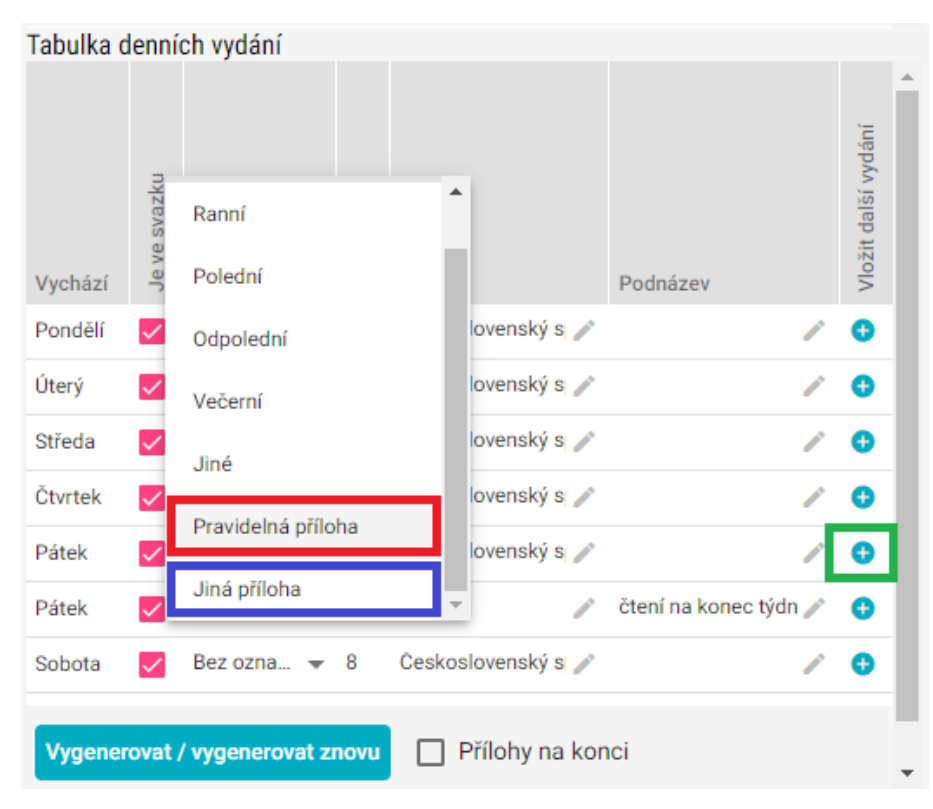

*Obr. 40 – Výběr typu přílohy z nabídky*

Pokud má příloha vlastní titul, vyplníme pole "Název" a případně "Podnázev". Pravidla zápisu vychází z katalogizačních pravidel použitých pro katalogizační záznam. Hlavní název se uvádí s počátečním velkým písmenem (nejde-li o zkratku) a podnázev s počátečním malým písmenem. Název přílohy píšeme podle platných standardů pro katalogizaci podle RDA – preferovanými prameny pro zjištění názvu jsou (v tomto pořadí) titulní stránka, obálka, hlavička, rub titulní stránky a tiráž. Název zapisujeme přesně tak, jak se vyskytuje na titulu. Psaní velkých písmen se řídí gramatickými pravidly, velkým písmenem začíná první slovo hlavního názvu (Obr. 41).

| Tabulka denních vydání |              |                                 |             |                  |                       |                     |  |
|------------------------|--------------|---------------------------------|-------------|------------------|-----------------------|---------------------|--|
| Vychází                | Je ve svazku | Vydání                          | Počet stran | Název            | Podnázev              | Vložit další vydání |  |
| Úterý                  |              | Bez ozna $\approx 8$            |             | Československý s |                       | ⊕                   |  |
| Středa                 | ✓            | Bez ozna $\approx 8$            |             | Ceskoslovenský s |                       | Ð                   |  |
| Čtvrtek                | ✓            | Bez ozna $\blacktriangledown$   | 8           | Československý s |                       | Ð                   |  |
| Pátek                  |              | Bez ozna $\blacktriangledown 8$ |             | Ceskoslovenský s |                       | Ð                   |  |
| Pátek                  | ✓            | Pravideln $\approx 8$           |             | Volno<br>◢       | čtení na konec týdn / | Ð                   |  |
| Sobota                 | ✓            | Bez ozna $\blacktriangledown$   | 8           | Československý s |                       | Ŧ                   |  |
| Neděle                 | H            |                                 |             |                  |                       |                     |  |
|                        |              | Vygenerovat / vygenerovat znovu |             | Přílohy na konci |                       |                     |  |

*Obr. 41 – Příklad zápisu příloh v Tabulce denních vydání*

Po vygenerování budou v "Detailním popis svazku" řádky s přílohami označeny jinou barvou a budou mít vlastní číslování ve sloupci "Číslo přílohy", takže při úpravách nedojde k provázání s číslováním hlavního vydání (Obr. 42). Pokud ovšem svazek obsahuje vícero příloh, bude pro všechny přílohy sloupec "Číslo přílohy" společný, a je proto nutné dbát na správné označení čísel, zvlášť při použití automatického přečíslování.

Pokud jsou přílohy ve svazku vevázány až na konci je žádoucí toto rozložení přenést i do zápisu dat. Před vygenerováním v "Tabulce denních vydání" lze tedy zaškrtnout pole "Přílohy na konci", které po vygenerování zajistí seřazení příloh na konci tabulky "Detailní popis svazku" (Obr. 43).

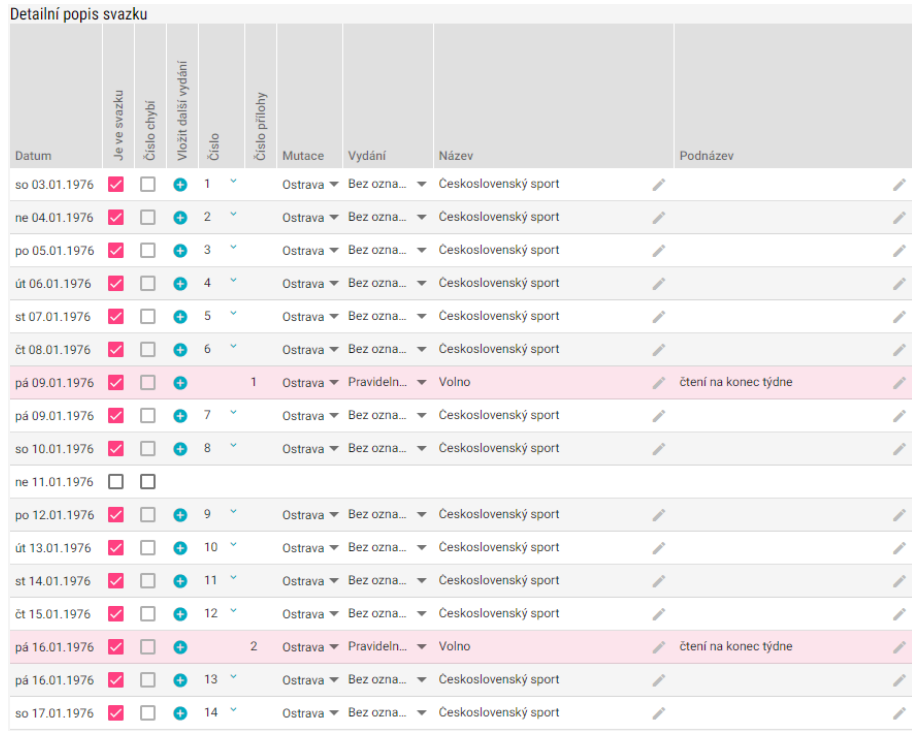

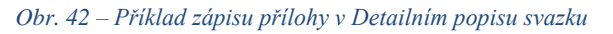

| Detailní popis svazku |              |             |                     |       |   |                |        |                                                                    |                                           |   |                      |
|-----------------------|--------------|-------------|---------------------|-------|---|----------------|--------|--------------------------------------------------------------------|-------------------------------------------|---|----------------------|
| Datum                 | Je ve svazku | Číslo chybí | Vložit další vydání | Číslo |   | Číslo přílohy  | Mutace | Vydání                                                             | Název                                     |   | Podnázev             |
| st 24.03.1976         | ✓            |             | ⊕                   | 70    | Y |                |        | Ostrava $\blacktriangledown$ Bez ozna $\blacktriangledown$         | Československý sport                      | Í |                      |
| čt 25.03.1976         |              |             | c                   | 71    |   |                |        | Ostrava $\blacktriangledown$ Bez ozna $\blacktriangledown$         | Československý sport                      | Í |                      |
| pá 26.03.1976         |              |             | o                   | 72    | Y |                |        | Ostrava $\overline{\phantom{a}}$ Bez ozna $\overline{\phantom{a}}$ | Československý sport                      |   |                      |
| so 27.03.1976         |              |             | o                   | 73    | × |                |        |                                                                    | Ostrava – Bez ozna – Československý sport | ◢ |                      |
| ne 28.03.1976         |              | ш           |                     |       |   |                |        |                                                                    |                                           |   |                      |
| po 29.03.1976         |              |             | o                   | 74    | Y |                |        | Ostrava $\blacktriangledown$ Bez ozna $\blacktriangledown$         | Československý sport                      |   |                      |
| út 30.03.1976         |              |             | 0                   | 75    | × |                |        | Ostrava $\blacktriangledown$ Bez ozna $\blacktriangledown$         | Československý sport                      | P |                      |
| st 31.03.1976         |              |             |                     | 76    | × |                |        |                                                                    | Ostrava ▼ Bez ozna ▼ Československý sport | ◢ |                      |
| pá 09.01.1976         |              |             | Œ                   |       |   | 1              |        | Ostrava - Pravideln - Volno                                        |                                           |   | čtení na konec týdne |
| pá 16.01.1976         |              |             | Ð                   |       |   | $\overline{2}$ |        | Ostrava - Pravideln - Volno                                        |                                           |   | čtení na konec týdne |
| pá 23.01.1976         |              |             | A                   |       |   | 3              |        | Ostrava - Pravideln $\blacktriangledown$ Volno                     |                                           |   | čtení na konec týdne |
| pá 30.01.1976         |              |             | Œ                   |       |   | 4              |        | Ostrava - Pravideln - Volno                                        |                                           |   | čtení na konec týdne |
| pá 06.02.1976         |              |             | Ð                   |       |   | 5              |        | Ostrava - Pravideln - Volno                                        |                                           |   | čtení na konec týdne |
| pá 13.02.1976         |              |             | ø                   |       |   | 6              |        | Ostrava - Pravideln - Volno                                        |                                           |   | čtení na konec týdne |
| pá 20.02.1976         |              |             | O                   |       |   | 7              |        | Ostrava - Pravideln - Volno                                        |                                           |   | čtení na konec týdne |
| pá 27.02.1976         |              |             | Ð                   |       |   | 8              |        | Ostrava - Pravideln - Volno                                        |                                           |   | čtení na konec týdne |
| pá 05.03.1976         |              |             | Ð                   |       |   | 9              |        | Ostrava - Pravideln - Volno                                        |                                           |   | čtení na konec týdne |
| pá 12.03.1976         |              |             | 0                   |       |   | 10             |        | Ostrava - Pravideln - Volno                                        |                                           |   | čtení na konec týdne |
| pá 19.03.1976         |              |             | Ð                   |       |   | 11             |        | Ostrava - Pravideln $\blacktriangleright$ Volno                    |                                           |   | čtení na konec týdne |
| pá 26.03.1976         |              |             | Ð                   |       |   | 12             |        | Ostrava - Pravideln - Volno                                        |                                           |   | čtení na konec týdne |

*Obr. 43 – Příklad zápisu příloh na konci svazku*

V "Detailním popisu svazku" lze s přílohami pracovat stejně jako s běžnými čísly. Lze tedy pro některé datum přidat přílohy pomocí tlačítka ve sloupci "Přidat další vydání" a označit je ve sloupci "Vydání" za Pravidelné přílohy, nebo Jiné přílohy, a lze je odebrat pomocí checkboxu ve sloupci "Je ve svazku". Při těchto úkonech je nutné maximálně věnovat pozornost správnému číslování.

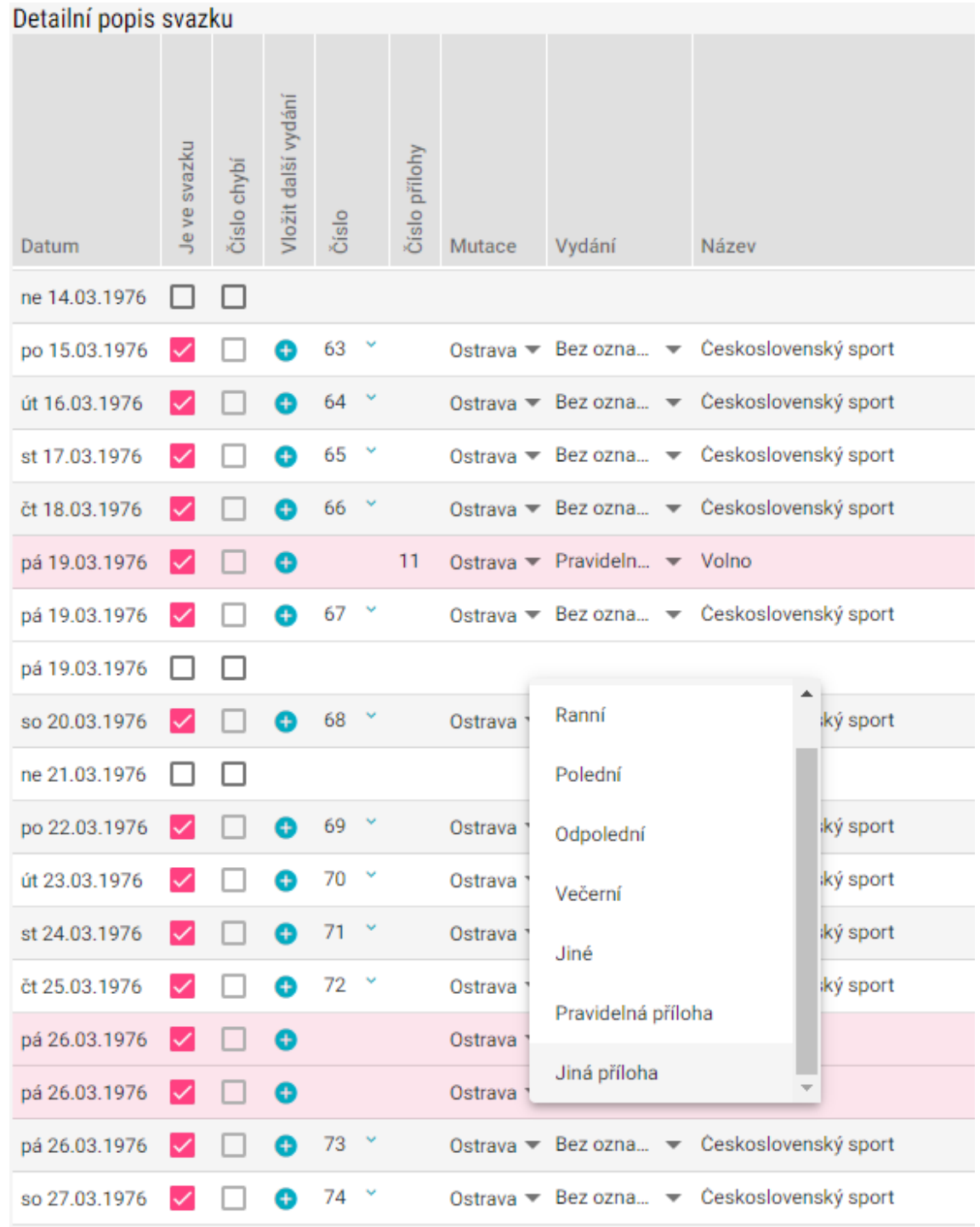

*Obr. 44 – Příklad dalšího zápisu příloh*

## <span id="page-60-0"></span>**6. Uživatelé, pro které je metodika určena, a konkrétní popis využití metodiky v praxi**

Metodika výzkumu regionálních mutací novodobých periodik je určena především pro knihovny, které mají ve svých sbírkách novodobá periodika, uchovávají je a zpřístupňují a chtějí vést jejich podrobnou evidenci. Ta bude obsahovat detailní informace, jež není možné zadat do knihovních katalogů. Evidence v systému PerMonik s využitím této metodiky umožní správcům knihovních sbírek zachytit o svazku takové informace, jako je regionální mutace, mutační vydání, kompletnost svazku či jeho fyzický stav. Přičemž tyto informace je zde možné uvést na úroveň čísla až strany periodika. Tento podrobný popis slouží správcům sbírek především k získání přehledu o kompletnosti titulu v jejich sbírce, může být využit jako podklad pro jeho následné doplnění. Velkou roli může mít užití systému PerMonik při přípravě dokumentů na digitalizaci. Ta vyžaduje, především právě u rozsáhlých periodik, detailní analýzu dostupných svazků. Pracovníci knihoven, kteří se na digitalizaci těchto dokumentů připravují, nyní často využívají neefektivní nástroje (př. tabulky v Excelu apod.). PerMonik umožní přehlednou a strukturovanou evidenci, kde zůstanou údaje uchovány a je možné je porovnat se svazky v jiných zapojených knihovnách. Plnohodnotné využití této funkce bude samozřejmě možné tehdy, až budou údaje v aplikaci vyplněny.

Metodika slouží především pro knihovny, které se věnují dlouhodobému uchování fyzických svazků, a mají i ze zákona tuto povinnost, a využívají pro to i ochranné reformátování. Jedná se tedy hlavně o Národní knihovnu ČR, Moravskou zemskou knihovnu, Vědeckou knihovnu v Olomouci a další krajské knihovny a knihovny s konzervačními sbírkami založenými na právu povinného výtisku.

Metodika je nyní zaměřena především na periodika z období let 1945 až 1989, periodika starší či naopak novější měla v některých ohledech jiná specifika. Řešitelé výzkumu se zaměřili na tento výběr, protože právě u titulů z uvedených let je potřeba problematiku evidence řešit z důvodu časté digitalizace a velké rozmanitosti ve fondech. Nicméně systém PerMonik lze využít i pro periodika další. Vždy je však nutné zohlednit postupný vývoj ve způsobu vydávání, proměny ve značení a celkové transformace konkrétních titulů napříč časovými úseky a jejich vývojovými stádii.

## <span id="page-60-1"></span>**7. Závěr**

Cílem metodiky výzkumu regionálních mutací novodobých periodik je především seznámit uživatele se současným i minulým stavem v oblasti zpracování novodobých periodik a evidence jejich regionálních mutací a mutačních vydání. Autoři shrnuli základní informace v oblasti správy těchto vybraných fondů v novodobých sbírkách konzervačních knihoven, popsali situaci z hlediska katalogizačních pravidel. Jádro metodiky tvoří podrobný popis aplikace PerMonik – tedy systému pro evidenci periodik. Je zde popsán přesný návod, jak s aplikací zacházet a jak ji využívat, součástí je i obrazový materiál, aby byl popis postupu snadno pochopitelný.

Aplikace je živý software, který bude pravděpodobně v průběhu užívání optimalizován tak, jak bude řešitelský tým navrhovat na základě svých zkušeností i příspěvků dalších uživatelů, kteří budou aplikaci testovat či plnit ostrými daty. V návaznosti na vytvoření metodiky počítá řešitelský tým s další propagací systému PerMonik a především se sérií školení či workshopů, zaměřených na práci s aplikací PerMonik.